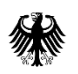

Bundesamt für Familie und zivilgesellschaftliche Aufgaben

Bundesamt für Migration und Flüchtlinge

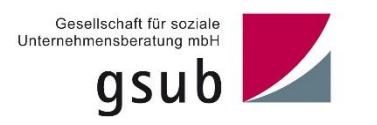

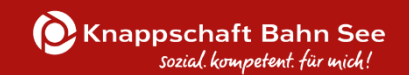

# **Fördergrundsätze für die Bewilligung von Zuwendungen aus dem ESF Plus in der Förderperiode 2021-2027**

Version 7.0

Stand: 16.04.2024

Die<br>Bundesregierung

Die Europäische Union fördert zusammen mit der Bundesregierung über den Europäischen Sozialfonds Plus (ESF Plus) Programme und Projekte in Deutschland.

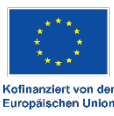

## Inhalt

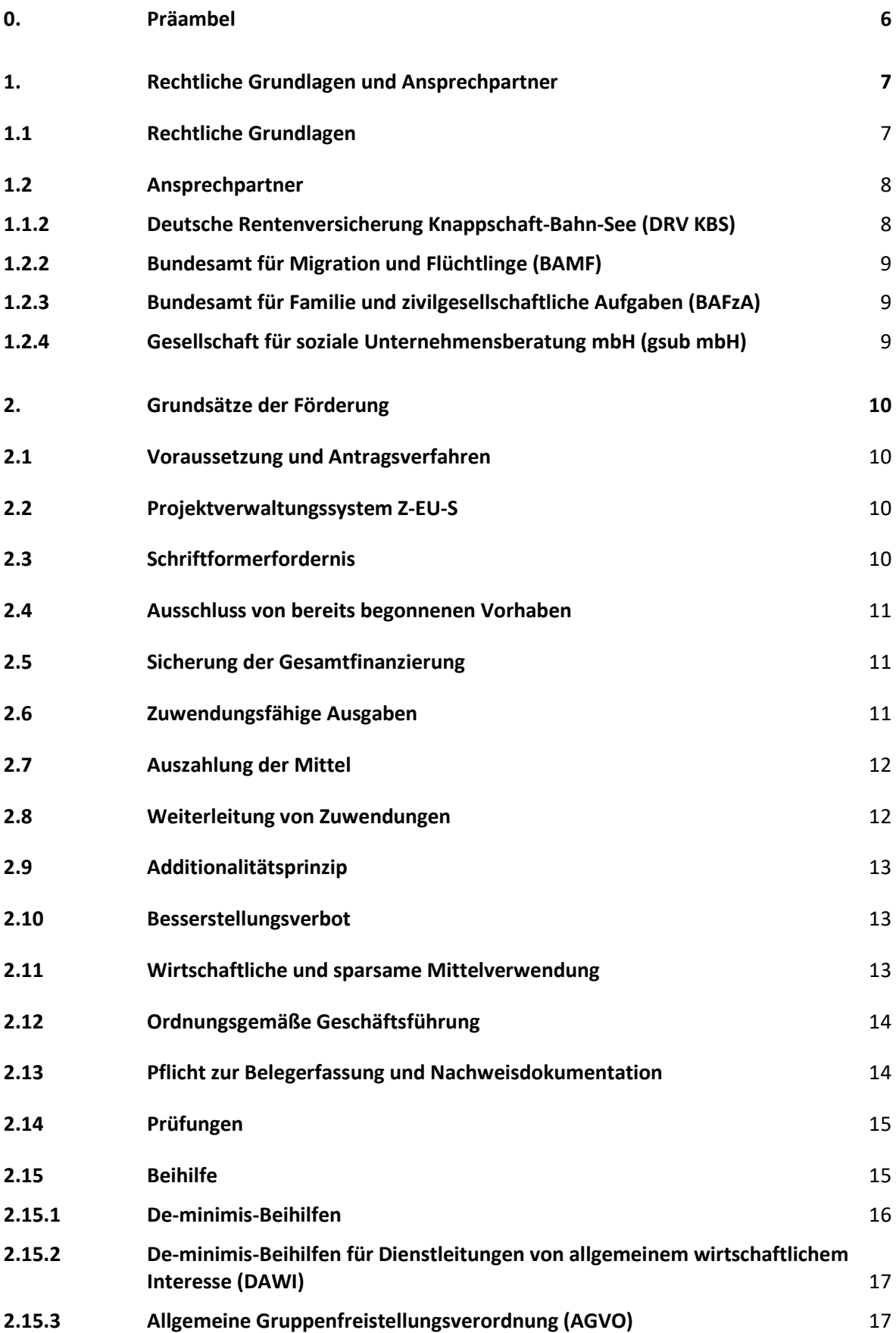

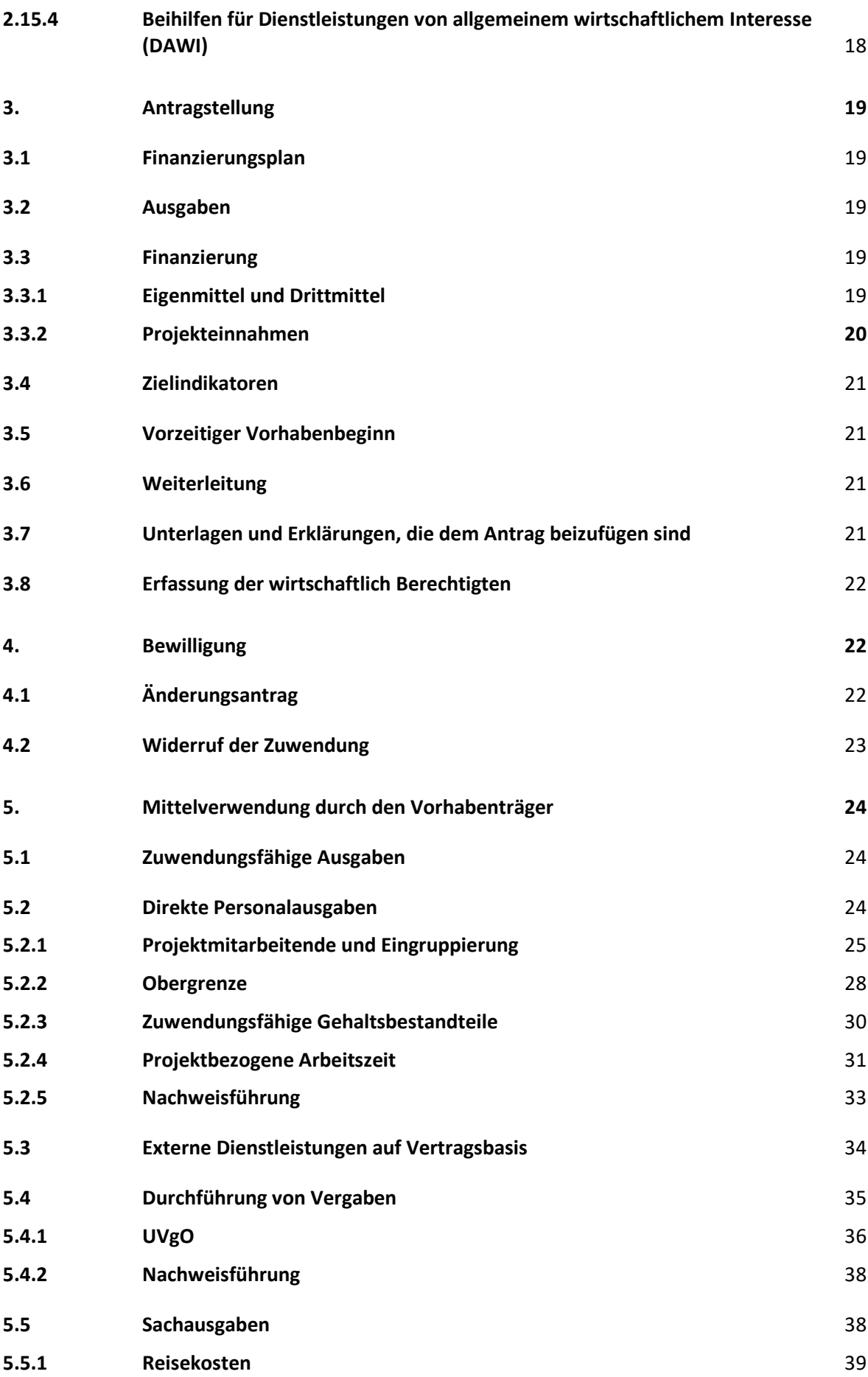

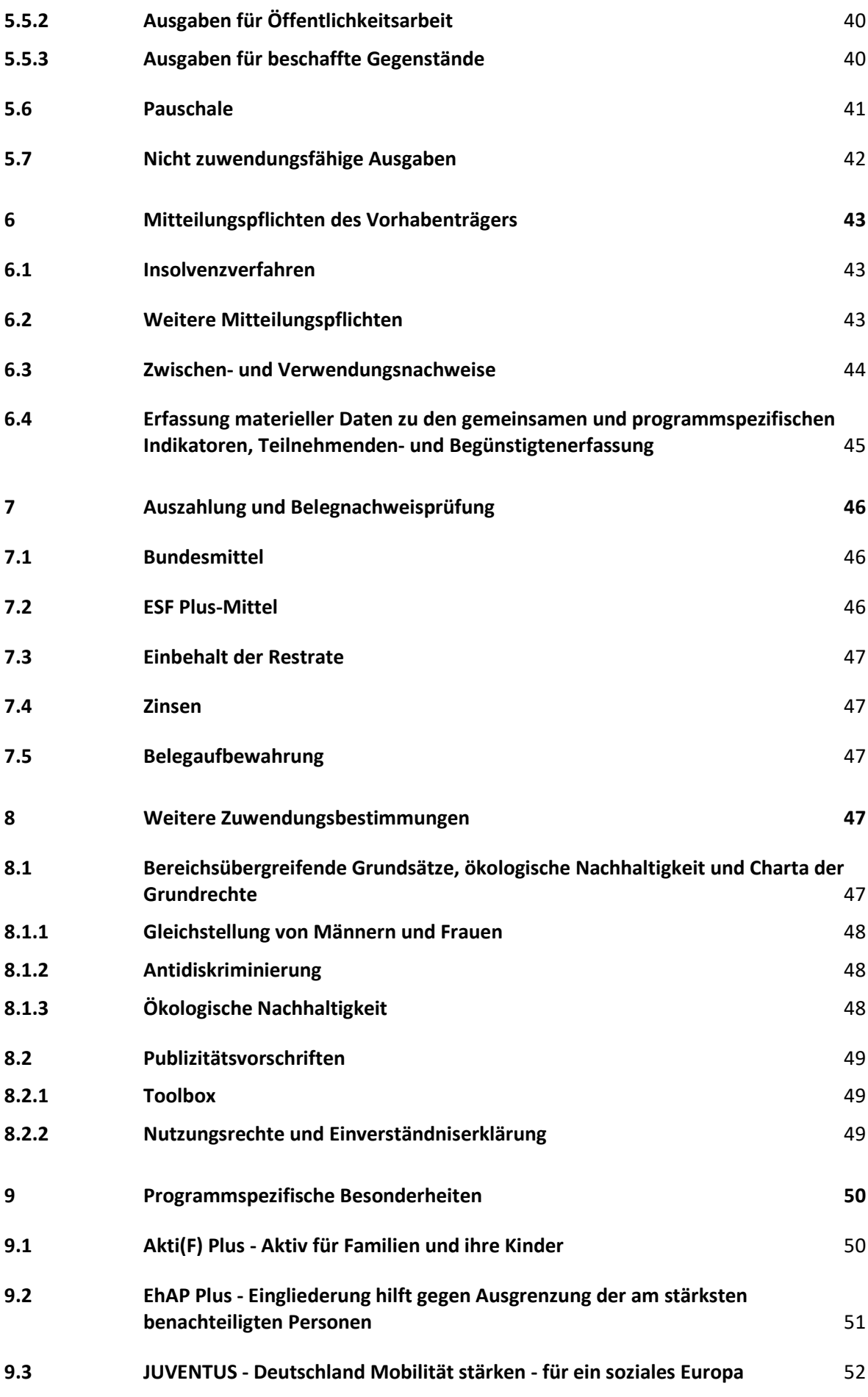

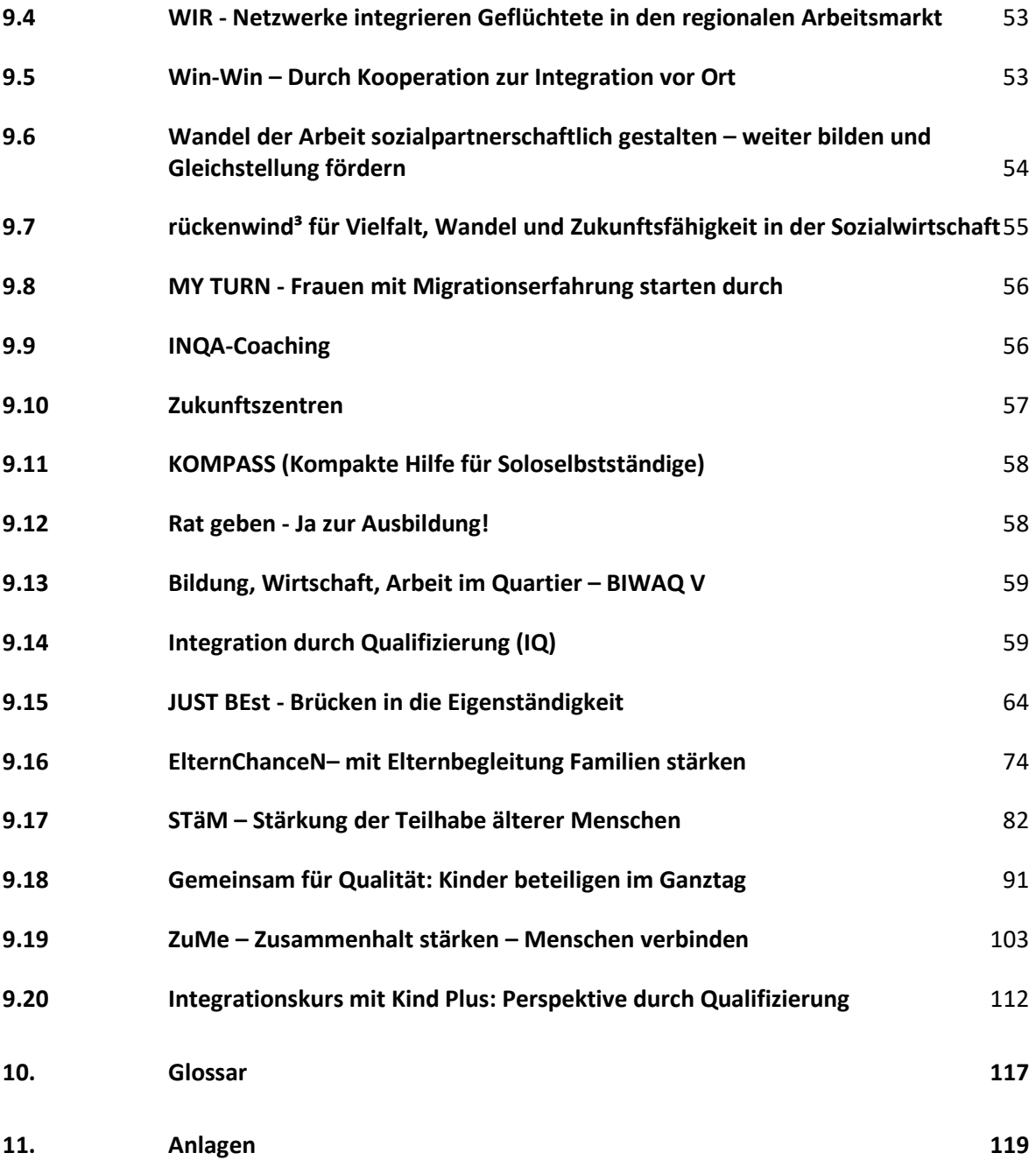

## <span id="page-5-0"></span>**0. Präambel**

Die Fördergrundsätze für die Bewilligung von Zuwendungen aus dem Europäischen Sozialfonds Plus (ESF Plus) im Rahmen des ESF Plus-Bundesprogramms in der Förderperiode 2021 – 2027 sollen die einheitliche Umsetzung und Transparenz für die von der Deutschen Rentenversicherung Knappschaft-Bahn-See, dem Bundesamt für Migration und Flüchtlinge und dem Bundesamt für Familie und zivilgesellschaftliche Aufgaben administrierten ESF Plus-Programme des Bundesministeriums für Arbeit und Soziales (BMAS), des Bundesministerium für Wohnen, Stadtentwicklung und Bauwesen (BMWSB) sowie des Bundesministeriums für Familie, Senioren, Frauen und Jugend (BMFSFJ) gewährleisten.

Sie sollen die Vorhabenträger über den gesamten Prozess von der Antragstellung, über die Bewilligung, die Abrechnung, bis zum abschließenden Verwendungsnachweis und Schlussbescheid begleiten und allgemein geltende Regelungen zum ESF Plus und generelle Festlegungen zur Zuwendungsfähigkeit von Ausgaben konkretisieren.

Richtlinien einzelner Förderprogramme, die abweichende, programmspezifische Regelungen vorsehen, gehen den allgemeinen Regelungen dieser Fördergrundsätze vor und sind unter Kapitel 9 gesondert aufgeführt. Bei Fragen wenden Sie sich bitte an die zuständige Mitarbeiterin bzw. an den zuständigen Mitarbeiter der bewilligenden Stelle.

Durch die Einbeziehung in den Zuwendungsbescheid erlangen die Fördergrundsätze unmittelbare rechtliche Geltung.

Maßgebend ist die jeweils gültige Fassung der Fördergrundsätze, die zum Zeitpunkt der Bescheiderteilung gültig ist.

Die Fördergrundsätze ergänzen und konkretisieren die weiteren rechtlichen Vorschriften (vgl. Nr. 1.1) und können nur im Zusammenhang mit diesen korrekt angewandt werden.

## <span id="page-6-0"></span>**1. Rechtliche Grundlagen und Ansprechpartner**

# <span id="page-6-1"></span>**1.1 Rechtliche Grundlagen**

Den rechtlichen Rahmen für die Förderung der ESF Plus-Bundesprogramme des BMAS bilden:

- die Verordnung (EU) 2021/1060 des europäischen Parlaments und des Rates vom 24. Juni 2021 mit gemeinsamen Bestimmungen für den Europäischen Fonds für regionale Entwicklung, den Europäischen Sozialfonds Plus, den Kohäsionsfonds, den Fonds für einen gerechten Übergang und den Europäischen Meeres-, Fischerei- und Aquakulturfonds sowie mit Haushaltsvorschriften für diese Fonds und für den Asyl-, Migrations- und Integrationsfonds, den Fonds für die innere Sicherheit und das Instrument für finanzielle Hilfe im Bereich Grenzverwaltung und Visumpolitik (Allg. Verordnung)
- die Verordnung (EU) 2021/1057 des europäischen Parlaments und des Rates vom 24. Juni 2021 zur Einrichtung des Europäischen Sozialfonds Plus (ESF+) (ESF-Plus-Verordnung)
- das Programm des Bundes für den Europäischen Sozialfonds Plus (ESF Plus-Bundesprogramm) in der Förderperiode 2021 - 2027 (CCI: 2021DE05SFPR001);
- die jeweiligen Förderrichtlinien der ESF Plus-Bundesprogramme des BMAS, BMWSB und des BMFSFJ;
- die nationalen Bestimmungen, insbesondere §§ 23, 44 Bundeshaushaltsordnung (BHO) sowie die entsprechenden Allgemeinen Verwaltungsvorschriften (VV);
- die Besonderen Nebenbestimmungen für Zuwendungen zur Projektförderung im Rahmen des ESF Plus-Bundesprogramms in der Förderperiode 2021 bis 2027 (BNBest-P-ESF-Bund und BNBest-Gk-ESF-Bund);
- Verwaltungsverfahrensgesetz (VwVfG) und Verwaltungsgerichtsordnung (VwGO)
- jegliche delegierten Rechtsakte der EU-Kommission (EU-KOM) und Durchführungsbestimmungen, die in Verbindung mit der Strukturförderung stehen und erlassen wurden bzw. erlassen werden
- Leitlinien zur Sicherstellung der Einhaltung der Charta der Grundrechte der Europäischen Union bei der Durchführung der Europäischen Struktur- und Investitionsfonds ("ESI-Fonds") -Bekanntmachung der Kommission gemäß 2016/C 269/01 (Leitlinie GRC)

und sofern relevant:

- die Verordnung (EU) Nr. 651/2014 der Kommission vom 17. Juni 2014 zur Feststellung der Vereinbarkeit bestimmter Gruppen von Beihilfen mit dem Binnenmarkt in Anwendung der Artikel 107 und 108 des Vertrags über die Arbeitsweise der Europäischen Union in der Fassung der Verordnung (EU) 2017/1084 vom 14. Juni 2017 (EU-Abl. L 156/1 vom 20. Juni 2017) und der Verordnung (EU) 2020/972 vom 2. Juli 2020 zur Änderung der Verordnung (EU) Nr. 1407/2013 hinsichtlich ihrer Verlängerung und zur Änderung der Verordnung (EU) Nr. 651/2014 hinsichtlich ihrer Verlängerung und relevanter Anpassungen (ABl. L 215 vom 7.7.2020, S. 3) und der Verordnung (EU) 2023/1315 vom 23. Juni 2023 (EU-Abl. L 167 vom 30. Juni 2023) zur Änderung der Verordnung (EU) Nr. 651/2014

- die Verordnung (EU) 2023/2831 DER KOMMISSION vom 13. Dezember 2023 über die Anwendung der Artikel 107 und 108 des Vertrags über die Arbeitsweise der Europäischen Union auf De-minimis-Beihilfen (ABl. L 2023/2821, 15.12.2023) (gültig seit 1. Januar 2024)

Die genannten Rechtsgrundlagen können u.a. im Internet unter:

[www.esf.de](http://www.esf.de/) [www.verwaltungsvorschriften-im-internet.de](http://www.verwaltungsvorschriften-im-internet.de/) www.gesetze-im-internet.de

aufgerufen werden.

## <span id="page-7-0"></span>**1.2 Ansprechpartner**

## <span id="page-7-1"></span>**1.1.2 Deutsche Rentenversicherung Knappschaft-Bahn-See (DRV KBS)**

Die DRV KBS ist als bewilligende Behörde für die folgenden ESF Plus-Programme zuständig:

- Programme des BMAS:
	- Akti(F) Plus Aktiv für Familien und ihre Kinder
	- EhAP Plus Eingliederung hilft gegen Ausgrenzung der am stärksten benachteiligten Personen
	- JUVENTUS Deutschland Mobilität stärken für ein soziales Europa
	- WIR Netzwerke integrieren Geflüchtete in den regionalen Arbeitsmarkt
	- Win-Win Passgenaue Integration insbesondere von Migranten in klein- und mittelständische (Migranten-, Sozial) Unternehmen
	- Wandel der Arbeit sozialpartnerschaftlich gestalten weiter bilden und Gleichstellung fördern
	- rückenwind<sup>3</sup> für Vielfalt, Wandel und Zukunftsfähigkeit in der Sozialwirtschaft
	- MY TURN Frauen mit Migrationserfahrung starten durch
	- INQA-Coaching
	- Zukunftszentren
	- KOMPASS (Kompakte Hilfe für Soloselbstständige)
	- Rat geben Ja zur Ausbildung!
- Programm des BMWSB:
	- Bildung, Wirtschaft, Arbeit im Quartier BIWAQ V

Kontaktdaten DRV KBS: Deutsche Rentenversicherung Knappschaft-Bahn-See Fachbereich ESF Knappschaftsplatz 1 03046 Cottbus

## <span id="page-8-0"></span>**1.2.2 Bundesamt für Migration und Flüchtlinge (BAMF)**

Das BAMF ist als bewilligende Behörde für das folgende ESF Plus-Programm des BMAS zuständig:

• Integration durch Qualifizierung (IQ)

Kontaktdaten BAMF: Bundesamt für Migration und Flüchtlinge Referat 83 D Frankenstraße 210 90461 Nürnberg

## <span id="page-8-1"></span>**1.2.3 Bundesamt für Familie und zivilgesellschaftliche Aufgaben (BAFzA)**

Das BAFzA als bewilligende Behörde für die folgenden ESF Plus-Programme des BMFSFJ zuständig:

- JUST BEst JUGEND STÄRKEN Brücken in die Eigenständigkeit Referat 402
- ElternChanceN mit Elternbegleitung Familien stärken Referat 402
- STäM Stärkung der Teilhabe älterer Menschen gegen Einsamkeit und soziale Isolation Referat 403
- Gemeinsam für Qualität: Kinder beteiligen im Ganztag Referat 403
- ZuMe Zusammenhalt stärken Menschen verbinden Referat 403

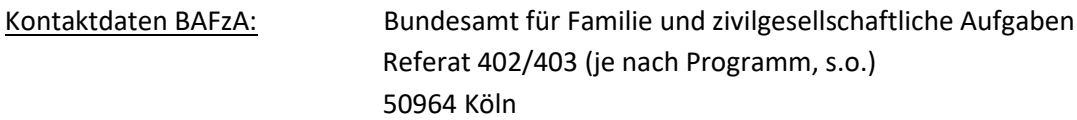

Besucheranschrift: An den Gelenkbogenhallen 2-6, 50679 Köln

#### <span id="page-8-2"></span>**1.2.4 Gesellschaft für soziale Unternehmensberatung mbH (gsub mbH)**

Die gsub mbH ist als beliehene bewilligende Stelle für das folgende ESF Plus-Programm des BMFSFJ zuständig:

• Integrationskurs mit Kind Plus: Perspektive durch Qualifizierung

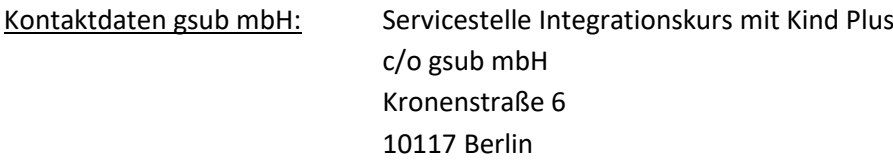

# <span id="page-9-0"></span>**2. Grundsätze der Förderung**

Zunächst werden in Kürze die wichtigsten Regelungsgrundsätze der ESF Plus-Förderung vorgestellt, bevor in den nachfolgenden Kapiteln gezielt auf die konkreten Regelungen des Zuwendungsverfahrens eingegangen wird.

Die Kapitel 3-8 beinhalten im Detail die Grundsätze und ggf. die damit verbundenen Pflichten seitens der Vorhabenträger.

## <span id="page-9-1"></span>**2.1 Voraussetzung und Antragsverfahren**

Förderanträge werden bei der zuständigen o.g. Bewilligungsbehörde entsprechend den Vorgaben der jeweiligen Förderrichtlinie und Programmaufrufe gestellt.

Für eine Antragstellung ist gegebenenfalls eine erfolgreiche Teilnahme an einem Interessenbekundungsverfahren Voraussetzung. Nähere Ausführungen hierzu finden sich in der jeweiligen Förderrichtlinie.

# <span id="page-9-2"></span>**2.2 Projektverwaltungssystem Z-EU-S**

Die Abwicklung aller Phasen des Zuwendungsverfahrens erfolgt über das Projektverwaltungssystem "Förderportal Z-EU-S" [\(https://foerderportal-zeus.de\)](https://foerderportal-zeus.de/). Informationen zur Registrierung und ein Hilfe-Service sind auf der Eingangsseite des Förderportals Z-EU-S zu finden. Eine Registrierung ist sowohl durch Vorhabenträger, als auch durch Teilvorhabenpartner erforderlich.

## <span id="page-9-3"></span>**2.3 Schriftformerfordernis**

Gemäß Artikel 72(1) (e) Allg. Verordnung ist die Verwaltungsbehörde verpflichtet Daten elektronisch vorzuhalten und zu speichern. Mit dem Projektverwaltungssystem "Förderportal Z-EU-S" wurde hierfür der technische Rahmen geschaffen.

Viele Rechtshandlungen unterliegen im Zuwendungsrecht dem Schriftformerfordernis (zum Beispiel die Antragstellung).

Die Schriftform kann durch die im Förderportal Z-EU-S zugelassene elektronische Form (gemäß § 3a VwVfG) der qualifizierten elektronischen Signatur (QES) oder des elektronischen Identitätsnachweises (eID) ersetzt werden.

Die elektronische Form ist vorrangig zu nutzen.

In Ausnahmefällen kann ggü. der Bewilligungsbehörde die Nachreichung der Unterschrift auf postalischem Wege erklärt werden. Die Erklärung erfolgt durch entsprechende Auswahl im Förderportal Z-EU-S.

In solch einem Ausnahmefall müssen die durch den Vorhabenträger / Antragstellende elektronisch erfassten und in Z-EU-S eingereichten Formulare nach der elektronischen Einreichung heruntergeladen, von dem oder der Vertretungsberechtigten handschriftlich unterschrieben und zusätzlich postalisch eingereicht werden. Die aufgezeigten Fristen sind zu beachten.

Vertretungsberechtigt können unter anderem sein:

- Mitglieder der Geschäftsführung (z.B. GmbH, e.V., gGmbH)
- Gesellschafter und Gesellschafterinnen (z.B. GbR)
- Vorstandsmitglieder (z.B. Stiftung, e.V.)
- Bürgermeister und Bürgermeisterinnen, Landräte und Landrätinnen (Gebietskörperschaften)

sowie unterbevollmächtigte Personen.

## <span id="page-10-0"></span>**2.4 Ausschluss von bereits begonnenen Vorhaben**

Eine Förderung von Vorhaben, für die vor der Bewilligung oder vor Zustimmung zu einem vorzeitigen Vorhabenbeginn projektbezogene Rechtshandlungen (z.B. Abschluss von Arbeitsverträgen, Honorarverträgen) vorgenommen werden, ist grundsätzlich ausgeschlossen.

Der Antrag auf Zustimmung zum vorzeitigen Vorhabenbeginn ist bei der zuständigen Bewilligungsbehörde zu stellen. Eine Zustimmung erfolgt nur, wenn ein vollständiger und prüfbarer Antrag vorliegt und nachvollziehbar dargelegt wird, weshalb der vorzeitige Vorhabenbeginn erforderlich ist. Die Bewilligungsbehörde entscheidet hierüber im Rahmen ihres Ermessens.

Der Antrag auf Zustimmung zum vorzeitigen Vorhabenbeginn kann nicht rückwirkend gestellt werden.

Nähere Ausführungen siehe Nr. 3.5.

## <span id="page-10-1"></span>**2.5 Sicherung der Gesamtfinanzierung**

Ein Vorhaben kann nur unter der Voraussetzung gefördert werden, dass die Gesamtfinanzierung während der gesamten Laufzeit des Projekts sichergestellt ist. Der Antragstellende muss dies bereits im Antrag belegen.

## <span id="page-10-2"></span>**2.6 Zuwendungsfähige Ausgaben**

Zuwendungsfähig sind nur die Ausgaben, die dem in der jeweiligen Förderrichtlinie definierten Zuwendungszweck entsprechen.

Zuwendungsfähig sind zudem nur im Bewilligungszeitraum entstandene Ausgaben.

Nähere Ausführungen siehe Nr. 5.1ff.

# <span id="page-11-0"></span>**2.7 Auszahlung der Mittel**

Werden Zuwendungen aus unterschiedlichen "Finanzquellen" gewährt, können sich die Verfahren der Mittelauszahlung unterscheiden. Grundsätzlich gilt dies auch für die Förderung aus dem ESF Plus und dem Bundeshaushalt.

Fördermittel aus dem ESF Plus werden grundsätzlich im Erstattungsverfahren gezahlt.

Das bedeutet, dass die Vorhabenträger diesen Teil der Ausgaben vorfinanzieren. Nach Vorlage der Ausgabenerklärungen und Prüfung durch die zuständige Bewilligungsbehörde können diese Mittel an den Vorhabenträger erstattet werden.

Das Auszahlungsverfahren für Fördermittel aus dem Bundeshaushalt und aus dem ESF Plus wird in der jeweiligen Förderrichtlinie festgelegt.

# <span id="page-11-1"></span>**2.8 Weiterleitung von Zuwendungen**

Die Weiterleitung von Zuwendungen (Bundes- und/oder ESF Plus-Mitteln) an einen Teilvorhabenpartner kommt nur in Betracht, wenn die Förderrichtlinie dies ausdrücklich zulässt.

Der Teilvorhabenpartner muss dabei grundsätzlich selber die Voraussetzungen eines Vorhabenträgers erfüllen und ein unmittelbares Eigeninteresse an der Projektdurchführung haben. Dies ist insbesondere dann der Fall, wenn der Teilvorhabenpartner maßgeblich an der Projektkonzeption und/oder der Projektdurchführung beteiligt ist. Der Teilvorhabenpartner soll sich angemessen an der Finanzierung durch Eigenmittel (aus Sicht des Vorhabenträgers = Drittmittel) beteiligen.

Liegen diese Voraussetzungen nicht vor, kommt die Beteiligung eines Dritten nur auf vertraglicher Basis unter Beachtung des Vergaberechts oder als Kooperationspartner in Betracht.

Der Vorhabenträger ist trotz Weiterleitung für die zweckentsprechende Verwendung der Mittel durch die Teilvorhabenpartner verantwortlich. Für deren Fehlverhalten übernimmt der Vorhabenträger die Haftung.

Der Vorhabenträger muss die Weiterleitung an Dritte mittels Weiterleitungsbescheid (grds. nur juristischen Personen des öffentlichen Rechts vorbehalten) oder Weiterleitungsvertrag regeln.

Bezüglich des Inhaltes wird auf die Vorgaben der Nr. 12 der VV zu § 44 BHO verwiesen.

Der Vorhabenträger stellt damit sicher, dass für den Teilvorhabenpartner, die gleichen Verwaltungsvorschriften, sowie die Bestimmungen des Zuwendungsbescheides gelten, wie für ihn selbst.

Die BNBest-GK-ESF-Bund gelten ausschließlich für Gebietskörperschaften. Im Übrigen sind die BNBest-P-ESF-Bund anzuwenden.

Auf die korrekte Angabe im Weiterleitungsvertrag bzw. -bescheid ist zu achten.

Der Weiterleitungsvertrag bzw. -bescheid ist im Förderportal Z-EU-S hochzuladen.

# <span id="page-12-0"></span>**2.9 Additionalitätsprinzip**

Das Prinzip der Additionalität ist zu beachten. Dieses besagt, dass eine Finanzierung durch EU-Strukturfondsmittel nur unter der Voraussetzung erfolgen darf, dass hierdurch keine öffentlichen Strukturausgaben eines Staates ersetzt werden.

ESF Plus-Mittel dürfen demnach nur zusätzlich zu den nationalen Pflichtausgaben eingesetzt werden. Sie dürfen diese nicht ersetzen.

# <span id="page-12-1"></span>**2.10 Besserstellungsverbot**

Bei Anwendung der BNBest-P-ESF-Bund ist zu prüfen, ob der Vorhabenträger dem sogenannten Besserstellungsverbot unterliegt.

Dass Besserstellungsverbot greift, soweit der Vorhabenträger seine Gesamtausgaben überwiegend (mehr als 50 %) aus Zuwendungen der öffentlichen Hand bestreitet. Maßgebend sind dabei die Gesamtausgaben (inklusive Personalausgaben) des Vorhabenträgers insgesamt und nicht die Gesamtausgaben für das geförderte Projekt.

Im Rahmen der Antragstellung erklärt der Vorhabenträger daher verbindlich, ob er dem Besserstellungsverbot unterliegt.

Soweit dies verneint wird, sind entsprechende Nachweise (z.B. Bilanzen) vorzulegen.

Hiervon ausgenommen sind die Bundesagentur für Arbeit und Jobcenter.

Die Feststellungen zur Anwendbarkeit des Besserstellungsverbots gelten für die Dauer der Projektlaufzeit.

Unterliegt der Vorhabenträger dem Besserstellungverbot, darf er seine Beschäftigten nicht besserstellen, als vergleichbare Arbeitnehmerinnen und Arbeitnehmer des Bundes (§ 8 Abs. 2 der jährlichen Haushaltsgesetzes und Nr. 1.3 BNBest-P-ESF-Bund).

Unterliegt ein Teilvorhabenpartner der BNBest-P-ESF-Bund, so muss er ebenfalls eine verbindliche Erklärung zum Besserstellungsverbot und ggf. weitere Nachweise einreichen.

# <span id="page-12-2"></span>**2.11 Wirtschaftliche und sparsame Mittelverwendung**

Bei der Verwendung der Fördermittel gilt der Grundsatz der Wirtschaftlichkeit und Sparsamkeit (§7 BHO).

Kann die Notwendigkeit der Mittelverwendung bejaht werden, ist das Ziel mit möglichst geringem Mitteleinsatz zu erreichen (Sparsamkeitsprinzip). Zuwendungen aus ESF Plus- und Bundesmitteln sind öffentliche Mittel, die nur bei Beachtung des Wirtschaftlichkeitsgebots zur Verfügung gestellt werden.

Skonti und Rabatte sind zu nutzen (Ausnahme vom Prinzip der Fälligkeit nach § 34 Abs. 2 BHO). Werden eingeräumte Skonti und Rabatte vom Vorhabenträger nicht in Anspruch genommen, kann trotzdem nur der um den Skonto bzw. Rabatt geminderte Rechnungsbetrag geltend gemacht werden.

Beim Abschluss von Liefer- und Dienstleistungsverträgen durch den Vorhabenträger/Teilvorhabenpartner ist das Vergaberecht zu beachten (siehe Nr. 5.4).

# <span id="page-13-0"></span>**2.12 Ordnungsgemäße Geschäftsführung**

Die Grundsätze einer ordnungsgemäßen Buchführung/Geschäftsführung sind zu beachten. Hierzu zählen insbesondere:

- eine klare und übersichtliche Buchführung
- alle das Projekt betreffenden Buchungsvorgänge müssen fortlaufend, vollständig, rechnerisch richtig, zeitgerecht, sowie sachlich geordnet gebucht werden
- jeder Buchung muss ein Beleg zugrunde liegen
- Eintragungen sind dokumentenecht vorzunehmen (z.B. nicht mit Bleistift)
- die Buchführungsunterlagen sind ordnungsgemäß aufzubewahren
- durch fachlich geeignetes Personal ist die Buch- bzw. Geschäftsführung sicherzustellen

Weitergehende Vorschriften und gesetzliche Bestimmungen bleiben hiervon unberührt.

## <span id="page-13-1"></span>**2.13 Pflicht zur Belegerfassung und Nachweisdokumentation**

Damit die gegenüber der Europäischen Kommission erforderliche Nachweisführung der getätigten Projektausgaben und deren Prüfung in dem gesetzten engen Zeitrahmen erfüllt werden kann, ist es erforderlich, dass alle relevanten Ausgabenbelege, einschließlich der dazu gehörenden ausgabebegründenden Unterlagen (Verträge, Rechnungen, Vergabevermerke, Kostenschlüssel etc.), sowie der Nachweis des Zahlungsflusses in das elektronische Projektverwaltungssystem Förderportal Z-EU-S hochgeladen und gespeichert werden. Dies soll kontinuierlich erfolgen.

Ist die Erstattung direkter Ausgaben durch Pauschalbeträge oder Kosten je Einheit vorgesehen, so sind die zum Nachweis erforderlichen Unterlagen gesondert geregelt.

Sieht die Förderrichtlinie eine Pauschalfinanzierung vor, ist die elektronische Erfassung buchhalterischer Belege nicht erforderlich.

Die Belege müssen die im Geschäftsverkehr üblichen Angaben und Anlagen enthalten. Außerdem müssen die Belege ein eindeutiges Zuordnungsmerkmal zu dem Projekt (z. B. Projektnummer) enthalten.

Auf eine einheitliche Benennung der Belege ist zu achten.

# <span id="page-14-0"></span>**2.14 Prüfungen**

Grundsätzlich steht der Bewilligungsbehörde nach Nr. 7 BNBest-P-ESF-Bund/ BNBest-GK-ESF-Bund ein umfassendes Prüfrecht gegenüber dem Vorhabenträger zu.

Der Vorhabenträger muss das Prüfrecht auch gegenüber möglichen Teilvorhabenpartnern verbindlich regeln. Darüber hinaus kann sich die Bewilligungsbehörde gemäß § 26 Abs. 1 VwVfG jederzeit der Beweismittel bedienen, die sie nach pflichtgemäßem Ermessen zur Ermittlung des Sachverhalts für erforderlich hält. Dazu zählen insbesondere Auskünfte jeglicher Art und die Beiziehung von Urkunden und Akten.

Nach den Vorgaben der Art. 74 (1) (a) und (2) Allg. Verordnung werden Verwaltungsprüfungen zu allen von den Begünstigten eingereichten Anträgen auf Ausgabenerstattung, sowie Vor-Ort-Prüfungen bei den geförderten Vorhaben durchgeführt. Unabhängig davon kann ein Vorhaben auch durch weitere Prüfinstanzen wie der ESF Plus-Prüfbehörde, der Europäischen Kommission, dem Bundesrechnungshof oder dem Europäischen Rechnungshof überprüft werden.

Im Rahmen der Vor-Ort-Prüfungen sind die geltend gemachten Ausgaben und Einnahmen zu belegen (Nr. 7 BNBest-P-ESF-Bund/ BNBest-GK-ESF-Bund).

Als Nachweis dienen:

- das Original
- eine durch eine Behörde beglaubigte Kopie im Sinne des § 33 Verwaltungsverfahrensgesetz (VwVfG).

Für Belege der Buchhaltung, hierzu zählen unter anderem

- Gehaltsabrechnungen
- Lohnkonten oder
- Meldungen zur Sozialversicherung und an das Finanzamt,

können auch elektronische Aufbewahrungsformen akzeptiert werden, soweit diese den nationalen Rechtsvorschriften (Grundsätze ordnungsgemäßer Buchführung - insbesondere Grundsätze ordnungsgemäßer Datenverarbeitung- gestützter Buchführungssysteme, Abgabenordnung) entsprechen und bereits von anderen Behörden (z.B. Finanzamt, ITSG) anerkannt worden sind. Der Nachweis ist vom Vorhabenträger zu erbringen.

Kann die Belegführung während der Prüfung nicht erbracht werden, können die Ausgaben vollständig abgelehnt werden.

## <span id="page-14-1"></span>**2.15 Beihilfe**

Sobald staatliche Zuwendungsmittel an Unternehmen gezahlt werden, ist vom Zuwendungsgeber zu prüfen, ob es sich dabei um eine Beihilfe im Sinne der (EU-) Wettbewerbsvorschriften handelt.

Um eine Beihilfe handelt es sich, wenn

die Unterstützung durch den Staat oder aus staatlichen Mitteln gewährt wird,

- durch die Unterstützung ein oder mehrere Unternehmen gegenüber anderen begünstigt wird,
- die Unterstützung den Wettbewerb verfälschen könnte oder sie ihn verfälscht und
- die Unterstützung Auswirkungen auf den Handel zwischen den Mitgliedstaaten der EU hat.

Hierbei ist zu beachten, dass die hier verwendeten Formulierungen sehr weit auszulegen sind.

Beispiel: "Unternehmen" im Sinne des Wettbewerbsrechts ist jede Einrichtung, die einer wirtschaftlichen Tätigkeit nachgeht- unabhängig von Finanzierung und Gewinnorientierung der Einrichtung.

Beihilfen im Sinne des Art. 107 Abs. 1 AEUV sind grundsätzlich unvereinbar mit dem Binnenmarkt, also verboten. In bestimmten Fällen können staatliche Zuwendungen jedoch mit dem Beihilferecht vereinbar sein.

Soll eine staatliche Zuwendung gewährt werden, so muss der Zuwendungsgeber zunächst prüfen, ob die Zuwendung aufgrund einer bereits existierenden beihilferechtlichen Regelung (z.B. Deminimis-Verordnung, AGVO) zulässig ist. Dies ist der Fall, wenn die Zuwendung von einer bestehenden Verordnung erfasst wird oder einer existierenden deutschen Regelung unterfällt, die von der Europäischen Kommission genehmigt wurde.

Wird die Zuwendung nicht von einer bestehenden Verordnung oder genehmigten deutschen Regelung erfasst, so darf die Zuwendung nur nach vorheriger Notifizierung (Einzelfallentscheidung der Europäische Kommission) gewährt werden.

Ob eine Beihilfe oder eine Ausnahme von der Notifizierungspflicht vorliegt, ergibt sich aus der Förderrichtlinie.

## <span id="page-15-0"></span>**2.15.1 De-minimis-Beihilfen**

Bei Maßnahmen, die einen bestimmten Schwellenwert nicht überschreiten, geht die Europäische Kommission davon aus, dass diese den Handel zwischen den Mitgliedstaaten nicht beeinträchtigen und somit nicht den Bestimmungen des Art. 107 AEUV unterliegen.

Der Schwellenwert wird in der Regel nicht überschritten, wenn der Gesamtbetrag der unter diese Verordnung fallenden gewährten Beihilfen an ein einziges Unternehmen innerhalb von drei Jahren:

• 300.000 Euro nicht übersteigt.

In diesem Fall handelt es sich um eine De-minimis-Beihilfe.

Bestimmte Wirtschaftszweige sind von der Anwendung der De-minimis-Verordnung ausgeschlossen.

Nach Ablauf der Geltungsdauer der VERORDNUNG (EU) Nr. 1407/2013 DER KOMMISSION vom 18. Dezember 2013 über die Anwendung der Artikel 107 und 108 des Vertrags über die Arbeitsweise der Europäischen Union auf De-minimis-Beihilfen sind De-minimisBeihilferegelungen, die die Voraussetzungen dieser Verordnung erfüllen, noch sechs Monate durch diese Verordnung gedeckt. In diesen Fällen gilt bis zum 30.06.2024 ein Schwellenwert von 200.000 € innerhalb von drei Steuerjahren, sowie ein geringer Schwellenwert für spezielle Wirtschaftszweige. Der Anwendungsbereich der alten Regelung endet vor dem 30.06.2024, soweit dies in der Förderrichtlinie ausdrücklich zugelassen wird.

Der Vorhabenträger muss im Antragsverfahren eine sogenannte "De-minimis-Erklärung" vorlegen, in der er bestätigt, dass der Höchstbetrag noch nicht ausgeschöpft wurde. Der Zuwendungsgeber stellt anschließend eine "De-minimis-Bescheinigung" über den Subventionswert der Zuwendung aus. Der Vorhabenträger muss alle mit der De-minimis-Beihilfe im Zusammenhang stehenden relevanten Unterlagen mindestens für zehn Jahre aufbewahren.

Darüber hinaus sind die Grundsätze zur Belegaufbewahrung unter Nr. 7.5 zu beachten.

# <span id="page-16-0"></span>**2.15.2 De-minimis-Beihilfen für Dienstleitungen von allgemeinem wirtschaftlichem Interesse (DAWI)**

Zuwendungen für Dienstleistungen von allgemeinem wirtschaftlichem Interesse können als Deminimis-Beihilfen bis zu einem Höchstbetrag von 750.000 Euro gewährt werden.

# <span id="page-16-1"></span>**2.15.3 Allgemeine Gruppenfreistellungsverordnung (AGVO)**

Bestimmte Beihilfen, die der Schaffung von Arbeitsplätzen und der Stärkung der Wettbewerbsfähigkeit dienen, sind von der Europäischen Kommission von der Pflicht zur Notifizierung ausgenommen.

Dies betrifft für die ESF Plus -Programme insbesondere folgende Gruppen von Beihilfen:

- Beihilfen für kleine und mittlere Unternehmen (KMU)
- Beihilfen für Forschung und Entwicklung und Innovation,
- Ausbildungsbeihilfen,
- Beihilfen für benachteiligte Arbeitnehmer und Arbeitnehmer mit Behinderungen.

Die AGVO sieht für die verschiedenen Beihilfegruppen spezifische Regelungen, etwa zur maximalen Beihilfeintensität und zu den beihilfefähigen Kosten, den Anmeldeschwellen oder dem Anreizeffekt vor.

Die AGVO gilt nicht für bestimmte Wirtschaftsbereiche und nicht für Beihilferegelungen, in denen nicht ausdrücklich festgelegt ist, dass einem Unternehmen, das einer Rückforderungsanordnung aufgrund eines früheren Beschlusses der Kommission zur Feststellung der Unzulässigkeit einer Beihilfe und ihrer Unvereinbarkeit mit dem Binnenmarkt nicht nachgekommen ist, keine Einzelbeihilfen gewährt werden dürfen.

Sie gilt auch nicht für Beihilfen für Unternehmen in Schwierigkeiten.

Einzelbeihilfen von über 100.000 Euro werden im Transparenzmodul der Europäischen Kommission veröffentlicht.

## <span id="page-17-0"></span>**2.15.4 Beihilfen für Dienstleistungen von allgemeinem wirtschaftlichem Interesse (DAWI)**

Wirtschaftliche Tätigkeiten, die dem Allgemeinwohl dienen und ohne staatliche Eingriffe am Markt überhaupt nicht oder in Bezug auf die Qualität, Sicherheit, Bezahlbarkeit, Gleichbehandlung oder den universalen Zugang nur zu anderen Standards durchgeführt würden, sind nach Maßgabe des DAWI-Beschluss der Europäischen Kommission vom 20.12.2011 mit dem EU-Binnenmarkt vereinbar.

Der Beschluss findet Anwendung auf staatliche Beihilfen in Form von Ausgleichsleistungen die Unternehmen für die Erbringung von Dienstleistungen von allgemeinem wirtschaftlichem Interesse gewährt werden.

Hierbei ist zu beachten, dass die Betrauung eines Unternehmens mit Dienstleistungen von allgemeinem wirtschaftlichem Interesse unter Verweis auf den DAWI-Beschluss erfolgen muss.

Zur Sicherstellung, dass keine Überkompensation für die erbrachte Dienstleistung erfolgt, ist die Beihilfe an Auflagen zu knüpfen und deren Erfüllung zu überwachen.

## **2.15.5 Kumulierung von Beihilfen**

Beihilfen, die den Regelungen der AGVO unterliegen, können mit anderen Beihilfen kumuliert werden,

- wenn diese Beihilfen unterschiedliche, jeweils bestimmbare beihilfefähige Kosten betreffen oder
- wenn sich teilweise oder vollständig überschneidende beihilfefähige Ausgaben kumuliert werden, wenn aufgrund dieser Kumulierung die entsprechende Beihilfehöchstintensität bzw. der entsprechende Beihilfehöchstbetrag nach Maßgabe dieser Verordnung nicht überschritten wird.

Mit De-minimis-Beihilfen für dieselben beihilfefähigen Kosten können Beihilfen nach der AGVO kumuliert werden, wenn durch diese Kumulierung die in der AGVO festgelegten Beihilfeintensitäten oder Beihilfehöchstbeträge nicht überschritten werden.

De-minimis-Beihilfen dürfen mit De-minimis-Beihilfen nach der DAWI-De-minimis-Verordnung kumuliert werden, soweit der Höchstbetrag der DAWI-De-minimis-Verordnung (750.000 Euro in 3 Jahren) nicht überschritten wird.

De-minimis-Beihilfen dürfen bis zur Höhe von 300.000 Euro in 3 Jahren mit anderen De-minimis-Beihilfen kumuliert werden. Für die VERORDNUNG (EU) Nr. 1407/2013 gilt der geringere Höchstbetrag von 200.000 Euro.

De-minimis-Beihilfen dürfen nicht mit staatlichen Beihilfen für dieselben beihilfefähigen Ausgaben kumuliert werden, wenn die Kumulierung dazu führen würde, dass die höchste einschlägige Beihilfeintensität oder der höchste einschlägige Beihilfebetrag, die bzw. der im Einzelfall in einer Gruppenfreistellungsverordnung oder einem Beschluss der Kommission festgelegt ist, überschritten wird.

De-minimis-Beihilfen, die nicht in Bezug auf bestimmte beihilfefähige Kosten gewährt werden und keinen solchen Kosten zugewiesen werden können, dürfen mit anderen staatlichen Beihilfen kumuliert werden, die auf der Grundlage einer Gruppenfreistellungsverordnung oder eines Beschlusses der Kommission gewährt wurden.

# <span id="page-18-0"></span>**3. Antragstellung**

Förderanträge können bei der zuständigen Bewilligungsbehörde entsprechend den Vorgaben der Förderrichtlinie und der Programmaufrufe über das Förderportal Z-EU-S gestellt werden. Die Förderanträge unterliegen dem Schriftformerfordernis (siehe 2.3).

# <span id="page-18-1"></span>**3.1 Finanzierungsplan**

Nach VV Nr. 3.2.1 zu § 44 BHO muss einem Antrag auf Projektförderung ein Finanzierungsplan beigefügt werden, der einen Überblick über die geplanten Ausgaben und die beabsichtigte Finanzierung gewährt. Diese Prognose muss auf nachprüfbaren Planungsgrößen beruhen, die im Antrag zu erläutern sind. Nur wenn die Prüfung der Notwendigkeit und Wirtschaftlichkeit (§ 7 BHO) der geplanten Ansätze möglich ist, kann über einen Antrag überhaupt positiv entschieden werden.

Die Förderrichtlinien können besondere Anforderungen an den Finanzierungsplan vorgeben.

# <span id="page-18-2"></span>**3.2 Ausgaben**

Die geplanten Ausgaben müssen in inhaltlichem Zusammenhang mit dem Zuwendungszweck stehen. Nur dann können sie als zuwendungsfähig anerkannt werden.

Maßgebend für die Kalkulation der direkten Personalausgaben sind die Verhältnisse zum Zeitpunkt der Antragstellung.

# <span id="page-18-3"></span>**3.3 Finanzierung**

Nach VV Nr. 1.2 zu § 44 BHO ist eine Förderung nur zulässig, wenn die Gesamtfinanzierung sichergestellt ist.

Die Ausgaben werden durch die gewährte Zuwendung und Eigenmittel (ggf. auch durch Drittmittel) finanziert.

In welchem Verhältnis die Finanzierungsteile zueinander stehen, regelt der Zuwendungsbescheid auf der Grundlage der jeweiligen Förderrichtlinie.

# <span id="page-18-4"></span>**3.3.1 Eigenmittel und Drittmittel**

Die Eigenmittel, die der Antragstellende als Geldleistung zur Finanzierung seiner Projektausgaben in das Vorhaben einbringt, müssen im Antragsverfahren nachgewiesen werden. Durch die

Eigenmittel zeigt der Vorhabenträger, dass er ein Eigeninteresse an der Projektdurchführung hat und nicht nur rein wirtschaftliche Interessen verfolgt.

Nur soweit in der Förderrichtlinie zugelassen, kann die Geldleistung in dem dort genannten Umfang ersetzt werden.

Beispiele:

- durch die Einbringung von Projektmitarbeitenden (eigene Personalgestellung).
- durch Drittmittel, wie:
	- Geldleistungen der Teilvorhabenpartner
	- zusätzliche öffentliche Mittel (z.B. kommunale oder Landesmittel), sofern diese Mittel nicht aus dem ESF Plus oder anderen EU finanzierten Fonds entstammen. Als Nachweis ist eine Finanzierungsbestätigung durch den Dritten einzureichen. In der Bestätigung muss die Summe der einzubringenden Mittel angeben werden
	- durch Personalgestellungen der Teilvorhabenpartner, soweit es sich um direkt förderfähige Projektmitarbeitende handelt. Die entsprechenden Nachweispflichten sind zu beachten (vgl. Nr. 5.2.5).
	- durch die Freistellung der Projektteilnehmenden (Freistellungskosten)

Die Aufzählung ist nicht abschließend.

Eine entgeltliche Arbeitnehmerüberlassung ist ausgeschlossen.

Weitere Ausnahmen können in der jeweiligen Förderrichtlinie festgelegt werden.

Indirekte Projektausgaben werden über die Pauschalregelung abgedeckt und werden nicht als Eigenmittel anerkannt.

## <span id="page-19-0"></span>**3.3.2 Projekteinnahmen**

Projekteinnahmen sind Einnahmen, die dem Vorhabenträger auf Grund der Projektdurchführung zufließen (z. B. Teilnehmendenbeiträge, Vermarktungserlöse . Mit der Änderung des Haushaltsgesetzes zum 1.1.2024 ermäßigen zweckgebundene Spenden nicht mehr die Zuwendung, gemäß (§ 8 Abs. 4 Haushaltsgesetz 2024). Beim Hinzutritt neuer Eintrittsgelder und nicht zweckgebundene Spenden, die nicht im Finanzierungsplan enthalten sind, ermäßigt sich die Zuwendung in Höhe von 30 Prozent dieser neu hinzugetretenen Deckung, soweit diese für den Zuwendungszweck verwendet wird.

Projekteinnahmen sind im Rahmen der Mitteilungspflichten der Bewilligungsbehörde anzugeben und nachzuweisen. Die Zuwendung und die Eigenmittel (oder Drittmittel) werden durch Projekteinnahmen anteilig reduziert (Anteilfinanzierung).

# <span id="page-20-0"></span>**3.4 Zielindikatoren**

Bereits bei der Antragstellung sind gemäß VV Nr. 3.3.6 zu § 44 BHO die beabsichtigten Zielindikatoren bzgl. Aufwand, Ergebnis und Wirkung, z. B. durch eine Meilensteinplanung, zu beschreiben.

Den Kernbereich der Zielindikatoren stellen in der Regel die Teilnehmendendaten dar.

Abhängig von den Vorgaben in der Förderrichtlinie sind diese, und soweit erforderlich, die Anzahl der geförderten/begünstigten kleinen und mittleren Unternehmen (KMU) zu erfassen.

## <span id="page-20-1"></span>**3.5 Vorzeitiger Vorhabenbeginn**

Der Antrag auf Zustimmung zum vorzeitigen Vorhabenbeginn kann frühestens mit dem Förderantrag im Förderportal Z-EU-S gestellt werden.

## <span id="page-20-2"></span>**3.6 Weiterleitung**

Die Weiterleitung einer Zuwendung (Bundes- und/oder ESF Plus-Mittel) an einen Teilvorhabenpartner muss ausdrücklich beantragt werden.

Die erforderlichen Ausgaben des Teilvorhabenpartners sind im Finanzierungsplan gesondert auszuweisen.

## <span id="page-20-3"></span>**3.7 Unterlagen und Erklärungen, die dem Antrag beizufügen sind**

In der Regel werden in der Förderrichtlinie, Förderaufrufen und (sofern vorhanden) in den entsprechenden FAQ´s die für die Antragstellung erforderlichen Unterlagen benannt.

Die im Förderportal Z-EU-S vorgesehenen Pflichtangaben sind zwingend auszufüllen.

Weiterhin sind zwingend einzureichen:

- eine Erklärung zum Besserstellungsverbot (siehe Ausführungen unter Nr. 2.10). Soweit erforderlich sind entsprechende Nachweise beizufügen.
- Nachweis der Vertretungsberechtigung (z.B. durch Vollmacht, Satzung, Registerauszug u.a.)
- Erklärung zu den subventionserheblichen Tatsachen
- Bestätigung der Bankverbindung
- Bestätigung zum Eigenmittel- bzw. Drittmittelanteil (Kofinanzierungsbestätigung)
- Bonitätsbestätigung (Anwendungsbereich der BNBest-P-ESF; Ausnahme: Bundesagentur für Arbeit und Jobcenter)
- sofern relevant: beihilferechtliche Erklärungen
- der maßgebliche Tarifvertrag einschließlich einer ggf. vorhandenen Entgeltordnung
- Erklärung zur Kenntnisnahme des Merkblatts zur Achtung der Charta der Grundrechte der Europäischen Union (GRC) im Zusammenhang mit der Umsetzung des beantragten Vorhabens - sowie Erklärung zur Weitergabe der Informationen an Teilnehmende des Vorhabens –
- sofern relevant: Nachweis über die Vorsteuerabzugsberechtigung

# <span id="page-21-0"></span>**3.8 Erfassung der wirtschaftlich Berechtigten**

Sofern Vorhabenträger oder Teilvorhabenpartner über wirtschaftlich Berechtigte im Sinne des § 3 Geldwäschegesetz (GwG) verfügen, sind diese gemäß Art. 69 Abs. 2 i.V.m. Anhang XVII Allg. Verordnung im Förderportal Z-EU-S zu erfassen. Die Bewilligungsbehörde prüft die Angaben zu den wirtschaftlich Berechtigten auf Grundlage eines Auszugs aus dem Transparenzregister [\(www.transparenzregister.de\)](http://www.transparenzregister.de/). Der Vorhabenträger ist dazu verpflichtet, der Bewilligungsbehörde bei Antragstellung, spätestens jedoch mit Ablauf der jeweils geltenden Übergangsfristen gemäß § 59 Abs. 8 Geldwäschegesetz (GwG), einen Auszug aus dem Transparenzregister (auch für die Teilvorhabenpartner) vorzulegen.

# <span id="page-21-1"></span>**4. Bewilligung**

Wenn die Prüfung der Antragsunterlagen zu dem Ergebnis führt, dass die Voraussetzungen einer Förderung gegeben sind, kann ein Zuwendungsbescheid erlassen werden. Dieser Zuwendungsbescheid regelt die Rechtsbeziehungen zwischen der Bewilligungsbehörde als Zuwendungsgeber und dem Vorhabenträger.

Die Bewilligungsbehörde entscheidet aufgrund der eingereichten Unterlagen im Rahmen ihres pflichtgemäßen Ermessens über den Antrag.

Ein Rechtsanspruch auf Förderung besteht nicht.

Nebenbestimmungen erlangen durch die Einbeziehung in den Zuwendungsbescheid unmittelbare Rechtswirkung. Der Bescheid kann abweichende Regelungen vorsehen.

Die Weiterleitung von Bundes- oder ESF Plus-Mitteln durch den Vorhabenträger ist nur zulässig, wenn im Zuwendungsbescheid der Weiterleitung ausdrücklich zugestimmt wird (VV Nr. 12 zu § 44 BHO). Die Höhe der Weiterleitung wird dabei durch die Bewilligungsbehörde im Zuwendungsbescheid festgelegt.

# <span id="page-21-2"></span>**4.1 Änderungsantrag**

Bei wesentlichen Änderungen im Projektverlauf ist bei der Bewilligungsbehörde ein Änderungsantrag zu stellen. Gründe für eine Änderung können u.a. sein:

- die Zielindikatoren können absehbar nicht erreicht werden
- Hinzutritt, Wegfall, Verlängerung oder Änderung eines Teilvorhabenpartners
- Änderung des Projektnamens, sofern dieser Bestandteil des Zuwendungsbescheides ist
- wesentliche Änderungen in der Finanzierung

Die Bewilligungsbehörde prüft den Änderungsantrag, entscheidet unter Ausübung ihres Ermessens und erlässt hierzu ggf. einen Änderungsbescheid.

Mit dem Zuwendungsbescheid werden die im Finanzierungsplan dargestellten Beträge für verbindlich erklärt.

Die Einzelansätze dürfen bis zu einer Höhe von 20 % überschritten werden, soweit die Überschreitung durch entsprechende Einsparungen bei anderen Einzelansätzen ausgeglichen werden kann. Dem Vorhabenträger obliegt hier eine Mitteilungspflicht.

Eine darüberhinausgehende Überschreitung ist genehmigungsbedürftig und bei der zuständigen Bewilligungsbehörde im Online-Förderportal Z-EU-S zu beantragen. Dabei ist zu beachten, dass es sich hierbei immer um eine Einzelfallentscheidung handelt, die gesondert zu prüfen ist. Ein geänderter Finanzierungsplan ist beizufügen.

In jedem Fall empfiehlt es sich, rechtzeitig Kontakt mit der zuständigen Bewilligungsbehörde aufzunehmen, um abzuklären, ob ein Änderungsantrag erforderlich ist.

# <span id="page-22-0"></span>**4.2 Widerruf der Zuwendung**

Der Zuwendungsbescheid kann ganz oder teilweise mit Wirkung für die Zukunft oder die Vergangenheit widerrufen (§ 49 VwVfG) und die Zuwendung insoweit zurückgefordert werden (§ 49 a VwVfG), wenn z.B.

- die Zweckbestimmung oder Zielsetzung der Maßnahme nicht mehr erfüllt ist
- die Auflagen und Nebenbestimmungen des Zuwendungsbescheides nicht erfüllt werden

Gründe für einen (teilweisen) Widerruf der Zuwendung können u. a. sein:

- Verstöße gegen das Vergaberecht
- das Nichterreichen der inhaltlichen Ziele oder des Zuwendungszwecks
- die Gesamtfinanzierung des Vorhabens ist gefährdet (z. B. durch Insolvenz)
- Verstoß gegen Mitteilungs- und Mitwirkungspflichten (z. B. nach BNBest-P-ESF-Bund/ BNBest-GK-ESF-Bund)
- die nicht zweckentsprechende Verwendung der Zuwendung
- Nichteinhaltung von Fristen
- Verstoß gegen die Publizitätsvorschriften
- wenn ein Verstoß gegen die Charta der Grundrechte der Europäischen Union (GRC) festgestellt wurde
- soweit die Voraussetzungen der Nr. 12 der VV zu § 44 BHO (Weiterleitungsvertrag, vereinbarung) nicht eingehalten werden.

# <span id="page-23-0"></span>**5. Mittelverwendung durch den Vorhabenträger**

# <span id="page-23-1"></span>**5.1 Zuwendungsfähige Ausgaben**

Ausgaben sind alle vom Vorhabenträger tatsächlich getätigten projektbezogene Zahlungen, die innerhalb des Bewilligungszeitraumes des Projektes begründet wurden.

In Einzelfällen können auch noch nach dem Ende des Bewilligungszeitraumes geleistete Ausgaben als zuwendungsfähig anerkannt werden, wenn der Rechtsgrund der Zahlung innerhalb des Bewilligungszeitraumes lag.

Die Ausgaben sind zuwendungsfähig, soweit sie in der Förderrichtlinie oder in den programmspezifischen Regelungen in diesen Fördergrundsätzen genannt werden.

Eine Erhöhung oder Vorverlegung von Zahlungen, die ausschließlich auf dem Umstand beruhen, dass eine Erstattung durch die Bewilligungsbehörde erfolgt, ist nicht zulässig.

Wurden bereits getätigte Ausgaben durch Dritte erstattet (z.B. Erstattung der Krankenkasse an den Vorhabenträger aufgrund von Krankheit (U1) oder Mutterschutz (U2)), ist dies vorrangig. Eine erneute Abrechnung ist nicht zulässig. Die Erstattungen sind von den Ausgaben abzuziehen, bzw. nachträglich zu korrigieren. Die Höhe der Erstattungen ist zu belegen.

Ausgaben, die der tatsächlichen Höhe nach abgerechnet werden können, unterliegen dem Realkostenprinzip. Dies bedeutet, dass die Erstattung (ggf. zusammen mit Erstattungen von Dritten) nie die tatsächlichen Ausgaben überschreiten darf. Beträge sind auf zwei Stellen nach dem Komma nach kaufmännischen Rundungsregeln zu runden. Dabei ist darauf zu achten, dass durch Rundungen die tatsächlichen Ausgaben nicht überschritten werden. Sind mehrere Rechenschritte erforderlich, so sind Zwischenergebnisse ebenfalls zu runden.

Grundsätzlich gehört die im Rechnungsbetrag enthaltene Umsatzsteuer zu den zuwendungsfähigen Ausgaben. Anders ist dies, wenn der Vorhabenträger vorsteuerabzugsberechtigt ist.

Da nur tatsächlich angefallene Ausgaben geltend gemacht werden können, kann der vorsteuerabzugsberechtigte Vorhabenträger nur Nettobeträge, also ohne Umsatzsteuer, abrechnen.

Das örtlich zuständige Finanzamt entscheidet, ob ein Vorhabenträger/Teilvorhabenpartner vorsteuerabzugsberechtigt ist oder nicht.

Eine entsprechende Dokumentation erfolgt über das Förderportal Z-EU-S und muss in der Rechnung dokumentiert werden.

# <span id="page-23-2"></span>**5.2 Direkte Personalausgaben**

Als Personalausgaben können nur Ausgaben für Mitarbeitende anerkannt werden, die in einem Beschäftigungs- oder Beamtenverhältnis zum Vorhabenträger oder Teilvorhabenpartner stehen und die ausdrücklich in der Förderrichtlinie oder in diesen Fördergrundsätzen zugelassen wurden. Soweit programmspezifisch in der Förderrichtlinie (z.B. alle Programme des BMFSFJ) die Abrechnung der Personalausgaben nicht in Form von Realkosten sondern als Kosten je Einheit festgelegt wird, wird dies unter Nr. 9 explizit geregelt.

Die Abrechnung der mit der Umsetzung des Projekts beauftragten Mitarbeitenden, kann bis zu einer festgelegten Obergrenze erfolgen. Sollten die tatsächlich anfallenden Personalausgaben geringer als die zulässige Obergrenze sein, kann auch nur der geringere Betrag abgerechnet werden.

Für die Abrechnung der Personalausgaben wird auf das jährliche projektbezogene Arbeitgeber-Bruttoentgelt (inklusive Sonderzahlungen) abgestellt.

Ein Projektmitarbeitender kann maximal bis zu 100% der beim Vorhabenträgers/ Teilvorhabenpartners geltenden Regelarbeitszeit abgerechnet werden. Der Anteil der Arbeitszeit in anderen Projekten und Arbeitsbereichen ist im Stellenprofil anzugeben.

Bei Änderungen der Angaben im Stellenprofil, insbesondere der Arbeitszeit im Projekt oder anderer Projekte, ist umgehend ein aktualisiertes Stellenprofil einzureichen.

Die Ausübung der Tätigkeit eines Geschäftsführers oder einer Geschäftsführerin / eines Gesellschafters oder einer Gesellschafterin kann nicht als direkte Personalausgabe abgerechnet werden.

Übernimmt ein Geschäftsführer oder eine Geschäftsführerin / ein Gesellschafter oder eine Gesellschafterin eine Aufgabe als Projektmitarbeitender, kommt eine anteilige Abrechnung (unter Abzug der Tätigkeit als Geschäftsführer oder Geschäftsführerin /Gesellschafter oder Gesellschafterin) in Betracht. Für die Nachweisführung und Abrechnung gelten die Vorgaben für die Projektmitarbeitenden. Eine Abrechnung ist grundsätzlich nur bis zu 75 % der beim Vorhabenträger/Teilvorhabenpartner geltenden Regelarbeitszeit möglich. Die Gewinnbeteiligung, zum Beispiel die eines Geschäftsführers oder einer Geschäftsführerin, kann für die Abrechnung der Personalausgaben nicht zu Grunde gelegt werden.

Ausgaben für geringfügig Beschäftigte (Minijobber oder Minijobberin) sind grundsätzlich nicht zuwendungsfähig.

Für die Abrechnung von Personalausgaben können durch Förderrichtlinien und/oder den Zuwendungsbescheid vereinfachte Ausgabenoptionen vorgegeben werden.

# <span id="page-24-0"></span>**5.2.1 Projektmitarbeitende und Eingruppierung**

Die zuwendungsfähigen Personengruppen der Projektmitarbeitenden werden in der jeweiligen Förderrichtlinie, bzw. unter Nr. 9 programmspezifisch festgelegt.

Die Eingruppierung für das im Projekt eingesetzte Personal wird unter Berücksichtigung von Qualifikationen und den im Stellenprofil definierten Anforderungen vorgenommen. Die zulässige Eingruppierung wird unter Nr. 9 festgelegt. Die darin genannte Eingruppierung ist als maximal

zulässige Eingruppierung anzusehen. Entscheidend sind dabei die Stellenanforderungen im Projekt und nicht die allgemeine Stellung des Mitarbeitenden im Unternehmen.

Tätigkeiten mit unterschiedlichen Entgeltgruppen können nicht kombiniert und zu einer Stelle zusammengeführt werden.

Es gelten grundsätzlich folgende Mindestanforderungen:

- Entgeltgruppe E8:

Die Zuordnung setzt eine Ausbildung, die in einem nach dem Berufsbildungsgesetz oder nach der Handwerksordnung staatlich anerkannten oder als staatlich anerkannt geltenden Ausbildungsberuf mit einer Ausbildungsdauer von mindestens drei Jahren erfolgreich absolviert wurde, voraus.

Ist diese Voraussetzung nicht erfüllt, kann eine Eingruppierung in die Entgeltgruppe E7 aufgrund langjähriger einschlägiger Berufserfahrung anerkannt werden, wenn eine mindestens fünfjährige gleichartige Tätigkeit nachgewiesen wird.

- Entgeltgruppe E9a:

Es gelten die Mindestanforderungen wie für die Eingruppierung in die Entgeltgruppe E8. Ist diese Voraussetzung nicht erfüllt, kann eine Eingruppierung in die Entgeltgruppe E8 aufgrund langjähriger einschlägiger Berufserfahrung anerkannt werden, wenn eine mindestens fünfjährige gleichartige Tätigkeit nachgewiesen wird. Die Eingruppierung in die E9a ergibt sich aus den vom Zuwendungsgeber vorgegebenen Anforderungen an die Tätigkeit selbst.

- Entgeltgruppe E9c:

Die Zuordnung setzt das Vorliegen einer abgeschlossenen Hochschulausbildung oder eines gleichwertigen formellen Bildungsabschlusses voraus.

Eine abgeschlossene Hochschulbildung liegt vor, wenn von einer staatlichen Hochschule oder einer staatlich anerkannten Hochschule ein Diplomgrad mit dem Zusatz "Fachhochschule" ("FH"), ein anderer gleichwertiger Abschlussgrad oder ein Bachelorgrad verliehen wurde.

Zusätzlich kann eine Eingruppierung in die Entgeltgruppe E9c aufgrund gleichwertiger Fähigkeiten anerkannt werden, wenn

• eine Ausbildung in einem nach dem Berufsbildungsgesetz oder nach der Handwerksordnung staatlich anerkannten oder als staatlich anerkannt geltenden Ausbildungsberuf mit einer Ausbildungsdauer von mindestens drei Jahren erfolgreich absolviert wurde

und

• eine mindestens vierjährige gleichartige Tätigkeit nachgewiesen wird.

Ist keine der vorstehend genannten Voraussetzungen erfüllt, kann eine Eingruppierung in die Entgeltgruppe E9b aufgrund langjähriger einschlägiger Berufserfahrung anerkannt werden, wenn eine mindestens sechsjährige gleichartige Tätigkeit nachgewiesen wird.

## - Entgeltgruppe E11:

Es gelten die Mindestanforderungen wie für die Eingruppierung in die Entgeltgruppe E9c. Bei Vorliegen langjähriger einschlägiger Berufserfahrung kann eine Eingruppierung in die Entgeltgruppe E10 erfolgen, wenn eine mindestens sechsjährige gleichartige Tätigkeit nachgewiesen wird.

Die Eingruppierung in die E11 ergibt sich aus den vom Zuwendungsgeber vorgegebenen Anforderungen an die Tätigkeit selbst.

- Entgeltgruppe E13

Die Zuordnung setzt das Vorliegen einer wissenschaftlichen Hochschulausbildung, eines gleichwertigen formellen Bildungsabschlusses oder langjähriger einschlägiger Berufserfahrung voraus.

Eine abgeschlossene wissenschaftliche Hochschulbildung liegt vor, wenn das Studium an einer staatlichen Hochschule oder einer staatlich anerkannten Hochschule

• mit einer nicht an einer Fachhochschule abgelegten ersten Staatsprüfung, Magisterprüfung oder Diplomprüfung

oder

• mit einer Masterprüfung

beendet worden ist.

Langjährige einschlägige Berufserfahrung kann anerkannt werden,

- wenn
	- $\triangleright$  von einer staatlichen Hochschule oder einer staatlich anerkannten Hochschule ein Diplomgrad mit dem Zusatz "Fachhochschule" (FH), ein anderer gleichwertiger Abschlussgrad oder ein Bachelorgrad in einer einschlägigen Studienrichtung verliehen wurde

und

 $\triangleright$  eine mindestens vierjährige gleichartige Tätigkeit (z.B. Leitungstätigkeit für ein Förderprojekt) nachgewiesen wird

oder

- wenn
	- $\triangleright$  eine Meisterprüfung auf Grundlage der Handwerksordnung oder des Berufsbildungsgesetzes erfolgreich abgelegt wurde und
	- ⮚ eine mindestens sechsjährige gleichartige Tätigkeit (z.B. Leitungstätigkeit für ein Förderprojekt) nachgewiesen wird.

Ist keine der vorstehend genannten Voraussetzungen erfüllt, kann eine Eingruppierung in die Entgeltgruppe E12 aufgrund langjähriger einschlägiger Berufserfahrung anerkannt werden,

wenn eine mindestens zehnjährige gleichartige Tätigkeit (z.B. Leitungstätigkeit für ein aus einem europäischen Strukturfonds gefördertes Projekt) nachgewiesen wird.

- Entgeltgruppe E15:

Es gelten die Mindestanforderungen wie für die Eingruppierung in die Entgeltgruppe E13. Die Eingruppierung in die E15 ergibt sich aus den vom Zuwendungsgeber vorgegebenen Anforderungen an die Tätigkeit selbst.

Die Anerkennung langjähriger einschlägiger Berufserfahrung kann nur erfolgen, wenn die entsprechenden Voraussetzungen erfüllt sind. Eine nur teilweise oder in Teilzeit ausgeübte Tätigkeit verlängert die nachzuweisende einschlägige Berufserfahrung entsprechend. Die Entscheidung über die Anerkennung langjähriger einschlägiger Berufserfahrung trifft die Bewilligungsbehörde nach pflichtgemäßem Ermessen. Eine Entscheidung über die Anerkennung soll vor Einsatz des Personals beantragt werden.

Die Prüfung der Eingruppierung richtet sich nach folgender Systematik:

Die maximale Eingruppierung ergibt sich aus den Vorgaben der Förderrichtlinie, bzw. Nr. 9. Zunächst ist zu prüfen, ob die o.g. Mindestanforderungen für diese Eingruppierung erfüllt sind.

Sind diese nicht erfüllt, so ist zu prüfen, ob die Mindestanforderungen für die jeweils nächstgeringere der o.g. Entgeltgruppen vorliegt.

Sind die Mindestanforderungen für keine der genannten Entgeltgruppen erfüllt, so kann eine Eingruppierung in die Entgeltgruppe E4 erfolgen, sofern der Vorhabenträger vorab nachvollziehbar dargelegt hat, dass die qualitative Fähigkeit zur Mitarbeit im Vorhaben besteht.

Soweit der TVöD Bund oder andere Tarifverträge im öffentlichen Dienst anzuwenden sind, gelten für die Anerkennung von Erfahrungsstufen die dort festgelegten Grundsätze.

Danach ist bei Neueinstellung grundsätzlich nur eine Eingruppierung in der Erfahrungsstufe 1 möglich. Ausnahmsweise kann beim Vorliegen einschlägiger Berufserfahrung eine Eingruppierung in einer höheren Erfahrungsstufe anerkannt werden. Das Vorliegen einschlägiger Berufserfahrung ist nachzuweisen (etwa durch Arbeitszeugnisse oder Tätigkeitsbeschreibungen).

# <span id="page-27-0"></span>**5.2.2 Obergrenze**

Die Begrenzung der zuwendungsfähigen Personalausgaben auf eine Obergrenze ist für den Vorhabenträger und die ggf. vorhandenen Teilvorhabenpartner jeweils gesondert zu prüfen und festzulegen.

Weiterhin ist maßgebend, ob für den Vorhabenträger/Teilvorhabenpartner die BNBest-P-ESF-Bund oder BNBest-GK-ESF-Bund Anwendung findet.

- Anwendungsbereich der BNBest-P-ESF-Bund Soweit das Besserstellungsverbot Anwendung findet, werden die zuwendungsfähigen Personalausgaben durch den Tarifvertrag für den öffentlichen Dienst Bund (TVöD Bund) betragsmäßig begrenzt. Sofern ein Vorhabenträger/Teilvorhabenpartner direkt (eine

Anlehnung ist nicht ausreichend) einem anderen Tarifvertrag des öffentlichen Dienstes (z.B. TV-L) unterliegt, wird dieser anstelle des TVöD Bund als Vergleichsmaßstab herangezogen.

Tariferhöhungen können zwar berücksichtigt werden, diese müssen aber durch Einsparungen in anderen Ausgabepositionen ausgeglichen werden.

Soweit das Besserstellungsverbot keine Anwendung findet, sind gleichwohl die wesentlichen Grundzüge einer wirtschaftlichen Mittelverwendung zu beachten. Daher werden die vom Bundesministerium der Finanzen (BMF) erstellten Berechnungen für Personal- und Sachkosten in der Bundesverwaltung für Wirtschaftlichkeits-untersuchungen und Kostenberechnungen (PKS) in ihrer jeweils gültigen Fassung als Prüfmaßstab zu Grunde gelegt.

Die PKS werden regelmäßig durch das BMF aktualisiert. Sofern sich dadurch neue Obergrenzen ergeben, werden diese in der Abrechnung von Personalausgaben nur berücksichtigt, wenn eine entsprechende Ergänzung zu den Fördergrundsätzen durch die Bewilligungsbehörde veröffentlicht wurde. Bereits bewilligte Zuwendungen erhöhen sich dadurch nicht. Sollen die Personalausgaben für eigenes Personal entsprechend der höheren PKS abgerechnet werden, muss dies durch Einsparungen in anderen Ausgabepositionen ausgeglichen werden.

Die maximale Obergrenze ergibt sich aus dem für die nachgeordneten Bundesbehörden aufgeführten jährlichem Arbeitnehmerbrutto und den Personalnebenkosten.

Für den Vergleich ist das ermittelte Arbeitgeberbrutto maßgebend. Dies ist jeweils um 1/12 zu kürzen, sofern in einem Monat kein Gehaltsanspruch besteht.

Die PKS-Sätze (Stand 07.07.2023) sind ab dem 01.08.2023 wie folgt zu berücksichtigen:

Hinweis: Die PKS-Sätze für vorhergehende Zeiträume können der Anlage zu den Fördergrundsätzen entnommen werden.

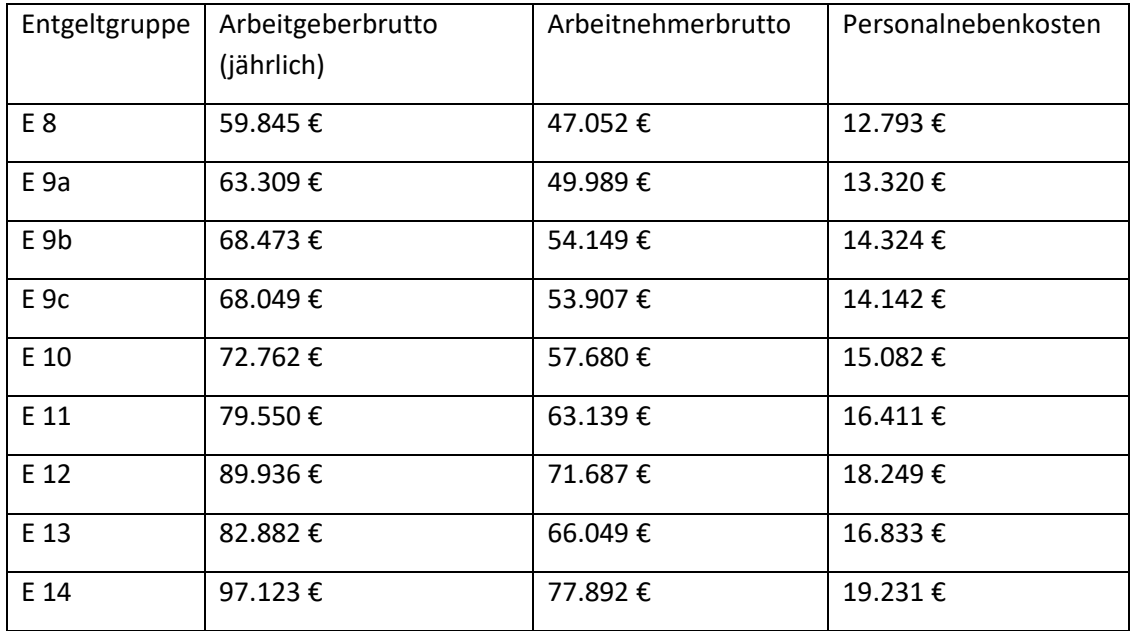

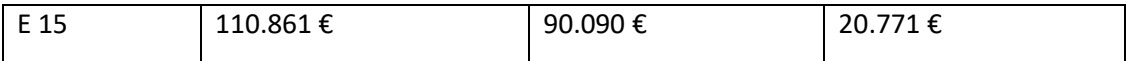

Abweichende Regelungen in der jeweils maßgeblichen Förderrichtlinie bleiben hiervon unberührt.

Führt im Einzelfall (bezogen auf den individuellen Mitarbeiter) die Anwendung der PKS-Sätze zu einer geringeren Obergrenze, als die Obergrenzen im Rahmen des Besserstellungsverbots, so ist die höhere Obergrenze maßgebend. Eine Benachteiligung durch die Anwendung der PKS-Sätze soll damit ausgeschlossen werden.

- Anwendungsbereich der BNBest-GK-ESF-Bund:

Soweit für Gebietskörperschaften oder Zusammenschlüsse von Gebietskörperschaften eigene tarifrechtliche oder besoldungsrechtliche Regelung der öffentlichen Hand gelten, sind diese anzuwenden. Hierbei sind die Vorgaben zur maximal möglichen Eingruppierung nach Nr. 9 zwingend zu beachten.

## <span id="page-29-0"></span>**5.2.3 Zuwendungsfähige Gehaltsbestandteile**

Zuwendungsfähige (projektbezogene) Gehaltsbestandteile, die abgerechnet werden können:

- **Grundgehalt**
- Arbeitgeberbeiträge Sozialversicherung (inkl. Beitragszuschüsse nach § 257 SGB V)
- Leistungsentgelt i.S.d. § 18 TVöD (Leistungsprämie, Erfolgsprämie, Leistungszulage)
- Vermögenswirksame Leistungen
- Jahressonderzahlung
- Besitzstandszulage (z. B. Kind, Wohnort, Garantiebetrag)
- Zulage höherwertige (projektbezogene) Tätigkeit
- zusätzliche Altersvorsorge (z. B. VBL-Umlage, ZV-Umlage)
- Zuschuss zu einem Jobticket (die Begrenzungen gemäß § 10 Abs. 4 Haushaltsgesetz sind zu beachten, Begrenzung aktuell: bis zu 40,00 Euro/Monat, begrenzt auf die Höhe der hälftigen durchschnittlichen monatlichen Jahresticketkosten bei Bezug eines 12-Monats-Abonnements)
- U1 Lohnfortzahlung im Krankheitsfall
- U2 Mutterschaftszuwendungen
- U3 Insolvenzgeldumlage

Die Aufzählung ist nicht abschließend.

Gehaltsbestandteile, die nicht abgerechnet werden können:

- Abfindungen
- Dienstfahrzeuge
- Erschwerniszulage
- Gewinnbeteiligungen
- Jubiläumsprämien/-zuwendungen
- persönliche Zulagen, Prämien, sowie sonstige Stellenzulagen, die nicht im TVöD vorgesehen sind
- Überstundenvergütung
- Verpflegung bzw. Verpflegungsgeld
- Zeitzuschläge
- Sanierungsgeld
- bei Beamtinnen und Beamten: Versorgungsumlage, Beihilfeumlage, Beihilfeversicherung
- Urlaubsabgeltung
- bei Altersteilzeit: freiwillige und gesetzliche Aufstockungen des Nettolohns, gesetzliche Aufstockung der Beiträge zur Rentenversicherung
- Kinderbetreuungskosten

Die Aufzählung ist nicht abschließend.

Grundsätzlich können nur Gehaltsbestandteile, deren Zahlung auf einer gesetzlichen, tarifvertraglichen, vertraglichen Verpflichtung oder betrieblichen Übung beruhen, gefördert werden.

Freiwillige Zahlungen (insbesondere Jahressonderzahlungen) sind nicht förderfähig.

#### <span id="page-30-0"></span>**5.2.4 Projektbezogene Arbeitszeit**

Projektmitarbeitende können nur in dem Umfang abgerechnet werden, wie sie im Projekt tätig sind.

Der Projekteinsatz Mitarbeitender von weniger als 25 % einer Vollzeitstelle sollte vermieden werden und ist mit der Bewilligungsbehörde abzustimmen.

Die jeweiligen Nachweispflichten richten sich danach, ob ein Beschäftigter ganzheitlich, mit einem festen Anteil seiner Arbeitszeit oder variabel im Vorhaben eingesetzt wird.

- ganzheitlicher Projekteinsatz (100 % der Gesamtarbeitszeit):
	- Stunden- und Tätigkeitsnachweise müssen nicht geführt werden (dies gilt unabhängig davon, ob Beschäftigte in Vollzeit oder in Teilzeit arbeiten).
	- Der Nachweis der Zuordnung zum Vorhaben erfolgt mit einem zeitlich vor dem Arbeitseinsatz erstellten Dokument, aus dem die Zuordnung zum Vorhaben mit der

vollständigen regelmäßigen Arbeitszeit hervorgeht. Das Dokument enthält ferner mindestens den Namen des Arbeitgebers, den Namen des Beschäftigten, die Vorhabenbezeichnung, den Zuordnungszeitraum, eine arbeitgeberseitige Unterschrift und das Datum der Ausstellung. Als ein solches Dokument kann der Arbeitsvertrag des Beschäftigten dienen, sofern die vorgenannten Informationen darin enthalten sind.

- Anteilig fester Projekteinsatz (z.B. 40 % der Gesamtarbeitszeit):
	- Stunden- und Tätigkeitsnachweise müssen nicht geführt werden.
	- die Personalkosten werden als fester Prozentsatz der Bruttopersonalkosten berechnet, der dem festen Prozentsatz der für das Vorhaben aufgewendeten Arbeitszeit entspricht
	- Der Nachweis der Zuordnung zum Vorhaben erfolgt mit einem zeitlich vor dem Arbeitseinsatz erstellten Dokument, aus dem die anteilige Zuordnung zum Vorhaben an der regelmäßigen Arbeitszeit des Beschäftigten hervorgeht. Das vom Arbeitgeber zeitlich vor dem Arbeitseinsatz erstellten Dokument enthält mindestens den Namen des Arbeitgebers, den Namen des Beschäftigten, die Vorhabenbezeichnung, den Zuordnungszeitraum, den Zuordnungsanteil, eine arbeitgeberseitige Unterschrift und das Datum der Ausstellung. Als ein solches Dokument kann der Arbeitsvertrag des Beschäftigten dienen, sofern die vorgenannten Informationen darin enthalten sind.
	- Der Zuordnungsanteil muss den Arbeitsanteil mit Vorhabenbezug realistisch widerspiegeln.
	- Dem Beschäftigten wird von der Arbeitgeberseite vorab ein fester Prozentsatz zugewiesen und dieser darüber schriftlich informiert.
	- mit jeder Abrechnung der Personalausgaben ist zu bestätigen, dass der feste Projekteinsatz unverändert besteht.
- variabler Projekteinsatz (z.B. Jan 25 %, März 40 %, Okt 35 %):
	- Bei der Dokumentation mittels "Stundennachweisen" werden die für das Vorhaben geleisteten Arbeitsstunden von dem Beschäftigten tagesweise und zeitnah im Nachgang erfasst. Die Dokumente werden von dem Beschäftigten unterschrieben und von dem Vorgesetzen abgezeichnet. Die Nachweise enthalten neben den Datumsangaben und den erfassten Stundenwerten den Namen des Arbeitgebers, die Vorhabenbezeichnung, den Zeitraum (Monat/Jahr), den Namen des Beschäftigten, die insgesamt zu erbringende Arbeitszeit, das Kürzel/den Namen des Vorgesetzten, die beiden Unterschriften sowie die zugehörigen Datumsangaben (wenn erforderlich auch Tätigkeitsangaben).
	- Stunden- und, sofern gefordert, Tätigkeitsnachweise sind mit jeder Ausgabenerklärung einzureichen.
	- Abrechenbar ist lediglich die tatsächliche vorhabenbezogene Tätigkeit. Fehl-, Urlaubsoder Krankentage können nicht anerkannt werden.

Im Falle einer Änderung der Arbeitszeit sowohl im Projekt als auch in anderen Projekten muss umgehend eine entsprechende Änderungsmitteilung inklusive geändertem Nachweis der Bewilligungsbehörde vorgelegt werden.

# <span id="page-32-0"></span>**5.2.5 Nachweisführung**

Spätestens bei der ersten Abrechnung der direkten Personalausgaben sollen folgende Unterlagen bei der zuständigen Bewilligungsbehörde eingereicht werden:

- Stellenprofil (Tätigkeitsbeschreibung, die eine eindeutige Zuordnung zu einer der oben genannten Personengruppen und den Stellenanteil im Projekt sowie das tatsächliche Arbeitgeberbrutto-Entgelt angibt)
- **Arbeitsvertrag**
- Stellenübertragung oder Abordnung (Beamte)
- Qualifikationsnachweise und Lebenslauf des Projektmitarbeitenden
- Nachweis der Projektzuweisung
- Bestätigung der anteiligen projektbezogenen Arbeitszeit
- Tätigkeits- und Stundennachweis bei variablen Projekteinsatz
- ggf. Änderungen zum im Antragsverfahren eingereichten Tarifvertrag einschließlich der Entgeltordnung
- Gehaltsabrechnung

Vom Vorhabenträger eingereichte Ausgaben sind stichprobenartig durch die Bewilligungsbehörde vertieft zu prüfen.

Im Rahmen der Stichprobenziehung sind daher weitere Unterlagen einzureichen, dazu zählen bei der vertieften Prüfung von Personalausgaben grundsätzlich:

- Lohnjournal, bzw. Lohnkonto
- Gehaltsabrechnung
- Verdienstbescheinigung (Beamte)
- Zahlungsnachweis an Mitarbeitende
- Nachweis über die Lohnsteueranmeldung
- Nachweis über die Anmeldung zur Sozialversicherung
- Zahlungsfluss in Bezug auf die Gehaltszahlung, die Zahlung der Sozialversicherungsbeiträge und der Lohnsteuer

Soweit nicht förderfähige Ausgaben im substantiellen Umfang festgestellt werden, kann die Stichprobe (vertiefte Prüfung) erweitert werden.

Als Nachweis der im Rahmen der Stichprobenziehung einzureichenden Unterlagen können zum Beispiel Kontoauszüge, Kontenblätter oder Screenshots aus einer elektronischen Aufbewahrungsform akzeptiert werden, soweit diese den nationalen Rechtsvorschriften entsprechen (siehe auch Punkt 2.14).

Da Körperschaften des öffentlichen Rechts strengen Haushaltsvorschriften unterliegen und über etablierte Verfahren verfügen, kann hier der Nachweis zum Zahlungsfluss von Gehaltszahlung,

Sozialversicherungsbeiträgen und der Lohnsteuer auch durch eine Bestätigung durch den zuständigen Beauftragten für den Haushalt erfolgen. Die besondere Verantwortung des Beauftragten für den Haushalt ist gesetzlich in der Bundeshaushaltsordnung oder in entsprechenden landesgesetzlichen Regelungen festgehalten. Die Bestätigung durch den Beauftragten für den Haushalt muss sich dabei immer auf den konkreten Einzelfall beziehen und sollte insoweit mindestens den Zeitraum der Bestätigung, die Namen der Mitarbeitenden und die Höhe der Zahlung beinhalten. Den Nachweis über die Anmeldung zur Sozialversicherung und beim Finanzamt können Körperschaften des öffentlichen Rechts durch eine gültige Unbedenklichkeitsbescheinigung der jeweiligen Krankenkasse und des Finanzamtes erbringen. Die Unbedenklichkeitsbescheinigung ist im Rahmen der ersten Abrechnung der direkten Personalausgaben und auf Verlangen der Bewilligungsstelle im Rahmen der Stichprobenprüfungen vorzulegen.

Die für die Stichprobe erforderlichen Unterlagen können in Z-EU-S hochgeladen oder per Post übersandt werden.

Soweit die zahlungsbegründenden Unterlagen personenbezogene Daten enthalten, die nicht für die Abrechnung relevant sind, sind diese zu schwärzen. Hierzu gehören insbesondere Daten nach Art. 9 DSGVO, die Rückschlüsse auf rassische oder ethnische Herkunft, politische Meinungen, religiöse oder weltanschauliche Überzeugungen, Gewerkschaftszugehörigkeit sowie auf Gesundheitsdaten zulassen.

# <span id="page-33-0"></span>**5.3 Externe Dienstleistungen auf Vertragsbasis**

Grundsätzlich muss ein Vorhabenträger in der Lage sein, im Hinblick auf den Personaleinsatz ein Projekt eigenständig durchzuführen. Dementsprechend ist das Vorhandensein und der geplante Einsatz von hinreichend qualifiziertem Personal im Projekt darzulegen.

Soweit in der Förderrichtlinie vorgesehen, können ausnahmsweise für Teilbereiche der Aufgabenerledigung externe Dienstleistungen auf Vertragsbasis eingekauft werden. Diese Ausgaben dürfen grundsätzlich nicht mehr als 50 % der Ausgaben des Vorhabenträgers für eigenes Personal im Projekt ausmachen.

Bei anfallenden Ausgaben für die Beauftragung von externen Dienstleistungen müssen die Vergabevorschriften des öffentlichen Beschaffungswesens eingehalten werden.

Honorare an Vorstandsmitglieder, Geschäftsführer und Geschäftsführerinnen, Gesellschafter und Gesellschafterinnen und hauptamtliche Mitarbeitende des Vorhabenträgers/ Teilvorhabenpartners sind nicht zuwendungsfähig.

Die Vergütung von externen muss sich im marktüblichen Rahmen bewegen.

Für die Vergütung von externen Dienstleistungen sind zusätzlich folgende Höchstbeträge (inklusive Umsatzsteuer) zu beachten:

Stundensatz: 250,00 € bezogen auf 60 Minuten

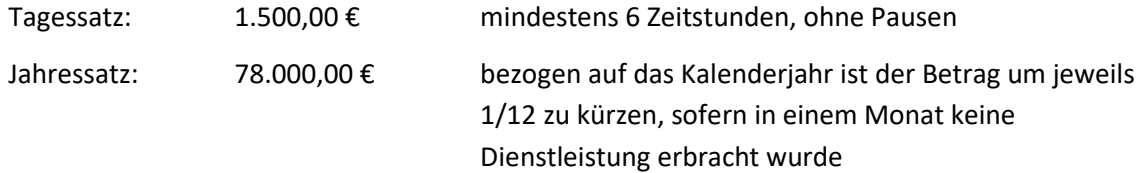

Bei sich inhaltlich wiederholenden Dienstleistungen besteht ein geringerer Vorbereitungsbedarf, da vorhandene Unterlagen genutzt werden können. Die o.g. Maximalbeträge verringern sich in diesen Fällen um jeweils 25 %.

Die Grundsätze der Wirtschaftlichkeit und Verhältnismäßigkeit sind hierbei zu beachten.

Sofern eine Förderung im Rahmen einer Anteilfinanzierung stattfindet, können im Dienstleistungsvertrag höhere Sätze vereinbart und tatsächlich gezahlt werden. Als direkte Projektausgaben können jedoch nur die vorgenannten Maximalbeträge abgerechnet werden.

Eine zusätzliche Abrechnung von im Zusammenhang mit der Durchführung stehenden Zeiten der Vor- und Nachbereitung ist nicht möglich. Diese gelten mit der Vergütung als abgegolten.

Soweit die Honorarausgaben als Berechnungsgrundlage eines Pauschalsatzes herangezogen werden, gelten die unter Nr. 5.6 gemachten Ausführungen.

# <span id="page-34-0"></span>**5.4 Durchführung von Vergaben**

Die Art des Vergabeverfahrens ist abhängig vom Auftragswert. Im ersten Schritt ist dieser nachvollziehbar zu ermitteln.

Eine Teilung von Aufträgen in Einzelaufträge zum Zwecke der Unterschreitung des Auftragswerts und mit dem Ziel der Vergabeerleichterung ist nicht zulässig.

Bei der Ermittlung des Auftragswerts müssen alle gleichartigen Leistungen innerhalb des Bewilligungszeitraums berücksichtigt werden. Um die erforderliche Transparenz herzustellen, muss die Leistung hinreichend und abgrenzbar beschrieben werden. Wird der Auftragswert nach Stundensätzen kalkuliert, so müssen die voraussichtlichen Stundensätze und die voraussichtlichen Gesamtstunden dargestellt werden.

Vergaben sind immer mindestens im 2-Personen-Prinzip durchzuführen.

Erreichen die jeweiligen Netto-Auftragswerte den Schwellenwert ( 221.000 Euro ohne USt), müssen die Vorgaben des GWB, Teil 4 beachtet werden, d.h. die Vergabeverordnung (VgV) ist einzuhalten und eine europaweite Ausschreibung durchzuführen.

Änderungen dieser Regelungen finden mit Veröffentlichung auch in laufenden Vorhaben Anwendung.

Bei Überschreitung des Schwellenwertes sind gemäß Annex XVII der Allg, Verordnung Angaben zum Auftragnehmer und ggf. Unterauftragnehmer im Förderportal Z-EU-S zu erfassen. Die

Möglichkeit zur Erfassung der Daten muss der Vorhabenträger nach dem Zuschlag im Vertrag verbindlich regeln.

Für Aufträge, die den Schwellenwert überschreiten, sind folgende Informationen zur Verfügung zu stellen:

- Name und Mehrwertsteuer-Identifikationsnummer oder Steuer-Identifikationsnummer des/der Auftragnehmer(s)
- wirtschaftlichen Eigentümer des Auftragnehmers nach Artikel 3 Absatz 6 der Richtlinie (EU) 2015/849, und zwar Vorname(n) und Nachname(n), Geburtsdatum/Geburtsdaten und Mehrwertsteuer-Identifikationsnummer(n) oder Steuer-Identifikationsnummer(n) dieser wirtschaftlichen Eigentümer

und

- Angaben zu den Verträgen (Datum des Vertrags, Name, Bezugsnummer und Vertragswert)

Die Erfassung der Daten des Unterauftragnehmers ist nur erforderlich, wenn der Unterauftrag den Wert von 50.000,00 € übersteigt. Sofern ein Unterauftrag diese Schwelle überschreitet, sind Name und Steuer-Identifikationsnummer, und Angaben zu Unteraufträgen (Datum des Vertrags, Name, Bezugsnummer und Vertragswert) zu erfassen.

Unterhalb des Schwellenwertes ist die UVgO wie folgt zu beachten:

- durch Vorhabenträger/Teilvorhabenpartner, die der BNBest-P-ESF-Bund unterliegen nur, bei Zuwendungen von mehr als 100.000,00 € (Nr. 3.1 der BNBest-P-ESF-Bund)
	- die Verpflichtung zur Anwendung der UVgO entfällt hierbei bezüglich der §§ 22, 28, 30, 38, 44 und 46 (Nr. 3.1. der BNBest-P-ESF-Bund).

Durch Vorhabenträger/Teilvorhabenpartner die den BNBest-GK-ESF-Bund (öffentliche Auftraggeber) unterliegen, sind die nach den einschlägigen haushaltsrechtlichen Bestimmungen des Vorhabenträger/Teilvorhabenpartner anzuwendenden Vergabegrundsätze zu beachten.

Diese sind der Bewilligungsbehörde auf Anforderung nachzuweisen.

## <span id="page-35-0"></span>**5.4.1 UVgO**

Die UVgO unterscheidet zwischen verschiedenen Vergabearten. Alle Vergaben erfolgen grundsätzlich durch eine Öffentliche Ausschreibung (§ 9 UVgO) oder eine Beschränkte Ausschreibung mit Teilnahmewettbewerb (§ 10 UVgO). Der Vorhabenträger hat ein Wahlrecht zwischen diesen beiden Vergabearten (§ 8 UVgO).

Die Wahl einer beschränkten Ausschreibung ohne Teilnahmewettbewerb (§ 11 UVgO) und eine Verhandlungsvergabe (§ 12 UVgO) ist unter den dort genannten Voraussetzungen ebenfalls möglich.

Abhängig vom Auftragswert kommen Erleichterungen bei der Vergabe in Betracht:

bis 1.000,00 € (ohne USt):
- Direktauftrag (§ 14 UVgO): Leistungen können unter Berücksichtigung der Haushaltsgrundsätze der Wirtschaftlichkeit und Sparsamkeit ohne Vergabeverfahren beschafft werden. Zwischen den beauftragten Unternehmen soll gewechselt werden. Auch hier ist der Vorgang in seinen Grundzügen, insbesondere die Schätzung des Auftragswertes, zu dokumentieren.
- bis 25.000,00 € (ohne USt) (gilt ausschließlich für Förderprogramme des BMAS / BMWSB / BMFSFJ):
	- Verhandlungsvergabe (§ 12 UVgO): Soweit eine der in § 8 Abs. 4 Nr. 1-2 und 4 bis 17 UVgO genannten Ausnahmen zutrifft, muss der Auftraggeber grundsätzlich mindestens drei Angebote (schriftlich, elektronisch oder per Telefax übermittelt) auf Basis einer Leistungsbeschreibung einholen oder drei geeignete Bieter und Bieterinnen zur Teilnahme an Verhandlungen auffordern. Falls nicht mindestens drei schriftliche Angebote eingeholt werden können, ist dies anhand der Vorschriften des § 12 UVgO zu begründen und aktenkundig zu machen. Der Auftraggeber soll zwischen den Unternehmen, die aufgefordert werden, wechseln. Die Verhandlungsvergabe nach § 8 Abs. 4 Nr. 3 UVgO scheidet in Bezug auf das Zuwendungsrecht regelmäßig aus, da eine Leistung, die vor der Vergabe nicht hinreichend beschrieben werden kann, vorab auch nicht hinsichtlich ihrer Zuwendungsfähigkeit beurteilt werden kann.

Die Anwendbarkeit einer Ausnahme gemäß § 8 Abs. 4 UVgO ist grundsätzlich zu begründen.

Bei freiberuflichen Leistungen sind die Sonderregelungen des § 50 UVgO zu beachten.

Dabei handelt es sich um öffentliche Aufträge über Leistungen, die im Rahmen einer freiberuflichen Tätigkeit erbracht oder im Wettbewerb mit freiberuflich Tätigen angeboten werden.

Diese sind grundsätzlich im Wettbewerb zu vergeben. Dabei ist so viel Wettbewerb zu schaffen, wie dies nach der Natur des Geschäfts oder den besonderen Umständen möglich ist. Es gilt das Gebot der Wirtschaftlichkeit. Ein ausreichender Wettbewerb liegt in der Regel dann vor, wenn unter Beachtung des o.g. Auftragswertes (mehr als 1.000,00 €), mindestens drei Angebote geeigneter Anbieter eingeholt werden und das wirtschaftlichste Angebot ausgewählt wird.

Eine besondere Methode der Vergabe stellt die Rahmenvereinbarung gemäß § 15 UVgO dar. Hier erhält der Vorhabenträger die Möglichkeit, mit einem oder mehreren Anbietern eine Vereinbarung für die Erbringung einer definierten Leistung, zu einem feststehenden Preis und in einem feststehenden Zeitraum zu treffen. Voraussetzung ist aber auch hier die Auswahl der richtigen Vergabeart. Wurde für eine Leistung eine Rahmenvereinbarung geschlossen, so können Einzelaufträge entsprechend der darin festgelegten Bedingungen vergeben werden. Aufträge dürfen bei Vorliegen einer Rahmenvereinbarung allerdings nur Bietern erteilt werden, mit denen eine Rahmenvereinbarung geschlossen wurde. Kann ein Einzelauftrag nicht oder nicht zu den fixierten Bedingungen an einen Bieter, mit dem eine Rahmenvereinbarung besteht, vergeben werden, so muss ein neues Vergabeverfahren durchgeführt werden.

# **5.4.2 Nachweisführung**

Unabhängig von der anzuwendenden Vergabeart (auch bei Direktkauf) ist das Vergabeverfahren von Beginn an fortlaufend zu dokumentieren (§ 6 UVgO).

Die einzelnen Schritte und getroffenen Entscheidungen müssen nachvollziehbar dargestellt und in einem Vergabevermerk begründet werden.

Zu einer vollständigen Vergabedokumentation gehören:

- Vorbereitender Vermerk:
	- Benennung der Personen, die an der Vergabe beteiligt sind
	- Bestätigung, dass keine dieser Personen wegen Interessenkonflikt ausgeschlossen ist
	- Bestätigung, dass weder Mitglieder der Geschäftsführung, noch Vorstandsmitglieder, noch hauptamtliche Mitarbeitende auf beiden Seiten beteiligt sind (Interessenkonflikt dem Grunde nach)
	- kurze inhaltliche Darstellung des Auftrags (incl. zeitlicher Rahmen) und Bestätigung seiner Notwendigkeit
	- geschätzter Auftragswert (ohne USt) und einschlägiger Schwellenwert
	- Festlegung der Vergabeart (mit Ausführung, ob es sich um einen Liefer-, Dienstleistungsvertrag oder eine freiberufliche Leistung handelt)
- soweit erforderlich, Dokumentation des Vergabeverfahrens (Nachweis über die Veröffentlichung der Ausschreibung, Anzahl und Art der Angebote, Bewertung mit Kriterien, Zuschlagsentscheidung)
- soweit erforderlich, Vergabeunterlagen (Anschreiben oder Aufforderung zu Abgabe von Angeboten)
- der geschlossene Dienstleistungs-/Lieferungsvertrag (Name der Vertragspartner, Vertragsgegenstand, ggf. Anzahl der zu leistenden Stunden/Tage, Stundensatz)
- die Rechnung
- Nachweis, dass die Leistung tatsächlich erbracht wurde.

Die Nichteinhaltung von Vergaberegelungen kann eine Kürzung der entsprechenden zuwendungsfähigen Ausgaben zur Folge haben.

### **5.5 Sachausgaben**

Sachausgaben sind Ausgaben zur Maßnahmenumsetzung, die weder den Personal- noch den Honorarausgaben zugerechnet werden können.

Diese werden grundsätzlich durch eine Pauschale abgegolten.

Eine direkte Abrechnung ist nur bezogen auf einzelne Ausgabenpositionen zulässig, soweit dies in der Förderrichtlinie ausgewiesen ist. Sachausgaben müssen einen unmittelbaren Projektbezug aufweisen.

Als Nachweis zum Zahlungsfluss können zum Beispiel Kontoauszüge, Kontenblätter oder Screenshot aus einer elektronischen Aufbewahrungsform akzeptiert werden, soweit diese den nationalen Rechtsvorschriften entsprechen (siehe auch Punkt 2.14).

# **5.5.1 Reisekosten**

Rechtsgrundlage für die Abrechnung von Reisekosten sind das Bundesreisekostengesetz (BRKG), die Auslandsreisekostenvergütung (ARV), sowie die dazugehörigen Verwaltungsvorschriften.

Änderungen dieser Regelungen finden mit Veröffentlichung auch in laufenden Vorhaben Anwendung.

Die Übernahme der Ausgaben von nationalen oder transnationalen Dienstreisen muss ausdrücklich in der Förderrichtlinie zugelassen sein.

Zu den übernahmefähigen Ausgaben gehören u.a.:

- Fahrtkosten,
- **Tagegelder**
- Hotelkosten
- sonstige Nebenkosten (z. B. Parkkosten)

Grundsätzlich ist der öffentliche Nah- und Fernverkehr zu nutzen. Die Übernahme der Ausgaben für ein Taxi, einen Mietwagen oder die Nutzung eines Flugzeuges ist nur in begründeten Ausnahmefällen entsprechend der o.g. Regelungen möglich. Die Begründung ist schriftlich festzuhalten und bei der Abrechnung im Beleg anzugeben.

Bei der Nutzung eines vorhandenen Pkw wird eine Kilometerpauschale von aktuell 0,20 €, höchstens jedoch 130,00 € pro Dienstreise (Hin- und Rückfahrt), erstattet. Abweichungen von dieser Regelung können in einzelnen Förderrichtlinien getroffen werden.

Nicht zuwendungsfähig sind tägliche Fahrten zwischen Wohn- und Arbeitsstätte.

Bei der Abrechnung der zuwendungsfähigen Ausgaben sind folgende Unterlagen vorzulegen:

- Nachweis der Erforderlichkeit und des Projektbezugs
- Dienstreisegenehmigung (dazu zählen auch Dauerdienstreisegenehmigungen, die den Regelungen der Nr. 2.1.11 der allgemeinen Verwaltungsvorschriften zum Bundesreisekostengesetz entsprechen)
- Rechnung, Quittung, Fahrkarten, Fahrtenbuch
- Nachweis zum Zahlungsfluss
- Reisekostenabrechnung

# **5.5.2 Ausgaben für Öffentlichkeitsarbeit**

Unter diese Position fallen alle direkt mit der Projektdurchführung zusammenhängenden Ausgaben, um die Öffentlichkeit auf die Projektdurchführung und erarbeiteten Ergebnisse aufmerksam zu machen, sowie Ausgaben zur Akquise von Projektteilnehmenden.

Die Übernahme der Ausgaben muss ausdrücklich in der Förderrichtlinie zugelassen sein.

Bewirtungsausgaben sind nur in Ausnahmefällen mit vorheriger Zustimmung durch die Bewilligungsbehörde in angemessener Höhe zuwendungsfähig. Eine Zustimmung kann nur erfolgen, wenn die Bewirtungsausgaben für öffentlichkeitswirksame Veranstaltungen mit Externen (keine Projektmitarbeitende und sonstige Mitarbeitende des Vorhabenträgers/Teilvorhabenpartners), die nicht im Projekt eingesetzt sind, anfallen.

Als Nachweis ist u.a. eine Teilnehmendenliste mit den Unterschriften aller Teilnehmenden vorzulegen.

Die Vergaberegelungen sind zu beachten. Ggf. bedürfen Ausgaben für Öffentlichkeitsarbeit, vorab der Abstimmung durch das zuständige Referat im BMAS, BMWSB und BMFSFJ bzw. der zuständigen Bewilligungsbehörde.

### **5.5.3 Ausgaben für beschaffte Gegenstände**

Grundsätzlich muss der Vorhabenträger die für die Durchführung des Vorhabens erforderliche Infrastruktur zur Verfügung stellen.

Sofern die jeweilige Förderrichtlinie die Beschaffung von Gegenständen zur Erfüllung des Zuwendungszwecks vorsieht, ist vor Anschaffung der Gegenstände ein Einvernehmen mit der Bewilligungsbehörde über den notwendigen Umfang der Beschaffung herzustellen.

Beschaffte Gegenstände sind für den Zuwendungszweck zu verwenden und sorgfältig zu behandeln. Über sie darf vor Ablauf der im Zuwendungsbescheid festgelegten zeitlichen Bindung nicht anderweitig verfügt werden. Sofern der Zuwendungsbescheid keine besondere zeitliche Bindung vorsieht, entspricht diese der bewilligten Dauer des Vorhabens.

Können die beschafften Gegenstände nicht mehr für den Zuwendungszweck verwendet werden oder werden diese nicht mehr benötigt, so ist die Bewilligungsbehörde umgehend darüber zu informieren.

Die Bewilligungsbehörde regelt im Zuwendungsbescheid, was mit den erworbenen oder hergestellten Gegenständen nach Ablauf der Zweckbindungsdauer geschehen soll.

Unterliegt der Vorhabenträger/Teilvorhabenpartner der BNBest-P-ESF-Bund, so muss er die zur Erfüllung des Zuwendungszwecks beschafften Gegenstände, deren Anschaffungs- oder Herstellungswert 800 Euro (ohne Umsatzsteuer) übersteigt, inventarisieren.

### **5.6 Pauschale**

Eine Pauschale in Form eines Pauschalsatzes liegt vor, wenn Teile der förderfähigen Ausgaben eines Vorhabens auf der Grundlage vorgegebener Bedingungen auf Basis eines Pauschalsatzes abgerechnet werden können.

Die Allgemeine Strukturfondsverordnung lässt unter Art. 53 ff. ausdrücklich Pauschalfinanzierung zu.

Man unterscheidet hier insbesondere zwischen:

- Verwaltungskostenpauschalen,
- Pauschalen für indirekte Ausgaben und
- Pauschalen für Restkosten.

In der Förderrichtlinie wird festgelegt, welche Ausgaben direkt abgerechnet werden dürfen. Soweit darüber hinaus eine Pauschalfinanzierung vorgesehen ist, regelt die Förderrichtlinie die Art, die Bedingungen und den Umfang.

Soweit die direkten Personalausgaben Ausgaben auf Basis von Honorarverträgen betreffen, sind diese nur in vollem Umfang als Berechnungsgrundlage des Pauschalsatzes anzurechnen, wenn die Honorarkraft die Infrastruktur des Vorhabenträgers nutzt (z.B. Räumlichkeiten, Büromaterial etc.) und mit den abgerechneten Honorarbeträgen nachweislich keine Reise-, Übernachtungs- und Verpflegungskosten erstattet werden. Ansonsten ist der Pauschalsatz auf den Honorarvertrag nicht anzuwenden.

Bei der Abrechnung von Honorarausgaben ist daher eine entsprechende Erläuterung erforderlich.

Für die folgenden Ausgabepositionen kommt eine direkte Abrechnung nicht in Betracht:

- Ausgaben für Personal (Gehälter, Bezüge, Sonderzahlungen und Sozialabgaben) außerhalb des Projektes, die nicht unter Nr. 9 aufgezählt sind. Dazu gehören die Ausgaben für die Ausübung der Tätigkeit als Vorstandsmitglieder, Geschäftsführung, das Rechnungs- und Personalwesen, sowie die allgemeine Verwaltung.
- Beihilfen und Rückstellungen für Altersvorsorge von Beamtinnen und Beamten
- Miet- und Mietnebenkosten (z. B. Heizung, Wasser, Strom, Müllabfuhr, Reinigung und Instandhaltung)
- allgemein übliche Büroausstattung
- Ausgaben für Qualitätsmanagementsysteme und allgemeine Schulungsveranstaltungen für die Projektmitarbeitenden (z.B. Supervision)
- standardmäßige Hard- und Software der IT-Infrastruktur (z. B. Netzwerktechnik, allgemeine Bürosoftware und Betriebssysteme) für die Projektmitarbeitenden
- Toner/Druckerpatronen
- Kopien
- allgemeines Informationsmaterial (z. B. Flyer, Newsletter, Visitenkarten) des Vorhabenträgers
- nicht ausschließlich projektbezogene Web-Präsenzen
- Telekommunikations- und Internetkosten
- Ausgaben für die Anwendung der qualifizierten elektronischen Signatur bzw. Authentifizierung (§ 3a VwVfG)
- Porto und Versandkosten
- Transportkosten für die projektbezogene Anschaffung von Wirtschaftsgütern oder für einen während der Projektlaufzeit notwendigen Transport von Wirtschaftsgütern
- Wartungs- und Installationskosten
- Ausgaben für Mitgliedschaften in Kammern und Verbänden
- Ausgaben für Wirtschaftsprüfung, Pflichtversicherungen, Steuern/Abgaben
- Pflichtbeiträge zu Berufsgenossenschaften und Berufsverbänden
- sonstige Verwaltungsgemeinkosten
- Versicherungen und Zahlungsmittelentgelte

Die Aufzählung ist nicht abschließend.

Sofern die Bewilligung nach der AGVO erfolgt, sind bei der Beurteilung der Zuwendungsfähigkeit von Ausgaben zusätzlich die im einschlägigen Artikel (Kapitel III der AGVO) vorgenommenen Definitionen der beihilfefähigen Ausgaben zu berücksichtigen.

### **5.7 Nicht zuwendungsfähige Ausgaben**

Bestimmte Ausgaben sind von vornherein von einer Förderung und somit auch einer Erstattung ausgeschlossen.

Nach Art. 64 Verordnung (EU) 2021/1060 sowie Art. 16 Abs. 1 Verordnung (EU) 2021/1057 sind dies u.a.

- Schuldzinsen, außer in Bezug auf Zuschüsse in Form von Zinszuschüssen oder Garantieentgeltbeiträgen;
- Grunderwerb für einen Betrag von mehr als 10 % der zuwendungsfähigen Gesamtausgaben des betreffenden Vorhabens; für Brachflächen und ehemals industriell genutzte Flächen mit Gebäuden erhöht sich dieser Grenzwert auf 15 %; für Finanzinstrumente beziehen sich diese Prozentsätze auf den an den Endempfänger ausgezahlten Programmbeitrag oder, im Falle von Garantien, auf den Betrag des zugrunde liegenden Darlehens (gilt nicht für Umweltschutzvorhaben);
- Mehrwertsteuer ("MwSt."), mit Ausnahme von
	- Vorhaben, deren Gesamtkosten unter 5.000.000,00 EUR (inkl. MwSt.) liegen;
	- Vorhaben, deren Gesamtkosten mindestens 5.000.000,00 EUR (inkl. MwSt.) betragen, sofern die MwSt. nach den nationalen Mehrwertsteuervorschriften nicht zuwendungsfähig ist;
- Kosten für den Erwerb von Land und Immobilien sowie von Infrastruktur und
- Kosten für den Erwerb von Mobiliar, Ausrüstung und Fahrzeugen, es sei denn, ein solcher Erwerb ist für die Erreichung des Ziels des Vorhabens erforderlich oder diese Güter werden im Laufe der Maßnahme vollständig abgeschrieben oder der Erwerb dieser Güter ist die wirtschaftlich günstigste Option.

Nicht zuwendungsfähig sind darüber hinaus Ausgaben für:

- Sollzinsen.
- Gebühren für Finanzgeschäfte, Wechselgebühren und Devisenverluste,
- sonstige reine Finanzierungskosten,
- Bank- und Kontoführungsgebühren,
- Bußgelder, Geldstrafen, Mahngebühren und Prozesskosten,
- Kosten der Infrastruktur und
- Kosten für die von einer Bank oder einem sonstigen Finanzinstitut geleisteten Sicherheiten.

Durch Förderrichtlinien können weitere Ausgaben als nicht zuwendungsfähig definiert werden.

#### **6 Mitteilungspflichten des Vorhabenträgers**

Der Vorhabenträger ist verpflichtet, der Bewilligungsbehörde alle wesentlichen Veränderungen in Bezug auf das bewilligte Projekt unverzüglich mitzuteilen.

#### **6.1 Insolvenzverfahren**

Zu einer wesentlichen Änderung gehört insbesondere, die Beantragung oder die Eröffnung eines Insolvenzverfahrens über

- den Vorhabenträger
- einen Teilvorhabenpartner
- oder einen durch das Projekt Begünstigten (wie z.B. KMU).

Die Bewilligungsbehörde entscheidet in der Folge, ob die Voraussetzungen einer Förderung weiterhin gegeben sind oder ein Widerruf der Zuwendung in Betracht kommt.

Die aktuellen Beschlüsse des Insolvenzgerichts sind unverzüglich an die Bewilligungsbehörde zu übermitteln.

#### **6.2 Weitere Mitteilungspflichten**

Das Hinzutreten von Einnahmen (z.B. für die Durchführung des Vorhabens (=Ausgaben) geleistete Spenden), ist der Bewilligungsbehörde umgehend mitzuteilen und in Z-EU-S zu dokumentieren.

Gleiches gilt für inhaltliche Änderungen bei der Projektdurchführung.

Bezüglich weiterer Mitteilungspflichten wird auf die Ausführungen unter Nr. 4.2 verwiesen. Die Aufzählung ist nicht abschließend.

## **6.3 Zwischen- und Verwendungsnachweise**

Der Vorhabenträger ist verpflichtet, die Verwendung der Zuwendung nachzuweisen.

Ein Zwischennachweis über die Verwendung der Zuwendung ist immer dann zu erstellen, wenn der Zuwendungszweck nicht bis zum Ablauf des Haushaltsjahres erfüllt ist. Der Zwischennachweis ist spätestens bis zum 30.04. des jeweils folgenden Haushaltsjahres vorzulegen.

Unterliegt der Vorhabenträger den BNBest-Gk-ESF-Bund, so muss ein Zwischennachweis nur auf Verlangen der Bewilligungsbehörde vorgelegt werden. Dies wird im Zuwendungsbescheid geregelt.

Die Verwendung der Zuwendung ist innerhalb von 4 Monaten nach Erfüllung des Zuwendungszwecks, spätestens jedoch 4 Monate nach Ablauf des Bewilligungszeitraums der Bewilligungsbehörde durch Vorlage eines Verwendungsnachweises nachzuweisen.

Dies wird im Zuwendungsbescheid geregelt.

Der Zwischen- und Verwendungsnachweis besteht aus einem Sachbericht und zahlenmäßigem Nachweis.

Im Sachbericht ist der Projektverlauf umfassend darzustellen und die Verwendung der Zuwendung sowie das erzielte Ergebnis im Einzelnen darzustellen und den vorgegebenen Zielen gegenüberzustellen. Eine Reduzierung der Soll-Zahlen ist nur nach Zustimmung (und Erteilung eines Änderungsbescheides) zulässig.

In dem zahlenmäßigen Nachweis sind die Einnahmen und Ausgaben in zeitlicher Folge und voneinander getrennt entsprechend der Gliederung des Finanzierungsplans auszuweisen.

Zudem muss dem Verwendungsnachweis eine Belegliste beigefügt werden, in der die Ausgaben nach Art und zeitlicher Reihenfolge getrennt aufgelistet sind.

Im Verwendungsnachweis ist zu bestätigen, dass die Ausgaben notwendig waren, dass wirtschaftlich und sparsam verfahren worden ist und die Angaben mit den Büchern und gegebenenfalls den Belegen übereinstimmen.

Darf der Vorhabenträger Mittel an Dritte weiterleiten, ist der Teilvorhabenpartner verpflichtet, dem Vorhabenträger einen Verwendungs- und Zwischennachweise vorzulegen. Dieser ist vom Vorhabenträger zu prüfen und der Prüfvermerk seinem Verwendungs- oder Zwischennachweis beizufügen.

# **6.4 Erfassung materieller Daten zu den gemeinsamen und programmspezifischen Indikatoren, Teilnehmenden- und Begünstigtenerfassung**

In der Förderperiode 2021 bis 2027 werden auf Ebene der Vorhaben vorgegebene Teilnehmendenmerkmale, Ergebnisse der Förderung, sowie weitere vorhabenbezogene materielle Daten (z.B. Indikatoren) erhoben und elektronisch gespeichert.

Die Verpflichtung zur Erhebung der materiellen Daten ergibt sich aus Artikel 17 in Verbindung mit Anhang I oder Anhang II der ESF-Plus-Verordnung. Dies dient unter anderem der Überprüfung, ob die Durchführung der Vorhaben den Vorgaben entspricht bzw. ob und in welchem Maße die Förderung in den als besonders förderwürdig anvisierten Zielgruppen wirkt.

Aggregierte materielle Daten aus den Vorhaben werden durch die Verwaltungsbehörde im Bundesministerium für Arbeit und Soziales zwei Mal jährlich an die Europäische Kommission übermittelt (Artikel 42 Allg. Verordnung).

Die materiellen Daten sind auf Ebene der Vorhaben unter Einhaltung der datenschutzrechtlichen Bestimmungen verordnungskonform, regelmäßig und fortlaufend zu erheben und elektronisch in Z-EU-S zu erfassen.

Vorgegebene vorhabenbezogene Berichte sind fristgerecht einzureichen (vgl. 6.3 Zwischen- und Verwendungsnachweise).

Alle Dokumente, die zur Erfassung der materiellen Daten erforderlich sind (z.B. Teilnehmendenfragebögen) werden elektronisch zur Verfügung gestellt. Die Teilnehmenden sind zudem durch den Vorhabenträger oder durch ihn beauftragte Teilvorhabenpartner über die Datenverarbeitung zu informieren. Hierfür werden dem Vorhabenträger entsprechende Informationen/Erläuterungen und datenschutzrechtliche Hinweise elektronisch bereitgestellt.

## **7 Auszahlung und Belegnachweisprüfung**

Werden Zuwendungen aus unterschiedlichen "Finanzquellen" gewährt, können sich die Verfahren der Mittelauszahlung unterscheiden. Grundsätzlich gilt dies auch für die Förderung aus dem ESF Plus- und dem Bundeshaushalt.

Unabhängig von der Art der Mittelauszahlung gilt:

Die Zuwendung kann erst angefordert und ausgezahlt werden, nachdem der Zuwendungsbescheid bestandskräftig geworden ist. D. h. es muss ein Monat nach der Bekanntgabe vergangen sein, ohne dass vom Vorhabenträger Widerspruch eingelegt oder Klage erhoben wurde. Alternativ kann der Vorhabenträger die Bestandskraft des Bescheides vorzeitig durch die Erklärung des Rechtsbehelfsverzichts herbeiführen.

## **7.1 Bundesmittel**

Die Art der Auszahlung der Bundesmittel wird in der Förderrichtlinie festgelegt.

Im Anforderungsverfahren darf nach Nr. 1.4 der BNBest-P-ESF-Bund, bzw. 1.3 BNBest-GK-ESF-Bund die Zuwendung nur angefordert werden, wenn sie alsbald nach der Auszahlung für fällige Zahlungen benötigt wird.

Gemäß Nr. 8.5 Satz 2 BNBest-P-ESF-Bund/ BNBest-GK-ESF-Bund ist diese Voraussetzung gegeben, wenn die Mittel vor Ablauf von sechs Wochen nach Auszahlung für fällige Zahlungen verbraucht werden.

Der entsprechende Mittelabfluss ist nachzuweisen.

Abweichende Regelungen können in Förderrichtlinien getroffen werden.

Soweit kein Änderungsantrag gestellt wird, verfallen nicht angeforderte Bundesmittel zum Jahresende. Die Entscheidung über die Verschiebung der Mittel steht im Ermessen der Bewilligungsbehörde und unter dem Vorbehalt der Verfügbarkeit der Bundesmittel im Folgejahr.

# **7.2 ESF Plus-Mittel**

Vorbehaltlich verfügbarer ESF Plus-Mittel werden die anteiligen Ausgaben grundsätzlich spätestens 80 Tage gem. Art. 74 Abs. 1 b) der Allg. Verordnung nach dem Tag der Einreichung der entscheidungsreifen Ausgabenerklärung in Z-EU-S durch die zuständige Bewilligungsbehörde erstattet.

Beachten Sie hierbei, dass fehlerhaft eingereichte Ausgabenerklärungen und fehlende bzw. fehlerbehaftete Nachweisunterlagen dazu führen, dass entsprechende Mittel nicht an den Vorhabenträger ausgezahlt werden! Die 80-Tage Frist wird insofern unterbrochen.

# **7.3 Einbehalt der Restrate**

Im Zuwendungsbescheid kann geregelt sein, dass die Auszahlung einer Restrate von der vollständigen und fristgerechten Vorlage des Verwendungsnachweises und der Prüfung desselben abhängig ist.

# **7.4 Zinsen**

Wird eine Zuwendung nicht alsbald nach der Auszahlung für den Zuwendungszweck verwendet, so können für die Zeit bis zur zweckentsprechenden Verwendung Zinsen nach § 49a Absatz 3 Satz 1 VwVfG verlangt werden. Die Ausführungen unter Nr. 7.1 sind zu beachten.

Entsprechendes gilt, soweit eine Leistung in Anspruch genommen wird, obwohl andere Mittel anteilig oder vorrangig einzusetzen sind (§ 49a Abs. 4 S. 1-2 VwVfG).

Die Bewilligungsbehörde entscheidet hierüber unter Ausübung ihres Ermessens.

# **7.5 Belegaufbewahrung**

Gemäß BNBest-P-ESF-Bund und BNBest-Gk-ESF-Bund sind alle Belege und Unterlagen für das geförderte Vorhaben fünf Jahre ab dem 31.12. des Jahres, indem die Bewilligungsbehörde die letzte Zahlung an den Begünstigten entrichtet, aufzubewahren. Die mitgeteilte Frist zur Belegaufbewahrung im Sinne der EU gilt nur, sofern nicht aus steuerlichen Gründen oder weiteren nationalen Vorschriften (z.B. bei Gerichtsverfahren) längere Aufbewahrungsfristen bestimmt sind.

Die jeweils längste Frist ist maßgeblich.

Konkrete Vorgaben zur Aufbewahrungsfrist, die die förderrechtlichen Fristenregelungen berücksichtigen, finden sich regelmäßig im Schlussbescheid, der nach Prüfung des abschließenden Verwendungsnachweises erlassen wird.

# **8 Weitere Zuwendungsbestimmungen**

# **8.1 Bereichsübergreifende Grundsätze, ökologische Nachhaltigkeit und Charta der Grundrechte**

Neben dem Erreichen von programmspezifischen Zielen müssen übergeordnete, sog. bereichsübergreifende Grundsätze (ehemals Querschnittsziele) bei der Vorhabenumsetzung verfolgt werden.

Diese stellen gem. Art. 9 VO (EU) 2021/1060 sicher, dass Förderungen aus dem ESF Plus zur Umsetzung der Gleichstellung der Geschlechter und der Antidiskriminierung unter Hinzunahme des Ziels der ökologischen Nachhaltigkeit beitragen. Barrieren der Teilhabe sollen abgebaut und die Barrierefreiheit sowie Inklusion gefördert werden. Hierzu ist das Übereinkommen der Vereinten Nationen über die Rechte von Menschen mit Behinderungen (UNCRPD) in Übereinstimmung mit dem Beschluss 2010/48/EG des Rates einzuhalten und zu achten.

Darüber hinaus darf bei der Vorhabenumsetzung die Charta der Grundrechte der Europäischen Union (GRC) und das damit verbundene Ziel die fundamentalen Rechte der EU-Bürgerinnen und Bürger zu sichern, nicht verletzt werden (Art. 8 VO (EU) 1296/2013).

Im Antrag ist mit einer Erklärung die Kenntnisnahme des Merkblatts zur Achtung der Charta der GRC im Zusammenhang mit der Umsetzung des beantragten Vorhabens sowie Erklärung zur Weitergabe der Informationen an Teilnehmende des Vorhabens- zu bestätigen.

Vom Vorhabenträger ist die Weitergabe von Informationen zur GRC an Teilnehmende zu gewährleisten. Auf die Leitlinie GRC wird verwiesen.

Die Zuwendung kann widerrufen werden, wenn im Zusammenhang mit dem Vorhaben die GRC verletzt wird.

# **8.1.1 Gleichstellung von Männern und Frauen**

Gemäß den Verordnungsvorgaben muss sichergestellt werden, dass die Gleichstellung von Männern und Frauen, die durchgängige Berücksichtigung der Geschlechtergleichstellung und die Einbeziehung einer Geschlechterperspektive während der gesamten Vorbereitung, Durchführung, Begleitung und Evaluierung der Programme sowie der Berichterstattung darüber berücksichtigt und gefördert werden.

# **8.1.2 Antidiskriminierung**

Weiterhin müssen die erforderlichen Maßnahmen gegen jede Form der Diskriminierung aus Gründen des Geschlechts, der Herkunft, der ethnischen Herkunft, der Religion oder der Weltanschauung, einer Behinderung, des Alters oder der sexuellen Ausrichtung während der Durchführung und Evaluierung der Vorhaben ergriffen werden.

Insbesondere die Zugänglichkeit für Menschen mit Behinderungen ist bei der gesamten Vorbereitung und Durchführung des Vorhabens zu berücksichtigen.

Mit dem ESF Plus wird das Ziel verfolgt, die Erwerbsbeteiligung von Frauen und die Vereinbarkeit von Berufs- und Privatleben zu verbessern sowie gegen die Feminisierung der Armut und die Diskriminierung aufgrund des Geschlechts auf dem Arbeitsmarkt und in der allgemeinen und beruflichen Bildung anzugehen.

# **8.1.3 Ökologische Nachhaltigkeit**

Der ESF Plus soll zudem zu einem grüneren, CO2-armen Europa beitragen. Dieses Ziel kann erreicht werden z.B. durch Verbesserung der Systeme der allgemeinen und beruflichen Bildung, die für die Anpassung der Kompetenzen und Qualifikationen erforderlich ist, durch an alle Menschen einschließlich der Erwerbspersonen gerichtete Weiterbildungsangebote sowie durch die Schaffung neuer Arbeitsplätze in den Bereichen Umwelt, Klimaschutz, Energieversorgung, Kreislaufwirtschaft und Bioökonomie.

Die bereichsübergreifenden Grundsätze und der Grundsatz der ökologischen Nachhaltigkeit müssen während der gesamten Projektdauer, beginnend mit der Vorbereitung über die

Durchführung bis zur abschließenden Berichterstattung berücksichtigt werden. Für das einzelne Vorhaben bedeutet dies, dass bereits in der Interessenbekundung bzw. im Antragsverfahren auf den konkreten Beitrag des Vorhabens zu den o.g. Zielen eingegangen werden muss. Während der Durchführung und zum Abschluss sind vom Vorhabenträger verschiedene Berichtspflichten zu erfüllen (z. B. Zwischen- oder Verwendungsnachweis), durch die die Bewilligungsbehörde in die Lage versetzt wird, das Erreichen der bereichsübergreifenden Grundsätze und der ökologischen Nachhaltigkeit in jedem Vorhaben zu beurteilen.

# **8.2 Publizitätsvorschriften**

Auf die Förderung eines Vorhabens durch den Bund und die EU Kommission muss hingewiesen werden.

Soweit gegen die Publizitätsvorschriften verstoßen und keine Abhilfe geschaffen wird, können gem. Artikel 50 Absatz 3 VO (EU) 1060/2021 (Allgemeine Strukturfondsverordnung) bis zu 3% der Unterstützung aus den Fonds für das betroffene Vorhaben gekürzt werden.

# **8.2.1 Toolbox**

Bei der Ausgestaltung jeglicher Publizitätsdokumente muss die über Z-EU-S zur Verfügung gestellte Projekt-Toolbox unter Beachtung der inhaltlichen Beschreibungen genutzt werden.

Ist ein entsprechendes Template in der Projekt-Toolbox nicht vorhanden, ist eine Abstimmung und Freigabe der Materialien für die Öffentlichkeitsarbeit im Vorfeld mit der zuständigen Stelle im Ressort erforderlich.

Ausgaben für öffentlichkeitswirksame Produkte, die nicht der Projekt-Toolbox entsprechend gestaltet und produziert wurden, werden nicht als zuwendungsfähig anerkannt.

Sofern in der Förderrichtlinie eine direkte Abrechnung der Ausgaben möglich ist, hängt die Anerkennung der zuwendungsrechtlichen Ausgaben von der Einhaltung der Publizitätsvorschriften ab.

# **8.2.2 Nutzungsrechte und Einverständniserklärung**

Das BMAS ist für die Öffentlichkeitsarbeit des ESF Plus auf Bundesebene zuständig. Es ist verantwortlich für die Umsetzung und Überwachung der Kommunikations- und Informationspflichten für die Programme des ESF Plus Bundesprogramms. In diesem Rahmen führt das BMAS eigene öffentlichkeitswirksame Aktivitäten durch, um den ESF Plus in Deutschland bekannter zu machen (Umsetzung der Kommunikationsstrategie für den ESF Plus). Das BMAS und die jeweiligen ESF-umsetzenden Ressorts nutzen für ihre ESF Plus-Öffentlichkeitsarbeit regelmäßig durch Externe (i.d.R. Projektmitarbeitende oder von ihnen beauftragte Personen) erstellte Bild- /Videodateien für Printpublikationen, Webauftritte (z.B. ESF-Website), sowie für Social Media Auftritte (z.B. Facebook, Instagram, YouTube, LinkedIn).

Das Einstellen eines Bildes/Videos in die Internetpräsenz des BMAS [\(www.esf.de\)](http://www.esf.de/) sowie des jeweiligen Ressorts und ggf. der EU-KOM bzw. die Herausgabe eines Bildes/Videos im Rahmen einer Printveröffentlichung setzt voraus, dass ein entsprechendes Nutzungsrecht vom jeweiligen Rechteinhaber dem Ressort für alle urheberrechtlich geschützten Inhalte (z.B. Bilder, Grafiken, Fotografien etc.) eingeräumt wird.

Der Vorhabenträger/Teilvorhabenpartner ist verpflichtet vor der Weitergabe oder Nutzung entsprechender Erzeugnisse, mit dem Rechteinhaber eine Vereinbarung über die Nutzung von urheberrechtlich geschütztem Material zu treffen.

Vor der Veröffentlichung der entsprechenden Medien ist darüber hinaus durch den Vorhabenträger/Teilvorhabenpartner eine Einverständniserklärung der abgebildeten Personen einzuholen.

# **9 Programmspezifische Besonderheiten**

Auf den folgenden Seiten werden ggf. zu einzelnen Programmen abweichende Regelungen bzw. vertiefende Informationen zu der entsprechenden Förderrichtlinie aufgezeigt. Falls Sie darüber hinaus Fragen haben, wenden Sie sich bitte an den zuständigen Mitarbeiter bzw. die zuständige Mitarbeiterin der für Sie zuständigen Bewilligungsbehörde.

# **9.1 Akti(F) Plus - Aktiv für Familien und ihre Kinder**

Eingruppierung der zuwendungsfähigen Projektmitarbeitenden beim Vorhabenträger und den Teilvorhaben für die Umsetzung der Einzelziele 1 und 2

Projektleitung:

Eine Förderung ist bei Vorliegen der Voraussetzungen bis zur Entgeltgruppe E 13 möglich. Für eine Projektleitung kann grundsätzlich nur eine Vollzeitstelle, die beim Vorhabenträger angesiedelt ist, anerkannt werden.

- Projektpersonal:

Eine Förderung ist bei Vorliegen der Voraussetzungen bis zur Entgeltgruppe E 11 möglich. Gefördert wird das für die Umsetzung der beiden Einzelziele erforderliche Personal:

- Beratungskräfte:

Personal, das Aufgaben im Rahmen der rechtskreisübergreifenden Arbeit im Sinne der Aufgabenbeschreibung der Richtlinie wahr nimmt

- Personal zur finanztechnischen Abwicklung: Eine Förderung ist bei Vorliegen der Voraussetzungen bis zur Entgeltgruppe E 9c möglich. Das Personal sollte beim Vorhabenträger beschäftigt sein
- Sonstiges Personal:

Eine Förderung ist bei Vorliegen der Voraussetzungen bis zur Entgeltgruppe E 9a möglich.

Eingruppierung der zuwendungsfähigen Projektmitarbeitenden beim Vorhabenträger und den Teilvorhaben für die Umsetzung der Vernetzungsstelle

Projektleitung:

Eine Förderung ist bei Vorliegen der Voraussetzungen bis zur Entgeltgruppe E 13 möglich. Für eine Projektleitung kann grundsätzlich nur eine Vollzeitstelle, anerkannt werden

- Wissenschaftliches Personal für die fachlich-inhaltliche Begleitung inkl. Koordinierung und Durchführung der Vernetzung/ des Austauschs, Auswertung, Transfer sowie Erstellung einer Handreichung der in Einzelziel 2 entwickelten Ansätze.

Eine Förderung ist bei Vorliegen der Voraussetzungen bis zur Entgeltgruppe E 13 möglich.

Bürosachbearbeitung (Organisation und finanztechnische Abwicklung) Eine Förderung ist bei Vorliegen der Voraussetzungen bis zur Entgeltgruppe E 9c möglich.

### Abweichung zu Punkt 5.2:

- Übernimmt ein Geschäftsführer eine Aufgabe als Projektmitarbeitender, kommt eine anteilige Abrechnung (unter Abzug der Tätigkeit als Geschäftsführer) nur bis zu 50 % der Regelarbeitszeit des Vorhabenträgers/Teilvorhabenpartners in Betracht.

Abweichung zu Punkt 5.6: Eine direkte Abrechnung von Dolmetscher- oder Übersetzungsdienste ist nicht möglich.

# **9.2 EhAP Plus - Eingliederung hilft gegen Ausgrenzung der am stärksten benachteiligten Personen**

Eingruppierung der zuwendungsfähigen Projektmitarbeitenden:

Projektleitung/-koordination:

Eine Förderung ist bei Vorliegen der Voraussetzungen bis zur Entgeltgruppe E13 möglich. Für eine Projektleitung/-koordination kann grundsätzlich bis zu einer Vollzeitstelle anerkannt werden.

Für die Projektleitung/-koordination dürfen keine Honorarkräfte eingesetzt werden.

- Beratungskräfte:

Eine Förderung ist bei Vorliegen der Voraussetzungen bis zur Entgeltgruppe E11 möglich.

Personal zur finanztechnischen Abwicklung:

Eine Förderung ist bei Vorliegen der Voraussetzungen bis zur Entgeltgruppe E 9c möglich. Zur Sicherstellung einer ordnungs- und fristgemäßen Administration des Projekts kann in Abhängigkeit vom Fördervolumen eines Vorhabens und der Anzahl der Teilvorhabenpartner jeweils eine Verwaltungskraft beim Vorhabenträger und eine Verwaltungskraft bei einem Teilvorhabenpartner für die finanztechnische Abwicklung sowie Teilnehmererfassung und kontrolle mit einem angemessenen Stellenanteil gefördert werden.

Für das Personal zur finanztechnischen Abwicklung dürfen keine Honorarkräfte eingesetzt werden.

- Sonstiges Personal:

Eine Förderung des sonstigen Personals ist bei Vorliegen der Voraussetzungen bis zur Entgeltgruppe E11 möglich.

Für das sonstigen Personal kann bis zu 0,5 einer Vollzeitstelle anerkannt werden.

Das sonstige Personal soll für die Erledigung von Teilaufgaben (insbesondere für (interkulturelle) Schulungen insbesondere von Mitarbeitenden von Kommunen, öffentlichen Einrichtungen und Trägern der sozialen Arbeit hinsichtlich Lebenslagen und Bedürfnissen der Zielgruppen sowie zu den Themen Antiziganismus und Antidiskriminierung, Öffentlichkeitsarbeit, Wohnungsakquise und die Bereitstellung von Postfachadressen) eingesetzt werden. Vorhaben, die im Einzelziel 3 arbeiten, sind dazu verpflichtet, sonstiges Personal einzustellen.

### Ergänzung zu Nr. 5.6 Pauschale

Eine direkte Abrechnung von Dolmetscher- oder Übersetzungsdienste ist nicht möglich.

#### Nicht zuwendungsfähige Ausgaben

Ausgaben für die Finanzierung, Unterhaltung und Ausstattung von Mietwohnungen oder Wohnimmobilien können nicht als zuwendungsfähige Ausgaben anerkannt werden.

### **9.3 JUVENTUS - Deutschland Mobilität stärken - für ein soziales Europa**

Eingruppierung der zuwendungsfähigen Projektmitarbeitenden

Projektleitung:

Eine Förderung ist bei Vorliegen der Voraussetzungen bis zur Entgeltgruppe E 13 möglich. Für eine Projektleitung kann grundsätzlich nur eine Vollzeitstelle anerkannt werden.

- Projektpersonal:

Eine Förderung ist bei Vorliegen der Voraussetzungen bis zur Entgeltgruppe E 11 möglich. Gefördert wird das für die Umsetzung der einzelnen Projektphasen, sowie den transnationalen fachlichen Austausch erforderliche pädagogische Personal, sowie Beratungskräfte.

Das pädagogische Personal sollte folgende Anforderungen erfüllen:

- abgeschlossenes Studium der Sozialpädagogik/Sozialarbeit oder vergleichbare berufliche Qualifikation
- Berufserfahrung mit benachteiligten Jugendlichen und jungen Erwachsenen im Übergang Schule-Ausbildung-Beruf,
- Interkulturelle, Gender- und Diversitätskompetenz
- Personal zur finanztechnischen Abwicklung: Eine Förderung ist bei Vorliegen der Voraussetzungen bis zur Entgeltgruppe E 9 c möglich.

### - Sonstiges Personal:

Eine Förderung ist bei Vorliegen der Voraussetzungen bis zur Entgeltgruppe E 9 a möglich.

### Abweichung zu Punkt 5.2:

- Übernimmt ein Geschäftsführer eine Aufgabe als Projektmitarbeitender, kommt eine anteilige Abrechnung (unter Abzug der Tätigkeit als Geschäftsführer) nur bis zu 50 % der Regelarbeitszeit des Vorhabenträgers/Teilvorhabenpartners in Betracht.

# Abweichung zu Punkt 5.6:

- Ausgaben für begleitende Supervision und Coaching, Schulungen im Umgang mit Menschen mit psychischen Auffälligkeiten sowie weitere Angebote (z.B. Genderexpertise, Diversitätsbewusstsein) sind zur Unterstützung des Personals und Stärkung der fachlichen und professionelle Reflexionsmöglichkeit insbesondere im Umgang mit psychischen Belastungen direkt förderfähig.

## **9.4 WIR - Netzwerke integrieren Geflüchtete in den regionalen Arbeitsmarkt**

## Eingruppierung der zuwendungsfähigen Projektmitarbeitenden:

- Projektleitung/-koordination: Eine Förderung ist bei Vorliegen der Voraussetzungen bis zur Entgeltgruppe E 13 möglich. Für die Projektleitung kann grundsätzlich eine Vollzeitstelle anerkannt werden. Für die Projektkoordination kann in begründeten Einzelfällen und nach vorheriger Genehmigung der Bewilligungsbehörde eine zusätzliche Vollzeitstelle anerkannt werden.
- Projektpersonal: Eine Förderung ist bei Vorliegen der Voraussetzungen bis zur Entgeltgruppe E 11 möglich.
- Personal zur finanztechnischen Abwicklung: Eine Förderung ist bei Vorliegen der Voraussetzungen bis zur Entgeltgruppe E 9c möglich.

# Ergänzung zu Nr. 5.6 Pauschale

Eine direkte Abrechnung von Dolmetscher- oder Übersetzungsdienste ist nicht möglich.

Hiervon ausgenommen sind Ausgaben für Gebärdendolmetscher. Ausgaben können hier direkt in Anlehnung an § 9 Abs. 5 Justizvergütungsgesetz (JVEG) abgerechnet werden.

### Geografische Abgrenzung (Gebietskulisse) in Schleswig-Holstein:

Im Rahmen des WIR-Programms können nur Kooperations- oder Projektverbünde in den Kreisen Nordfriesland, Rendsburg-Eckernförde, Segeberg, Pinneberg sowie in den Städten Kiel, Neumünster und Lübeck gefördert werden.

### **9.5 Win-Win – Durch Kooperation zur Integration vor Ort**

Eingruppierung der zuwendungsfähigen Projektmitarbeitenden:

Projektleitung/-koordination:

Eine Förderung ist bei Vorliegen der Voraussetzungen bis zur Entgeltgruppe E13 möglich. Für eine Projektleitung/-koordination kann grundsätzlich bis zu einer Vollzeitstelle, die beim

Vorhabenträger angesiedelt ist, anerkannt werden. Für die Projektleitung/-koordination dürfen keine Honorarkräfte eingesetzt werden.

- Beratungskräfte: Eine Förderung ist bei Vorliegen der Voraussetzungen bis zur Entgeltgruppe E11 möglich.
- Personal zur finanztechnischen Abwicklung: Eine Förderung ist bei Vorliegen der Voraussetzungen bis zur Entgeltgruppe E 9c möglich. Das Personal sollte beim Vorhabenträger beschäftigt sein. Für das Personal zur finanztechnischen Abwicklung dürfen keine Honorarkräfte eingesetzt werden.

## Abweichung zu Punkt 5.6 Pauschale

Eine direkte Abrechnung von Dolmetscher- oder Übersetzungsdienste ist nicht möglich.

## Abweichung zu Punkt 5.2 Direkte Personalausgaben

Übernimmt ein Geschäftsführer eine Aufgabe als Projektleitung/-koordinator, kommt eine anteilige Abrechnung (unter Abzug der Tätigkeit als Geschäftsführer) nur bis zu 25 % der Regelarbeitszeit des Vorhabenträgers in Betracht.

Zur Sicherstellung einer ordnungsgemäßen Umsetzung des Vorhaben sind angemessene Stellenanteile für Projektleitung/-koordination und Verwaltungskraft beim Vorhabenträger einzuplanen.

# **9.6 Wandel der Arbeit sozialpartnerschaftlich gestalten – weiter bilden und Gleichstellung fördern**

### **Für den ersten Förderaufruf gelten folgende Bestimmungen:**

### Eingruppierung der zuwendungsfähigen Projektmitarbeitenden

Projektleitung:

Eine Förderung ist bei Vorliegen der Voraussetzungen bis zur Entgeltgruppe E 13 möglich. Für eine Projektleitung kann grundsätzlich nur eine Vollzeitstelle anerkannt werden.

- Projektpersonal: Eine Förderung ist bei Vorliegen der Voraussetzungen bis zur Entgeltgruppe E 11 möglich.
- Personal zur finanztechnischen Abwicklung/sonstiges Projektpersonal: Eine Förderung ist bei Vorliegen der Voraussetzungen bis zur Entgeltgruppe E 9 c möglich.

### **Ab dem zweiten Förderaufruf gelten folgende Bestimmungen:**

Eingruppierung der zuwendungsfähigen Projektmitarbeitenden

Projektleitung:

Eine Förderung ist bei Vorliegen der Voraussetzungen bis zur Entgeltgruppe E 14 möglich. Es gelten die persönlichen Voraussetzungen für die Einstufung in die Entgeltgruppe E 13 nach Nr. 5.2.1. Für die Eingruppierung in die Entgeltgruppe E 14 wird zusätzlich eine Vorerfahrung in

leitender Tätigkeit in einem durch ein Bundes- oder Landesprogramm geförderten Projekt von mindestens 5 Jahren vorausgesetzt. Kann diese nicht nachgewiesen werden, so kann bei Erfüllung der persönlichen Voraussetzungen nach Nr. 5.2.1 eine Eingruppierung in die Entgeltgruppe E 13 erfolgen.

Für eine Projektleitung kann grundsätzlich nur eine Vollzeitstelle anerkannt werden.

- Projektpersonal in besonderer Verwendung:

Projektpersonal, dass im Vorhaben eine besonders verantwortungsvolle (etwa durch koordinierende oder leitende Tätigkeitsanteile) oder qualitativ anspruchsvolle Tätigkeit ausübt, kann bei Vorliegen der Voraussetzungen bis zur Entgeltgruppe E 12 gefördert werden. Es gelten die persönlichen Voraussetzungen für die Einstufung in die Entgeltgruppe E 11 nach Nr. 5.2.1. Für die Eingruppierung in die Entgeltgruppe E 12 wird zusätzlich eine Vorerfahrung als Projektpersonal in einem durch ein Bundes- oder Landesprogramm geförderten Projekt von mindestens 3 Jahren vorausgesetzt. Kann diese nicht nachgewiesen werden, so kann bei Erfüllung der persönlichen Voraussetzungen nach Nr. 5.2.1 eine Eingruppierung in die Entgeltgruppe E 11 erfolgen.

Für Projektpersonal in besonderer Verwendung kann grundsätzlich nur eine Vollzeitstelle anerkannt werden.

- Projektpersonal:

Eine Förderung ist bei Vorliegen der Voraussetzungen bis zur Entgeltgruppe E 11 möglich.

Personal zur finanztechnischen Abwicklung/sonstiges Projektpersonal: Eine Förderung ist bei Vorliegen der Voraussetzungen bis zur Entgeltgruppe E 9 c möglich.

### **9.7 rückenwind³ für Vielfalt, Wandel und Zukunftsfähigkeit in der Sozialwirtschaft**

#### Eingruppierung der zuwendungsfähigen Projektmitarbeitenden

Projektleitung:

Eine Förderung ist bei Vorliegen der Voraussetzungen bis zur Entgeltgruppe E 13 möglich. Für eine Projektleitung kann grundsätzlich nur bis zu einer Vollzeitstelle anerkannt werden.

- Projektpersonal in besonderer Verwendung (ab dem 2 Förderaufruf):

Projektpersonal, dass im Vorhaben eine besonders verantwortungsvolle (etwa durch koordinierende oder leitende Tätigkeitsanteile) oder qualitativ anspruchsvolle Tätigkeit ausübt, kann bei Vorliegen der Voraussetzungen bis zur Entgeltgruppe E 12 gefördert werden. Es gelten die persönlichen Voraussetzungen für die Einstufung in die Entgeltgruppe E 11 nach Nr. 5.2.1. Für die Eingruppierung in die Entgeltgruppe E 12 wird zusätzlich eine Vorerfahrung als Projektpersonal in einem durch ein Bundes- oder Landesprogramm geförderten Projekt von mindestens 3 Jahren vorausgesetzt. Kann diese nicht nachgewiesen werden, so kann bei Erfüllung der persönlichen Voraussetzungen nach Nr. 5.2.1 eine Eingruppierung in die Entgeltgruppe E 11 erfolgen.

Für Projektpersonal in besonderer Verwendung kann grundsätzlich nur eine Vollzeitstelle anerkannt werden.

- Projektpersonal: Eine Förderung ist bei Vorliegen der Voraussetzungen bis zur Entgeltgruppe E 11 möglich.
- Personal zur finanztechnischen Abwicklung/sonstiges Projektpersonal: Eine Förderung ist bei Vorliegen der Voraussetzungen bis zur Entgeltgruppe E 9 c möglich.

# **9.8 MY TURN - Frauen mit Migrationserfahrung starten durch**

Eingruppierung der zuwendungsfähigen Projektmitarbeitenden:

- Projektleitung: Eine Förderung ist bei Vorliegen der Voraussetzungen bis zur Entgeltgruppe E 13 möglich.
- Projektpersonal: Eine Förderung ist bei Vorliegen der Voraussetzungen bis zur Entgeltgruppe E 11 möglich.
- Personal zur finanztechnischen Abwicklung: Eine Förderung ist bei Vorliegen der Voraussetzungen bis zur Entgeltgruppe E 9 c möglich.

Ausnahmsweise sind Dolmetscher- und Übersetzungsdienste auch als direkte Personalausgaben (Honorarkräfte) abrechenbar.

# **9.9 INQA-Coaching**

Eingruppierung der zuwendungsfähigen Projektmitarbeitenden

Für das Handlungsfeld "übergeordnetes Zentrum INQA-Coaching" ist eine Förderung wie folgt möglich:

- Projektleitung: Eine Förderung ist bei Vorliegen der Voraussetzungen bis zur Entgeltgruppe E15 für eine Vollzeitstelle möglich.
- Wissenschaftliches Personal Eine Förderung ist bei Vorliegen der Voraussetzungen bis zur Entgeltgruppe E13 für zwei Vollzeitstellen möglich.
- Sachbearbeitung:

Eine Förderung ist bei Vorliegen der Voraussetzungen bis zur Entgeltgruppe E11 für zwei Vollzeitstellen möglich.

Für die Akkreditierung der Prozessberaterinnen und Prozessberater sind zudem zwei weitere Vollzeitstellen für die Sachbearbeitung bis zur Entgeltgruppe E11 für den Zeitraum von einem Jahr förderfähig.

- Bürosachbearbeitung: Eine Förderung ist bei Vorliegen der Voraussetzungen bis zur Entgeltgruppe E 9a für eine Vollzeitstelle möglich.

Das für die Projektdurchführung vorgesehene Personal muss über hinreichende Qualifikationen und Kenntnisse verfügen. Der Arbeitsort des im Vorhaben eingesetzten Personals muss in der Zielregion angesiedelt sei

Für das Handlungsfeld "INQA-Beratungsstellen " ist eine Förderung wie folgt möglich:

Projektpersonal: Eine Förderung ist bei Vorliegen der Voraussetzungen bis zur Entgeltgruppe E13 für eine Vollzeitstelle möglich. Der Einsatz von Honorarkräften ist ausgeschlossen.

# **Prozessberatung**

- Die Prozessberatung umfasst maximal 12 Beratungstage à acht Stunden. Diese können auf mehrere Tage aufgeteilt werden.
- Der Höchstsatz für einen Beratertag beträgt maximal 1.200 Euro netto. Damit sind alle Beratungsleistungen abgedeckt. Weitere Nebenkosten, wie z.B. Fahrtkosten, Verbrauchsmaterial etc. sind nicht zuwendungsfähig.
- Abweichend von 3.5 wird für die Prozessberatung in der Förderrichtlinie der vorzeitige Vorhabenbeginn vor Antragstellung zugelassen.

## **9.10 Zukunftszentren**

Eingruppierung der zuwendungsfähigen Projektmitarbeitenden

- Projektleitung:

Eine Förderung ist bei Vorliegen der Voraussetzungen bis zur Entgeltgruppe E15 möglich. Für eine Projektleitung kann grundsätzlich nur eine Vollzeitstelle anerkannt werden.

- Wissenschaftliches Personal Eine Förderung ist bei Vorliegen der Voraussetzungen bis zur Entgeltgruppe E13 möglich.
- Sachbearbeitung: Eine Förderung ist bei Vorliegen der Voraussetzungen bis zur Entgeltgruppe E11 möglich.
- Bürosachbearbeitung: Eine Förderung ist bei Vorliegen der Voraussetzungen bis zur Entgeltgruppe E 9a möglich.

### Abweichung zu Nr. 5.3

Honorarkräfte dürfen für Projekttätigkeiten in Regionalen Zukunftszentren ausschließlich für die Entwicklung und initiale Erprobung der innovativen Qualifizierungskonzepte eingesetzt werden. Die Ausgaben für Honorarkräfte für die initiale Erprobung der innovativen Qualifizierungskonzepte dürfen maximal 5 % der Ausgaben für internes Projektpersonal ausmachen.

Im Übrigen dürfen die Ausgaben für externe Dienstleistungen auf Vertragsbasis entsprechend Nr. 5.3 grundsätzlich nicht mehr als 50 % der Ausgaben des Vorhabenträgers für eigenes Personal im Projekt ausmachen.

### **9.11 KOMPASS (Kompakte Hilfe für Soloselbstständige)**

#### Eingruppierung der zuwendungsfähigen Projektmitarbeitenden

- Projektpersonal:

Für das Handlungsfeld "Anlaufstellen" ist eine Förderung bei Vorliegen der Voraussetzungen bis zu einer Vollzeitstelle bis zur Entgeltgruppe E 13 möglich.

Bei nachgewiesenem Bedarf kann der Stellenanteil auf Antrag aufgestockt werden. Vorausgesetzt werden zum einen entweder ein akademischer Abschluss oder eine abgeschlossene Berufsausbildung mit mehrjähriger Berufserfahrung (mindestens fünf Jahre) und zum anderen Berufserfahrungen in der Qualifizierungsberatung/ Beratung von Soloselbstständigen/ KMU (mindestens drei Jahre).

#### Qualifizierung:

- Kosten für die Teilnahme an einer Qualifizierung werden -in Abhängigkeit von der Empfehlung der Anlaufstelle- zu 90 Prozent der reinen Qualifizierungskosten von bis zu 5.000 Euro (ohne Mehrwertsteuer), begrenzt auf einen maximalen Zuschussbetrag von bis zu 4.500 Euro, übernommen.

Weitere Nebenkosten, wie z. B. Fahrtkosten, Verbrauchsmaterial etc. sind nicht zuwendungsfähig.

- Abweichend von Nr. 3.5 wird für die Qualifizierung in der Förderrichtlinie der vorzeitige Vorhabenbeginn vor Antragstellung zugelassen.

#### **9.12 Rat geben - Ja zur Ausbildung!**

Eingruppierung der zuwendungsfähigen Projektmitarbeitenden:

- Projektleitung: Eine Förderung ist bei Vorliegen der Voraussetzungen bis zur Entgeltgruppe E13 möglich.
- Projektpersonal für Beratungstätigkeit und Vernetzungstätigkeit: Eine Förderung ist bei Vorliegen der Voraussetzungen bis zur Entgeltgruppe E11 möglich. Erwünscht und vorteilhaft sind interkulturelle Kompetenzen und Sprachkenntnisse aus der (post-)migrantischen Community.
- Personal für finanztechnische Abwicklung und Projektorganisation: Eine Förderung ist bei Vorliegen der Voraussetzungen bis zur Entgeltgruppe E9c möglich.

Ziel sollte es sein, dass im Handlungsansatz "Bezugspersonen stärken" der zeitliche Aufwand für die Projektleitung und die finanztechnische Abwicklung und Projektorganisation jeweils ca. den Umfang einer halben Vollzeitstelle einnimmt. Der Schwerpunkt der Trägertätigkeiten in diesem Handlungsansatz muss auf den Beratungsleistungen liegen.

Eine direkte Abrechnung von Dolmetschertätigkeiten ist im Rahmen von Honorarleistungen möglich. Eine direkte Abrechnung von Übersetzungsdiensten ist nicht möglich.

### **9.13 Bildung, Wirtschaft, Arbeit im Quartier – BIWAQ V**

Abweichend von Nr. 2.4 und 3.5 wurde durch das Bundesministerium für Wohnen, Stadtentwicklung und Bauwesen der vorzeitige Vorhabenbeginn vor Antragstellung zugelassen.

### Eingruppierung der zuwendungsfähigen Projektmitarbeitenden

- Projektleitung: Eine Förderung ist bei Vorliegen der Voraussetzungen bis zur Entgeltgruppe E 13 möglich. Für eine Projektleitung kann grundsätzlich nur eine Vollzeitstelle anerkannt werden.
- Projektpersonal: Eine Förderung ist bei Vorliegen der Voraussetzungen bis zur Entgeltgruppe E 11 möglich.
- Personal zur finanztechnischen Abwicklung: Eine Förderung ist bei Vorliegen der Voraussetzungen bis zur Entgeltgruppe E 9 c möglich.

## **9.14 Integration durch Qualifizierung (IQ)**

## Eingruppierung der zuwendungsfähigen Projektmitarbeitenden:

Das im Projekt eingesetzte Personal kann grundsätzlich anhand der Tätigkeiten im Projekt unterschieden werden. Aus diesen Tätigkeiten ergeben sich Stellenprofile mit unterschiedlichen Stellenanforderungen, die im Rahmen der Projekttätigkeit zu nachfolgender Eingruppierung führen:

- Projektleitung der Beratungsstellen und der Teilvorhaben in den Regionalen Integrationsnetzwerken Eine Förderung ist bei Vorliegen der Voraussetzung (siehe Nr. 5.2) bis zur Entgeltgruppe 13 möglich. Für eine Projektleitung kann grundsätzlich ein Stellenanteil bis zu einer Vollzeitstelle anerkannt werden.
- Projektleitung der Koordinierungen von Regionalen Integrationsnetzwerken, der Fachstellen und des Vernetzungsprojektes Eine Förderung ist bei Vorliegen der Voraussetzung (siehe Nr. 5.2) bis zur Entgeltgruppe 14 möglich. Für eine Projektleitung kann grundsätzlich ein Stellenanteil bis zu einer Vollzeitstelle anerkannt werden.
- Projektmitarbeitende Projektumsetzung Eine Förderung ist bei Vorliegen der Voraussetzung (siehe Nr. 5.2) bis zur Entgeltgruppe 11 möglich. Projektmitarbeitende, die als Beratungskraft eingesetzt werden, sollen mindestens zu einem Stellenanteil von 50 % einer Vollzeitstelle im Projekt eingesetzt werden.
- Wissenschaftliche Mitarbeitende der Fachstellen/des Vernetzungsprojekts Bei Vorliegen der Voraussetzung (siehe Nr. 5.2) und unter Berücksichtigung der definierten Anforderungen im Stellenprofil ist in den Fachstellen sowie im Vernetzungsprojekt für wissenschaftliche Projektmitarbeitende eine Zuordnung bis zur Entgeltgruppe 13 möglich.

- Projektpersonal administrative Projektverwaltung

Zur Sicherstellung einer ordnungs- und fristgemäßen Administration des (Teil-) Vorhabens kann jeweils eine Verwaltungskraft beim Vorhabenträger und eine Verwaltungskraft bei einem Teilvorhabenpartner für die finanztechnische Abwicklung sowie Teilnehmendenerfassung und -kontrolle mit einem angemessenen Stellenanteil gefördert werden.

Eine Förderung des Personals der administrativen Projektverwaltung ist bei Vorliegen der Voraussetzung (siehe Nr. 5.2) bis zur Entgeltgruppe 9a möglich.

- Projektpersonal finanztechnische Abwicklung Eine Ausnahme stellt das Projektpersonal für die finanztechnische Abwicklung und das finanzielle Controlling von regionalen Integrationsnetzwerken dar. Für diese Aufgabe, die ausschließlich vom Projektpersonal des Vorhabenträgers (Koordinierung) wahrgenommen wird, ist unter Berücksichtigung der definierten Anforderungen im Stellenprofil die Eingruppierung der Stelle bis zur Entgeltgruppe 11 möglich.

Abweichend von den Vorgaben aus 5.2.2. können bei der Bemessung der geplanten Ausgaben für das Projektpersonal Tariferhöhungen sowie bereits bekannte Stufenaufstiege grundsätzlich in einem zu begründenden Umfang im Rahmen der Antragsstellung berücksichtigt werden. Die tatsächlich zuwendungsfähigen Personalausgaben sind betragsmäßig auf die zum Zeitpunkt der Entstehung der Ausgaben gültigen Obergrenzen des TVöD Bund, des anzuwendenden Tarifvertrages oder der PKS-Sätze (siehe hierzu 5.2.2) begrenzt.

In Ergänzung zu Nr. 5.2 können entsprechend der Vorgaben der Förderrichtlinie Personalgestellungen Dritter als Eigenbeteiligung im Projekt zugelassen werden.

# Honorare / Externe Dienstleistungen auf Vertragsbasis

In Ausnahmefällen können für Teilbereiche der Aufgabenerledigung externe Dienstleistende auf Vertragsbasis eingekauft werden. Eine Ausnahme kann sich ergeben, wenn das Projektpersonal aufgrund des Aufgabenspektrums oder der Berufsqualifikation die Aufgaben nicht durchführen kann oder darf. Vor einem Einkauf von Honorarkräften muss dieser gegenüber dem BAMF hinreichend begründet werden. Eine Zustimmung des BAMF zur Einbindung einer Honorarkraft ist einzuholen.

Für die Einkäufe von Dienstleistungen und Lieferungen im Förderprogramm IQ ist davon auszugehen, dass die unter 5.3 genannten Höchstbeträge regelmäßig weit unterschritten werden. Die Wirtschaftlichkeit des Auftragswertes ist auch beim Unterschreiten der Höchstsätze je Einzelfall nachzuweisen und zu begründen. In vorab mit dem BAMF abzustimmenden Einzelfällen kann eine Ausnahme vom Höchstbetrag zugelassen werden.

Die Vorgaben aus 5.3 f. sind zu beachten.

### **Ergänzung zu Nr. 5.6 Pauschale**

- **Programmteil Beratungsstellen (Anerkennungs- und Qualifizierungsberatungen sowie Faire Integration)**

Im Programmteil "Beratungsstellen" werden die direkten und indirekten Ausgaben, bei denen es sich nicht um direkte, zuschussfähige Ausgaben für internes und externes Projektpersonal handelt, durch die Restkostenpauschale erstattet. Ein unmittelbarer Projektbezug der Personalund Honorarkosten muss vorliegen und nachgewiesen werden.

Die Restkostenpauschale ist ein festgelegter Prozentsatz, dessen Wert von den tatsächlich erbrachten und förderfähigen direkten Personal- und Honorarausgaben errechnet wird. Mit der Restkostenpauschale sind die gesamten Restkosten eines Projekts abgegolten (vgl. Artikel 53 f. der VO (EU) Nummer 2021/ 1060). Die Restkosten, welche als mit der Pauschale abgegolten gelten, umfassen somit folgende Ausgaben:

- indirekte Kosten / Verwaltungskosten
- direkte, projektbezogene Sachausgaben / Maßnahmekosten

Für den Programmteil "Beratungsstellen" wird im Förderprogramm Integration durch Qualifizierung eine Restkostenpauschale von 18 % der zuwendungsfähigen direkten Personalund Honorarausgaben gewährt.

- **Programmteil Regionale Integrationsnetzwerke sowie Programmteil Überregionale Projekte und Unterstützungsstruktur**

In den Programmteilen "Regionale Integrationsnetzwerke" sowie "Überregionale Projekte und Unterstützungsstruktur" wird eine Pauschale gewährt, mit welcher unter anderem alle direkt sowie indirekt mit der Projektdurchführung anfallenden Ausgaben für

- Miet- einschließlich Mietnebenkosten (ausgenommen davon sind Schulungsräume siehe Buchstabe e))
- Ausgaben für Reinigung der Räumlichkeiten,
- Veranstaltungen der Beratungsstellen, der regionalen Integrationsnetzwerke sowie der überregionalen Projekte, welche der Vernetzung und Öffentlichkeitsarbeit dienen,
- Reise- und Übernachtungskosten der im Projekt eingesetzten Mitarbeitenden,
- Öffentlichkeitsarbeit einschl. Großversand,
- Büromaterial (z.B. Aktenordner, Schreibutensilien, Druckerpapier, Toner/Druckerpatronen etc.),
- Büro- und Geschäftsausstattung (Bürostühle, Schreibtische, Pinnwände, Aktenschränke etc.),
- IT-Services und -Infrastruktur (Software und Betriebssysteme, Server, Netzinfrastruktur, Hardware für das im Projekt eingesetzte Personal (Drucker, PC, Laptop, (Mobil) Telefone, etc.)),
- die Maßnahmenumsetzung notwendige Versicherungen,
- die Erstellung von Projektmaterial, Porto und Versandkosten, Ausgaben für Kopien
- Auftragsvergaben, sofern es sich nicht um einen Einkauf einer Qualifizierungsmaßnahme oder einen Einkauf von mit der Qualifizierungsmaßnahme im direkten Zusammenhang stehenden Dienstleistungen oder Lieferungen handelt,
- die Betreuung, Pflege und Aktualisierung von Internetpräsenz,
- Bewirtungsausgaben für alle Veranstaltungen der Vorhaben- und Teilvorhabenpartner

### abgegolten werden.

Die Höhe der gewährten Pauschale wird als Prozentsatz der Summe der direkten Ausgaben für Personal- und Honorarkosten berechnet und beträgt 18 %. Für die Berechnung der Pauschale hinsichtlich der Nichtnutzung der Infrastruktur der Vorhabenträger durch Honorarkräfte wird auf 5.6 dieser Fördergrundsätze verwiesen.

Im Projekt können ausschließlich folgende Ausgaben spitz abgerechnet werden:

- direkte Personalausgaben für internes und externes Projektpersonal (vgl. Nr. 5.2)
- direkte Ausgaben der Maßnahmenumsetzung, die nachweislich und ausschließlich einen kausalen Teilnehmendenbezug haben.

Einen kausalen Teilnehmendenbezug weisen die Ausgaben dann auf, wenn sie ohne den spezifischen Teilnehmenden oder eine spezifische Kohorte von (Kurs-)Teilnehmenden nicht anfallen würden. Zudem sind sie subsidiär – unter der Kostenposition dürfen sie nur abgerechnet werden, wenn sie nicht bereits durch die Pauschale abgegolten sind. Zusätzlich wird auf die verbindliche Nutzung der Checkliste zur Inanspruchnahme einer Individualförderung zur ausführlichen Begründung der Nachrangigkeit der Ausgaben pro Teilnehmenden verwiesen.

Zu diesen direkten Ausgaben der Maßnahmenumsetzung zählen insbesondere:

• Lehr- und Lernmittel (ausschließlich für Projekte nach Nr. 2.2 und Nr. 2.3 der Förderrichtlinie)

Darunter fallen beispielsweise Lehr- und Arbeitsbücher, Lernsoftware etc.

Ausgaben für Kopien sind mit der Pauschale abgegolten.

- Fahrt- und Übernachtungskosten für Teilnehmende (ausschließlich für Projekte nach Nr. 2.2 der Förderrichtlinie)
- ⮚ Notwendige Fahrtkosten der Teilnehmenden zu IQ-Qualifizierungsmaßnahmen können unter Einhaltung der Vorgaben des Bundesreisekostengesetzes (BRKG) in der jeweils gültigen Fassung angesetzt werden, sofern sie nicht von Dritten getragen werden (Subsidiarität). Dabei kann es sich um
- a. Fahrten in Zusammenhang mit der Qualifizierung bei Dritten
- b. Fahrten in Zusammenhang mit dem Ablegen von Prüfungen
- c. Fahrten in Zusammenhang mit dem Qualifizierungsprojekt

handeln. Grundsätzlich sind Fußwegstrecken bis zu drei Kilometer zumutbar und können somit nicht abgerechnet werden.

⮚ Tatsächliche Ausgaben für notwendige und unvermeidbare Übernachtungen und Tagesgelder von Teilnehmenden sind gemäß dem zum Zeitpunkt der Veranstaltung geltenden BRKG förderfähig, sofern die Vorgaben der Wirtschaftlichkeit und Sparsamkeit eingehalten werden. Eine entsprechende Begründung zur Notwendigkeit ist mit Abrechnung der Ausgabe einzureichen.

Reisekosten des internen Projektpersonals sind mit der Pauschale abgegolten. Fahrt- und Übernachtungskosten für Honorarkräfte und Ehrenamtliche können unter dieser Ausgabenposition nicht geltend gemacht werden.

• Projektbezogene individuelle Bedarfe der Teilnehmenden (ausschließlich für Projekte nach Nr. 2.2 der Richtlinie)

Projektbezogene individuelle Bedarfe der Teilnehmenden sind Ausgaben, die aufgrund der Teilnahme an der Qualifizierung dem individuellen Teilnehmenden entstehen, von keiner weiteren Stelle übernommen werden und nicht unter die vorgenannten Ausgabenpositionen fallen. Bei nachgewiesener Nachrangigkeit und Notwendigkeit der Ausgaben können mit der Qualifizierung zusammenhängende Kosten für z.B. Prüfungsgebühren, Impfkosten, Gesundheitszeugnisse, Arbeitskleidung, Kompetenzfeststellungen, Lehrgangsgebühren u.ä. erstattet werden.

• Einkauf von Einzel- und Gruppenqualifizierungen (ausschließlich für Projekte nach Nr. 2.2 der Förderrichtlinie)

Der Einkauf von Einzel- oder Gruppenqualifizierungen muss den Inhalten der Förderrichtlinie und den übergeordneten Projektzielen entsprechen. Die Vergabevorschriften des öffentlichen Beschaffungswesens sind zu beachten. Ausgaben können nur für durchgeführte Qualifizierungen und Weiterbildungen angesetzt werden.

• Miete von Schulungsräumen (ausschließlich für Projekte nach Nr. 2.2 der Förderrichtlinie)

Ggf. anteilige Mietkosten für Räumlichkeiten der Maßnahmenumsetzung/Schulungsräume können im Projekt spitz abgerechnet werden. Sofern die Räumlichkeiten dem Projektpersonal ebenfalls als Büro dienen, sind diese Mietkosten bereits mit der Pauschale abgegolten. Alle (anteiligen) Mietnebenkosten (z.B. Wasser, Strom, Gas, Bewirtung) zählen zu den indirekten Kosten und sind in der Pauschale enthalten. Förderfähig sind lediglich die Ausgaben der Kaltmiete für die Schulungsräume.

Der Vorhabenträger ist verpflichtet, vorrangig bereits angemietete/eigene Räumlichkeiten zu nutzen. Bedarf es für die Maßnahmenumsetzung der Anmietung externer, lediglich für den Zeitraum der Maßnahme anzumietender Räumlichkeiten, ist dies ausführlich und ausreichend zu begründen. Bei dem Einkauf von externen Veranstaltungsräumen ist ein Vergabeverfahren durchzuführen.

Kalkulatorische Mieten für sich im Eigentum des Trägers befindliche Räume und Gebäude sind nicht förderfähig.

• direkte Ausgaben der Vernetzung und Programmunterstützung (ausschließlich für Projekte nach Nr. 2.3 der Förderrichtlinie)

Die Fachstellen und das Vernetzungsprojekt können die aus ihren Kernaufgaben im Förderprogramm IQ entstehenden Ausgaben spitz abrechnen.

Ausgaben, die im Zusammenhang mit der Öffentlichkeitsarbeit stehen - z.B. Erstellung und Versand von Informationsbroschüren, Flyern sowie verfassten Fachpublikationen etc. - können unter dieser Ausgabeposition angesetzt werden.

Ebenfalls können die vorgenannten Projekte Ausgaben für die Durchführung von Veranstaltungen (z.B. Netzwerktreffen oder Arbeitsgruppen) spitz abrechnen. Bewirtungskosten sowie Reisekosten werden entsprechend der Vorgaben mit der Pauschale abgegolten.

## Auszahlungen ESF-Mittel

In Ergänzung zu Nr. 7.2 können ESF Plus Mittel im Anforderungsverfahren ausgezahlt werden. Es gelten die entsprechenden Regelungen wie unter Nr. 7.1 Absatz 2 bis 4.

## **9.15 JUST BEst - Brücken in die Eigenständigkeit**

Für das ESF Plus-Programm "JUST BEst - Brücken in die Eigenständigkeit" gelten ergänzend zu bzw. teils abweichend von den allgemeinen Regelungen der Fördergrundsätze (Nr. 1 – 8) folgende besondere Bestimmungen:

### **9.15.1 Förderfähige Ausgaben**

Zur Umsetzung der methodischen Bausteine 1-4 (vgl. 2.1.1 der Förderrichtlinie) sowie für die inhaltlichen und administrativen Aufgaben sind Personal- und Sachausgaben zuwendungsfähig.

Die förderfähigen Ausgaben sind aufgeteilt in:

- direkte Personalausgaben (Kosten je Einheit)
- Ausgaben ohne Geldfluss in Form von Personalgestellung (Kosten je Einheit)
- Honorare (Realkosten)
- Pauschale (Restkostenpauschale)

Bitte beachten Sie, dass die aufgeführten Ausgabearten nur dann zuwendungsfähig sind, wenn diese beantragt und bewilligt wurden. Änderungen sind anschließend nur auf der Grundlage eines Änderungsantrages mit entsprechender Begründung möglich.

### **A. Personalausgaben (Kosten je Einheit/Einheitskostensätze)**

Personalausgaben werden auf Grundlage von Artikel 53 Abs. 1 Buchstabe b der Verordnung (EU) Nr. 2021/1060 als Kosten je Einheit abgerechnet. Es wird innerhalb des Bewilligungszeitraums eine Überprüfung und gegebenenfalls Anpassung der Kosten je Einheit vorgenommen. Bei der Abrechnungsmethode "Kosten je Einheit" werden feststehende Einheitskostensätze (hier: Stundensätze) mit der Anzahl der monatlich nachgewiesenen Einheiten (hier: Produktivstunden) multipliziert und abgerechnet.

Aus den konkreten Tätigkeiten im Vorhaben, den vorhandenen Qualifikationen und dem vereinbarten Entgelt ergibt sich, welcher Einheitskostensatz bei der Abrechnung in Betracht kommt (vgl. A1 Zuordnung zu den Einheitskostensätzen).

Zwischen folgenden Personalgruppen im Vorhaben wird unterschieden:

- Personal der Koordinierungsstelle (Koordinatorin / Koordinator)
- Personal des Case Managements
- Personal der Aufsuchenden Jugendsozialarbeit / Niedrigschwelligen Beratung (Clearing)
- Personal zur Erprobung neuer Wohnformen

Diese Tätigkeiten sind folgendermaßen den Laufbahngruppen nach dem TVöD-Bund zugeordnet:

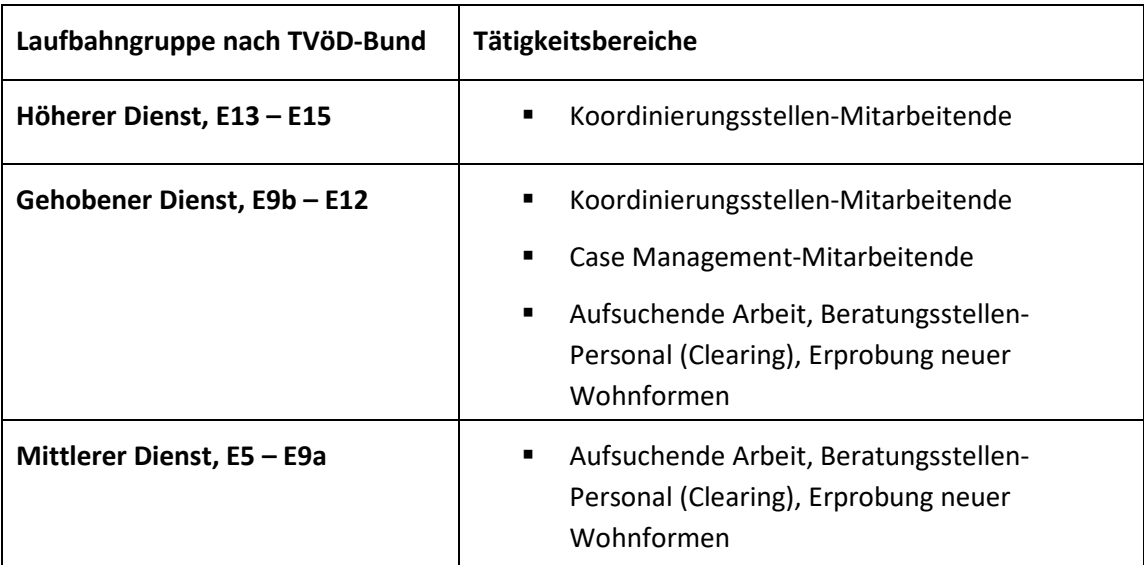

Ausgaben für Personal, dessen Tätigkeit, Arbeitsplatzbeschreibung und Qualifikation dem einfachen Dienst (gemäß TVöD Bund) entspricht, können im Vorhaben nicht als direkte Personalausgaben abgerechnet werden. Personalausgaben für die Finanzadministration sind mit der Restkostenpauschale abgegolten und können daher nicht als Personalausgaben abgerechnet werden.

Als Personalausgaben dürfen ausschließlich Ausgaben für Personal mit Steuerungs- und Koordinierungsaufgaben beim Vorhabenträger bzw. beim kommunalen Teilvorhabenpartner (Koordinatorinnen / Koordinatoren in der Koordinierungsstelle) sowie Ausgaben für Personal, das für die Vorhabendurchführung erforderlich ist (pädagogisches Personal), kalkuliert und abgerechnet werden. Voraussetzung für die Kalkulation und Abrechnung ist, dass das Personal beim Vorhabenträger bzw. Teilvorhabenpartner in einem sozialversicherungspflichtigen Beschäftigungsverhältnis oder in einem Beamtenverhältnis steht bzw. einen vergleichbaren Status bei diesem hat.

Beamte und sonstige öffentliche Bedienstete sind durch eine schriftliche Aufgabenübertragung der zuständigen Behörde (Abordnung) dem Vorhaben zuzuweisen. Für nicht öffentlich Beschäftigte ist eine schriftliche Aufgabenübertragung in Arbeitsverträgen bzw. Anlagen zu Arbeitsverträgen erforderlich. In beiden Fällen muss der Stellenanteil, der auf die Tätigkeit im ESF Plus-Vorhaben entfällt, korrekt ausgewiesen werden. Nutzen Sie hierfür das durch das BAFzA zur Verfügung gestellte Formular "Bestätigung zum Personaleinsatz".

Für jede einzelne Personalstelle sind die zugehörigen Personalausgaben zu ermitteln, nachzuweisen und jeweils im Förderportal Z-EU-S zu vermerken. Pauschalen oder kumulierte Angaben zum Gesamtpersonal werden nicht anerkannt. Im Förderportal Z-EU-S sind als direkte Personalausgaben die Unterkostenarten "Direkte Personalausgaben - Personal Koordinierungsstelle" und "Direkte Personalausgaben - Personal Projekt" auszuwählen.

### **Kommunale Koordinierungsstelle**

Die Koordinierungsstelle ist vorrangig beim Vorhabenträger bzw. passend in der kommunalen Verwaltungsstruktur zu verankern (vgl. 2.2.2. der Förderrichtlinie). Sie kann alternativ auch bei einem Teilvorhabenpartner eingerichtet werden, z. B. bei einer städtischen Tochter, die als Teilvorhabenpartner festgelegt ist. Die Einrichtung der Koordinierungsstelle bei einem freien Träger ist ausgeschlossen.

Die Koordinierungsstelle ist für Steuerungs- und Koordinierungsaufgaben im Vorhaben zuständig (vgl. 2.2 der Förderrichtlinie "Kommunale Koordinierungsstelle"). Die Finanzadministration des Vorhabens zählt nicht zu ihren Aufgaben. Mit dieser Aufgabe ist eine gesonderte Mitarbeiterin / ein gesonderter Mitarbeiter zu betrauen (s. unter C. Restkostenpauschale) und dem BAFzA als Ansprechpartner/in zu benennen.

Pro Koordinierungsstelle ist ein Stellenanteil von bis zu 0,8 Vollzeitäquivalenten förderfähig. Pro Kalenderjahr darf nicht mehr als dieser Anteil abgerechnet werden. Je nach anfallendem Arbeitsumfang sind im Kalenderjahr jedoch Über- oder Unterschreitungen in einzelnen Monaten möglich.

Für alle Mitarbeitenden im Vorhaben ist zwingend das vom Arbeitgeber unterschriebene Formular "Bestätigung zum Personaleinsatz" vorzulegen, aus dem sich der Beschäftigungsumfang im Projekt und damit die Zuordnung zum Vorhaben ergibt. Dies gilt auch in Bezug auf Mitarbeitende, die vollständig, also zu 100 Prozent, dem Vorhaben zugeordnet sind. Das unterschriebene Formular ist dem BAFzA zum Antrag, spätestens aber zu Beginn der Förderung vorzulegen bzw. unverzüglich nachzureichen. Im Falle von Personalveränderungen (z. B. neues Personal, Aufstockung / Abstockung des Anteils der Arbeitszeit im Projekt) muss das Formular dem BAFzA jeweils vor der nächsten Abrechnung der Personalausgaben vorgelegt werden.

Für alle im Vorhaben beschäftigten Personen sind monatliche Stundennachweise zu führen. Es können nur produktive Stunden im Projekt als Personalausgaben abgerechnet werden, die mit einem unterschriebenen Stundennachweis bestätigt werden. Es ist der Vordruck der Bewilligungsbehörde für den Stundennachweis zu verwenden.

#### **A.1. Zuordnung zu den Einheitskostensätzen**

Pro Laufbahngruppe ist ein Mindestgehalt – das zuwendungsfähige Jahres-Arbeitgeber-Bruttogehalt (Jahres-AG-Brutto) – nachzuweisen.

Für jede Laufbahngruppe gilt ein niedriger und ein hoher Einheitskostensatz. Voraussetzung für die Abrechnung anhand der niedrigen Einheitskostensätze ist neben der entsprechenden Tätigkeit und erforderlichen Qualifikation, dass das je Einheitskostensatz festgelegte Mindestgehalt (Jahres-AG-Brutto) überschritten wird. Das Mindestgehalt des jeweils niedrigen Einheitskostensatzes beträgt 90 Prozent der niedrigsten Entgeltgruppe der jeweiligen Laufbahngruppe (TVöD Bund, Stufe1).

Liegt das Jahres-AG-Brutto über dem pro Laufbahngruppe festgelegten Grenzwert, kann der hohe Einheitskostensatz abgerechnet werden.

Aus der folgenden Tabelle ergeben sich je nach Laufbahngruppe und Tätigkeit die Mindestgehälter und Grenzwerte sowie die abrechenbaren Einheitskostensätze:

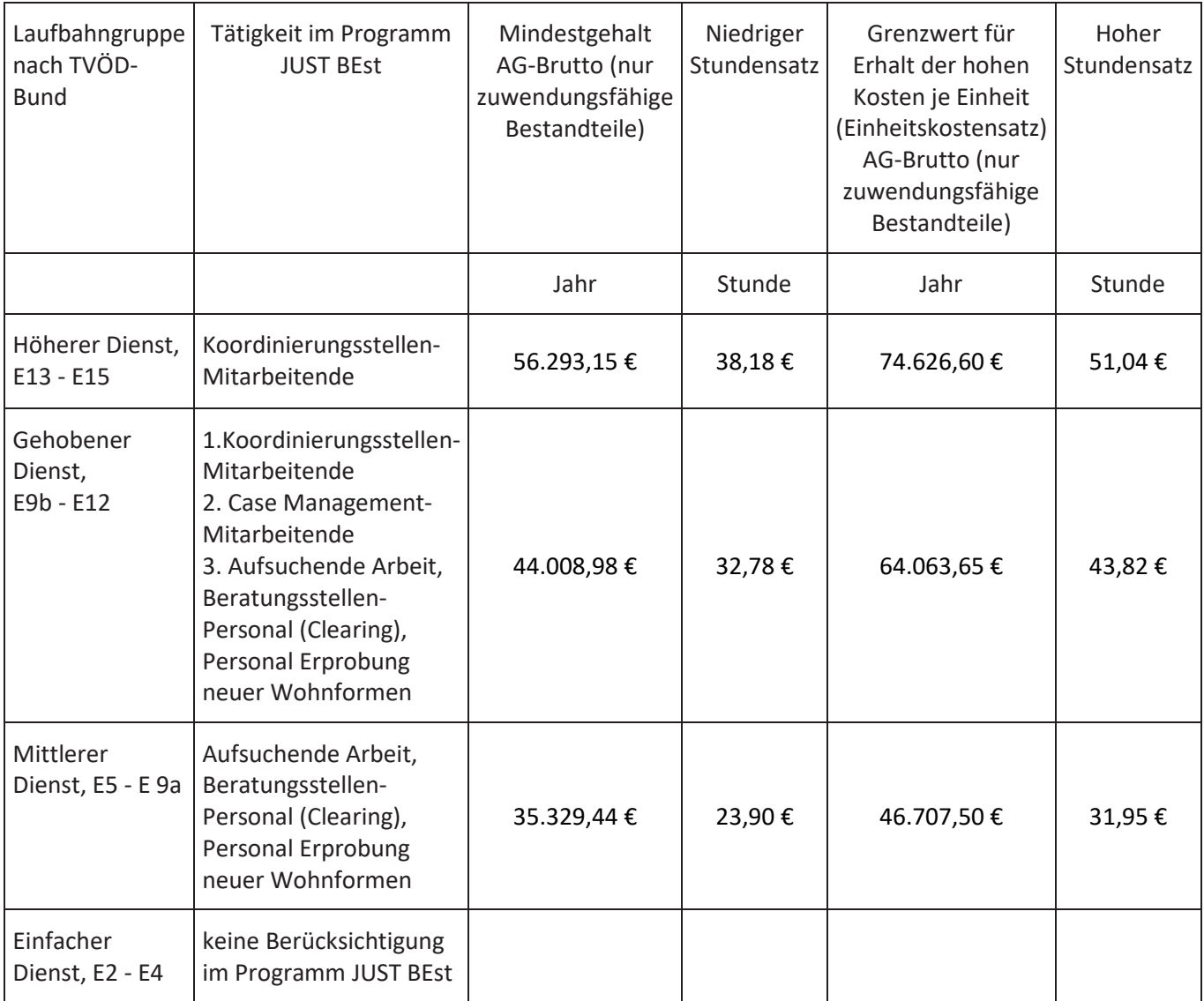

Für die Zuordnung zu den Einheitskostensätzen ist grundsätzlich das tatsächlich gezahlte, zuwendungsfähige Arbeitgeber-Bruttogehalt (AG-Brutto) maßgeblich.

Die Gehaltsbestandteile auf Arbeitnehmerseite und auf Arbeitgeberseite, die dem zuwendungsfähigen AG-Brutto zugrunde gelegt werden können, sind unter Nr. 5.2.3 "Zuwendungsfähige Gehaltsbestandteile" genannt. Davon ausdrücklich ausgenommen sind dabei die beiden Bestandteile "U1 Lohnfortzahlung im Krankheitsfall" und "U2 Mutterschaftszuwendungen".

Im Antragsverfahren ist das jährliche AN-Brutto (ohne AG-Anteile zur Sozialversicherung) auf Basis des aktuellen Monatsgehalts zu berechnen und über das Formular "Arbeitsplatzbeschreibung/Personalbogen" darzulegen. Vor der ersten Abrechnung von Ausgaben ist grundsätzlich das zuletzt tatsächlich gezahlte AG-Bruttogehalt (inklusive AG-Anteile zur

Sozialversicherung) einmalig über einen vollständigen Zahlungsfluss nachzuweisen.

Der Zahlungsfluss muss für jede Ausgabe, d.h. Gehalt, Lohnsteuer, SV-Beiträge, ggfls. VL, ZVK/betriebliche Altersvorsorge nachgewiesen werden. Der Nachweis kann über Kontoauszüge, Kontenblätter aus einem zertifizierten Buchhaltungssystem, eine Gesamtübersicht/Sammelliste sowie über eine Unbedenklichkeitsbescheinigung der Krankenkassen und Finanzämter erfolgen.

Im Falle einer Vor-Ort-Prüfung oder auf besondere Anforderung hin müssen die Einzelnachweise vorgehalten werden.

Die Festlegung des Einheitskostensatzes erfolgt im Rahmen der Antragstellung. Hierfür ist das Formular "Kosten je Einheit - Personal " zu verwenden. Zum Zwecke der Überprüfung der korrekten Zuordnung zum jeweiligen Einheitskostensatz sind dem BAFzA im Rahmen der Antragstellung bzw. bei Personalveränderungen folgende Unterlagen vorzulegen:

- Arbeitsverträge bzw. Planstelleneinweisung (Beamte),
- Formular "Arbeitsplatzbeschreibung/Personalbogen"
- Qualifikationsnachweise auf Anforderung,
- Anlage zum Arbeitsvertrag bzw. Abordnungsverfügung (Beamte) hinsichtlich des prozentualen Arbeitsanteils im Vorhaben (Formular "Bestätigung zum Personaleinsatz")
- Zahlungsfluss.

Sollten Veränderungen im laufenden Bewilligungszeitraum – beispielsweise durch Personalwechsel, Stufensteigerung oder Höhergruppierung – eine Anpassung des Einheitskostensatzes (z.B. Sprung von dem niedrigen in den hohen Einheitskostensatz) erforderlich machen, ist dies dem BAFzA unter Vorlage der entsprechenden Nachweise unverzüglich mitzuteilen und – bei Bedarf – ein Änderungsantrag im Förderportal Z-EU-S zu stellen.

### **A.2. Abrechnung der Kosten je Einheit**

Nach Artikel 55 Abs. 2 der Verordnung (EU) Nr. 2021/1060 können zur Berechnung der Personalausgaben Stundensätze angesetzt werden. Die jährliche Arbeitszeit beträgt danach 1.720 Stunden und entspricht den produktiven Arbeitsstunden einer Vollzeitkraft, bei denen die Fehlzeiten (Wochenenden, Feiertage, durchschnittliche Krankheitstage und durchschnittliche Urlaubstage) schon berücksichtigt wurden.

Die Zuordnung einer Mitarbeiterin / eines Mitarbeiters zu einem Einheitskostensatz (s. unter A.1. "Zuordnung zu den Einheitskostensätzen") legt den jeweiligen abrechenbaren Stundensatz fest. Für die Abrechnung der Personalausgaben wird der festgelegte Stundensatz mit den tatsächlich für das Vorhaben geleisteten produktiven Arbeitsstunden multipliziert.

Die vorgegebene Höhe der produktiven Jahresarbeitsstunden von 1.720 darf nicht überschritten werden. Für Teilzeitbeschäftigte und nicht ganzjährig eingesetzte Beschäftigte reduziert sich die Zahl der produktiven Jahresarbeitsstunden entsprechend ihres jeweiligen Anteils der Beschäftigung im Vorhaben. Überstunden, also Stunden, die bei Vollzeitbeschäftigten über 1.720 Stunden und bei Teilzeitbeschäftigten über die im Arbeitsvertrag geregelte, jeweilige Gesamtstundenzahl hinausgehen, können nicht abgerechnet werden. Mit 1.720 produktiven Stunden ist der jährliche Einheitskostensatz aufgebraucht. Für die Koordinierungsstelle mit einem Stellenanteil von bis zu 0,8 Vollzeitäquivalenten können maximal 1.376 Stunden abgerechnet werden.

Für alle Mitarbeitenden im Vorhaben ist ein individueller Stundennachweis als Nachweis über die tatsächlich geleisteten Stunden im Vorhaben zwingend zu führen. Der Stundennachweis wird als zahlungsbegründende Unterlage im Förderportal Z-EU-S hochgeladen. Zur Abrechnung der Einheitskosten ist ausschließlich das Formular "Stundennachweis Kosten je Einheit Personal" des BAFzA zu verwenden.

Gemäß Nr. 6.2.3 der BNBest-Gk/P-ESF-Bund ist kein laufender Nachweis über die Höhe der tatsächlichen Personalausgaben zu erbringen. Als Nachweis für die korrekte Einstufung und den Einsatz des Personals dient die unter "A.1. Zuordnung zu den Einheitskostensätzen" festgelegte Dokumentation.

### **B. Honorare**

Die Finanzierung von Personal über Honorare soll nur erfolgen, sofern eine Anstellung des Personals nicht sinnvoll oder möglich ist.

Honorarkräfte können ausschließlich für die unter direkten Personalausgaben definierten Tätigkeiten (s. Punkt A) eingesetzt werden, da sie als Teil der Personalausgaben betrachtet werden.

Honorarverträge dürfen daher nur mit natürlichen Personen abgeschlossen werden. Bei der gewünschten Mitarbeit von Vereinen, GbR, etc. für Teilvorhaben, könnte eine Aufnahme als Teilvorhabenpartner in Frage kommen. Bei diesbezüglichen Unsicherheiten sollte vorab mit dem BAFzA in Kontakt getreten und eine Beratung in Anspruch genommen werden.

Ausgaben für Honorare werden nach dem Realkostenprinzip abgerechnet. Die Finanzierung des Personals der Koordinierungsstelle über Honorare ist ausgeschlossen.

Honorare an Vorstandsmitglieder, Geschäftsführungen und hauptamtliche Mitarbeiterinnen/ Mitarbeiter des Vorhabenträgers bzw. Teilvorhabenpartners sind nicht zuwendungsfähig.

Mit der Honorarkraft muss ein Honorarvertrag (Dienst- bzw. Dienstleistungsvertrag) geschlossen werden, Werkverträge sind nicht zulässig. Honorare sind Ausgaben, die für die Erbringung einer

Dienstleistung gezahlt werden. Sachkosten (z.B. Nutzung von Infrastruktur, Materialaufwand) und Reisekosten sind in der Honorarrechnung gesondert auszuweisen und dürfen nicht direkt über den Honorarsatz abgerechnet werden. Der Honorarsatz darf nur die Vergütung umfassen, die als Gegenleistung für die Tätigkeit gezahlt wird. Stattdessen sind Sach- und Reisekosten aus Mitteln der Restkostenpauschale zu begleichen.

Honorarverträge bedürfen der schriftlichen Form.

Ein Honorarvertrag muss mindestens enthalten:

- Namen der Vertragspartner
- Laufzeit des Vertrages
- Konkrete Beschreibung der zu erledigenden Tätigkeiten im Vorhaben (Vertragsgegenstand/ Grund der Beschäftigung)
- Anzahl der zu leistenden Stunden bzw. Tage
- Honorar pro Stunde
- Verpflichtung zur separaten Ausweisung von Sach- und Reisekosten auf der Rechnung (vgl. Nr. 5.6)
- Voraussichtliche Gesamtsumme der Honorarleistungen

Honorarverträge fallen als Dienstleistungsaufträge unter die Regelungen des Vergaberechts. Vor dem Abschluss von Honorarverträgen sind deshalb die Bestimmungen des Vergaberechts zu beachten (vgl. Nr. 5.3 und 5.4).

Nachweis der Honorarausgaben:

Folgende zahlungsbegründenden Unterlagen müssen zum Nachweis der Honorarausgaben im Rahmen der Ausgabenerklärung im Fördermittelportal Z-EU-S hochgeladen und ggf. auf Anforderung vorgelegt werden, sofern der Beleg zur vertieften Prüfung ausgewählt wurde (Stichprobenbeleg) (vgl. auch 2.13):

- Honorarvertrag
- Qualifikationsnachweis der Honorarkraft
- Honorarrechnung (gesonderte Ausweisung von Sach- und Reisekosten; Abrechnung der Sach- und Reisekosten nur über die dem Vorhaben gewährte Restkostenpauschale)
- Vergabeunterlagen (Preisermittlung, Angebote, Vergabevermerk)
- Zahlungsflussnachweis

Die Nichteinhaltung von Vergaberegelungen kann eine Kürzung der entsprechenden zuwendungsfähigen Ausgaben zur Folge haben (vgl. Nr. 5.4.2).

Grundsätzlich können über die Kostenart Honorare auch Aufwandsentschädigungen für ehrenamtlich durchgeführte Tätigkeiten im Programm gefördert werden. Eine Abrechnung kann bis zu einem maximalen Betrag (pro Person und Jahr) von 840,00€ (Ehrenamtspauschale) bzw. 3.000,00€ (Übungsleiterpauschale) erfolgen. Voraussetzung ist, dass die gesetzlichen

Bestimmungen zur Ehrenamts- und Übungsleiterpauschale (§3 Nr. 26, 26a EStG) erfüllt sind und der Zahlungsfluss nachgewiesen wird. Sämtliche Sachausgaben (z.B. Nutzung von Infrastruktur, Materialaufwand) und Reisekosten in Zusammenhang mit der Ehrenamts- und Übungsleiterpauschale können nicht über die Kostenart "Honorare" abgerechnet werden, sondern fallen unter die Restkostenpauschale.

# **C. Restkostenpauschale**

Gem. Artikel 56 Absatz 1 der Verordnung (EU) Nr. 2021/1060 wird im Programm "JUGEND STÄRKEN: Brücken in die Eigenständigkeit" ein Pauschalsatz von 22 % auf die direkten förderfähigen Personalkosten gewährt, um die förderfähigen Restkosten der Vorhaben abzudecken.

Dabei zählen zu den direkten Personalkosten als Bezugsgröße für die Berechnung der Restkostenpauschale die direkten Personalausgaben, die Ausgaben ohne Geldfluss in Form von Personalgestellung sowie die Honorare.

Alle Restkosten der jeweiligen Vorhaben werden durch die Pauschale abgegolten.

Für alle in der Restkostenpauschale enthaltenen Einzelausgaben müssen abweichend von Nr. 6 der BNBest-Gk/P-ESF-Bund keine Belege eingereicht werden. Im Rahmen der Abrechnung wird der Pauschalbetrag in Höhe von 22 % automatisch der gemeldeten Belegsumme zugerechnet und im Rahmen der Auszahlung der Fördermittel berücksichtigt.

Personalausgaben für die Finanzadministration beim Vorhabenträger und Personalausgaben für Leitungstätigkeit auf Vorhabenebene (Anteil an der Geschäftsführung) zählen zu den indirekten Personalausgaben und sind durch die Restkostenpauschale abzudecken.

Weitere Ausgaben werden nicht gefördert, auch wenn höhere Kosten nachgewiesen werden können. Die Restkosten werden im Förderportal automatisch kalkuliert. Wenn sich die förderfähigen Personalausgaben im Vorhabenverlauf verringern, ermäßigt sich im Rahmen der Abrechnung automatisch auch der Betrag für die Restkosten, weil die 22 %-Pauschale dann von einer geringeren Bezugsgröße berechnet wird.

Bitte beachten Sie, dass die Restkostenpauschale im Falle einer Weiterleitung für den beim Teilvorhabenpartner kalkulierten Betrag der direkten Personalausgaben, Ausgaben ohne Geldfluss und Honorare in entsprechender Höhe weitergegeben werden muss.

# **9.15.2 Kofinanzierung**

Gemäß Nr. 4. der Förderrichtlinie ist die Kofinanzierung durch den Vorhabenträger grundsätzlich als Geldleistung zu erbringen, kann aber auch durch Ausgaben für Personal des Vorhabenträgers/ Teilvorhabenpartners erbracht werden, dass für die Mitarbeit im Vorhaben freigestellt ist (Personalgestellung).

Geldleistungen sind grundsätzlich durch eigene öffentliche Mittel (Eigenmittel) zu erbringen, können aber auch durch Drittmittel erbracht werden. Zulässige Drittmittel sind andere öffentliche Mittel (Landesmittel) sowie nicht öffentliche Mittel Dritter, sofern diese Mittel nicht dem ESF Plus

oder anderen EU-Fonds entstammen. Die Aufteilung der Finanzierungsquellen (ESF Plus-Mittel sowie nationale öffentliche Mittel und / oder private nationale Mittel) ist vom Vorhabenträger im Finanzierungsplan darzulegen.

Die vorgesehene Kofinanzierung ist bei Antragstellung durch eine Erklärung zu belegen. Aus der Erklärung müssen die Art und Höhe der zur Verfügung gestellten Mittel sowie der Zeitraum, für den die Mittel zu Verfügung stehen, eindeutig und nachvollziehbar hervorgehen. Die als Kofinanzierung anzurechnenden Mittel müssen einen nachweislich direkten und unmittelbaren Bezug zum umgesetzten ESF Plus-Vorhaben haben. Für die Erklärung ist das Formular "Kofinanzierungserklärung Eigenmittel / Drittmittel" zu verwenden.

Die erforderlichen, verbindlichen Zusagen zur Kofinanzierung sind grundsätzlich mit dem Antrag einzureichen. Dabei ist/sind mit Antragstellung jedenfalls die verbindliche(n) Kofinanzierungserklärung(en) für das erste Haushaltsjahr vorzulegen. Für die Folgejahre sind wenigstens Absichtserklärungen mit dem Antrag einzureichen. Hierzu ist zwingend das bereitgestellte Formular "Kofinanzierungserklärung Eigenmittel / Drittmittel" zu nutzen.

Änderungen im Finanzierungsplan können zu jeder Zeit im Bewilligungszeitraum im Rahmen der Vorgaben der VV zu § 44 BHO vorgenommen werden. Hierzu ist ein Änderungsantrag im Förderportal Z-EU-S zu stellen.

# **9.15.2.1 Kofinanzierung mit Geldfluss**

Als Kofinanzierung mit Geldfluss stehen im Förderportal Z-EU-S folgende Positionen zur Verfügung:

- F 1.2.1 Kofinanzierung mit Geldfluss öffentlich Kommunale Mittel (Eigenmittel)
- F 1.2.2 Kofinanzierung mit Geldfluss öffentlich Kommunale Mittel (Drittmittel)
- F 1.2.3 Kofinanzierung mit Geldfluss öffentlich Landesmittel (Drittmittel)
- F 2.2.1 Kofinanzierung mit Geldfluss privat (Eigenmittel)
- F 2.2.2 Kofinanzierung mit Geldfluss privat (Drittmittel)

Die als Eigenanteil eingebrachten Geldleistungen müssen im beantragten Vorhaben zur allgemeinen Deckung der vorhabenbezogenen Personal- und Sachausgaben eingesetzt werden. Geldleistungen können nicht im Vorfeld für konkrete Zwecke bestimmt werden.

### **9.15.2.2 Kofinanzierung ohne Geldfluss**

Als Kofinanzierung ohne Geldfluss stehen im Förderportal Z-EU-S folgende Positionen zur Verfügung:

- F 1.3 Kofinanzierung ohne Geldfluss öffentlich Personalgestellung
- F 2.3 Kofinanzierung ohne Geldfluss privat Personalgestellung

Die Abrechnung von Kofinanzierung, die im Wege der Personalgestellung erbracht wird, erfolgt über Kosten je Einheit. Es gelten die Regelungen unter Punkt A. Personalausgaben.
Personalgestellung kann nur vom Vorhabenpartner oder Teilvorhabenpartner eingebracht werden. Es ist keine weitere Personalgestellung von Dritten möglich.

# **9.16 ElternChanceN– mit Elternbegleitung Familien stärken**

Für das ESF Plus-Programm "ElternChanceN – mit Elternbegleitung Familien stärken" gelten ergänzend zu bzw. teils abweichend von den allgemeinen Regelungen der Fördergrundsätze (Nr. 1 – 8) folgende besondere Bestimmungen:

Die Finanzierung des Programms setzt sich aus ESF Plus-Mitteln, Mitteln des Bundes und Eigenmitteln/Drittmitteln/Eigenleistungen zusammen. Hierbei orientiert sich die Zusammensetzung der Fördermittel (ESF Plus- und Bundesmittel) an den für die Zielgebiete des ESF Plus geltenden Interventionssätzen.

Für Vorhaben im Zielgebiet Stärker entwickelte Regionen (hierzu gehören die alten Bundesländer mit Land Berlin und Region Leipzig, ohne Regionen Lüneburg und Trier) liegt der ESF Plus Interventionssatz bei maximal 40%, zusätzlich werden die Vorhaben zu maximal 50% aus Mitteln des Bundes finanziert. Der Eigenanteil der Vorhabenträger/Teilvorhabenpartner liegt bei insgesamt mindestens 10% der zuwendungsfähigen Gesamtausgaben.

Für Vorhaben im Zielgebiet Übergangsregionen (hierzu gehören die neuen Bundesländer mit Regionen Lüneburg und Trier, ohne Land Berlin und Region Leipzig) liegt der ESF Plus Interventionssatz bei maximal 60%, zusätzlich werden die Vorhaben zu maximal 30% aus Mitteln des Bundes finanziert. Der Eigenanteil der Vorhabenträger/Teilvorhabenpartner liegt bei insgesamt mindestens 10% der zuwendungsfähigen Gesamtausgaben.

Gedeckelt ist die öffentliche Förderung aus ESF Plus – und nationalen Mitteln auf einen Betrag von bis zu 110.000 Euro pro Haushaltsjahr. Gewährte Zuwendungen können grundsätzlich an bis zu zwei Teilvorhabenpartner weitergeleitet werden. Pro Vorhaben sind insgesamt maximal zwei Teilvorhabenpartner zulässig.

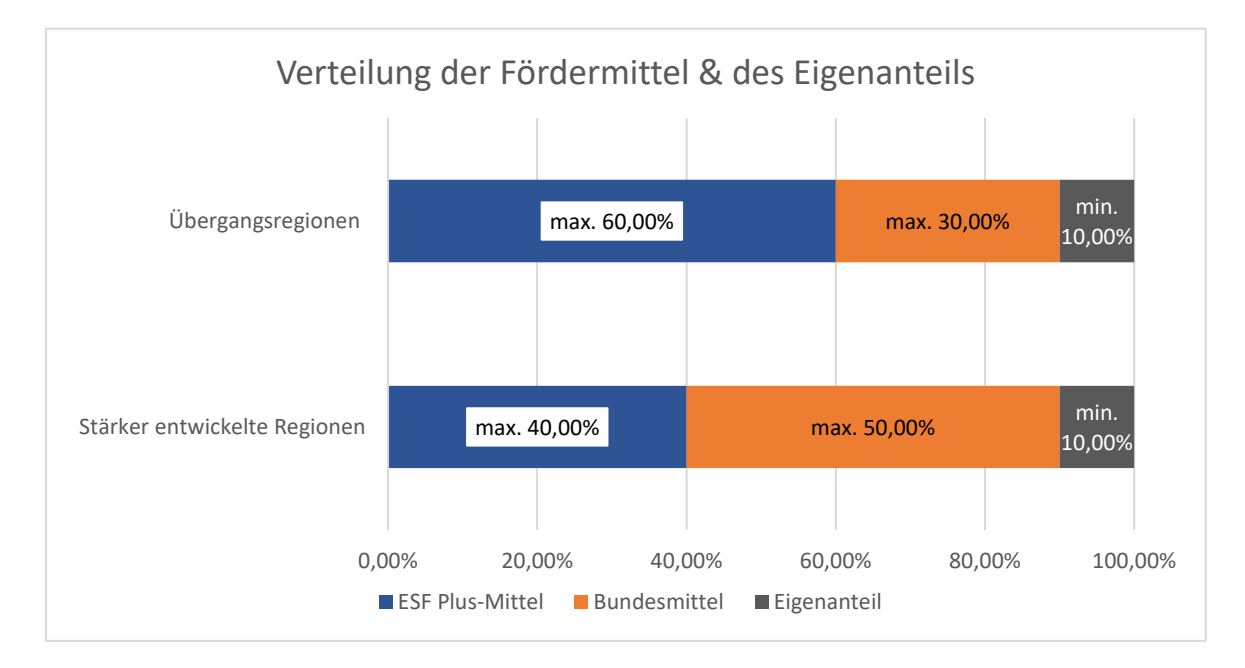

### **9.16.1 Förderfähige Ausgaben**

Zur Umsetzung der Koordinationsstelle und der Tätigkeiten der Elternbegleiterinnen und Elternbegleiter sind Personalkosten zuwendungsfähig. In den Personalkosten sind die direkten und indirekten (Personal-)Sachkosten enthalten.

Zur Finanzierung besonders herausragender, projektbezogener Maßnahmen sind darüber hinaus projektbezogene Sachkosten zuwendungsfähig (vgl. 5.4. Zuwendungsfähige Ausgaben in der Förderrichtlinie).

Die zuwendungsfähigen Ausgaben sind aufgeteilt in:

- Personalausgaben für die Koordinationsstelle (Kosten je Einheit)
- Personalausgaben für die Fachkraft/Fachkräfte Elternbegleitung (Kosten je Einheit)
- Projektbezogene spezifische und direkte Sachkosten (Realkosten)

Bitte beachten Sie, dass die aufgeführten Ausgabearten nur dann zuwendungsfähig sind, wenn diese beantragt und bewilligt wurden. Änderungen sind anschließend nur auf der Grundlage eines Änderungsantrages mit entsprechender Begründung möglich.

# A. Personalausgaben (Kosten je Einheit/Einheitskostensätze)

Personalausgaben werden auf Grundlage von Artikel 53 Abs. 1 Buchstabe b der Verordnung (EU) Nr. 2021/1060 als Kosten je Einheit, die für den gesamten Bewilligungszeitraum festgelegt werden, abgerechnet. Bei der Abrechnungsmethode "Kosten je Einheit" werden feststehende Einheitskostensätze (hier: Monatssätze) monatlich bei durchgehender Stellenbesetzung gewährt.

Für jeden Tag, an dem kein rechtsgültiger Arbeitsvertrag besteht (z.B. Beginn oder Ende des Arbeitsverhältnisses zur Mitte des Monats) bzw. kein Gehalt gezahlt wird (u.a. bei Krankheit über sechs Wochen, Eintritt in den Mutterschutz, Elternzeit o.Ä.), erfolgt ein anteiliger Abzug. Anteilige Monate werden gemäß der Dreißigstel-Methode in Ansatz gebracht.<sup>[1](#page-74-0)</sup>

<span id="page-74-1"></span>Der Vorhabenträger oder Teilvorhabenpartner bestätigt auf einem bereitgestellten Formular (Formular "Bestätigung zum Personaleinsatz"), zu welchem festen Prozentsatz der/die dem Vorhaben zugeordnete und abgerechnete Mitarbeiter bzw. Mitarbeiterin monatlich tätig wird und reicht dieses bei Antragstellung bzw. bei Personalwechsel bei der Bewilligungsbehörde ein. Bei jeder Abrechnung der Personalausgaben ist zu bestätigen, dass der feste Projekteinsatz unverändert fortbesteht (vgl. Nr. 5.2.4). Im Falle einer Änderung des festen Prozentsatzes muss eine Änderungsmitteilung inklusive Nachweis (o.g. Formular) dem BAFzA vorgelegt werden.

# **A.1. Koordinationsstelle**

 $\overline{a}$ 

Die Koordinationsstelle ist grundsätzlich beim Vorhabenträger zu verankern. Sie ist für Steuerungs- und Koordinierungsaufgaben im Vorhaben zuständig (vgl. 4.2. Koordination Elternbegleitung der Förderrichtlinie).

<span id="page-74-0"></span>[<sup>1</sup>](#page-74-1) Jeder Monat, unabhängig von seiner tatsächlichen Länge, ist mit 30 Tagen anzusetzen. Beispiel: Vertrag geht bis 15.04. – dann wird die Pauschale durch 30 Tage geteilt und mit 15 multipliziert.

Die Koordinationsstelle ist im Umfang einer halben Stelle (mindestens jedoch 19 Wochenstunden) zuwendungsfähig. Der Stellenanteil kann nicht zwischen mehreren Personen aufgeteilt werden. Die Kosten je Einheit betragen für die Koordinationsstelle 4.000 Euro pro Monat (48.000 Euro pro Kalenderjahr).

Die Koordinationsstelle soll in mindestens TVöD E 11 (oder vergleichbar) eingruppiert sein.

# **A.2. Fachkraft Elternbegleitung**

Der Stellenanteil für die Elternbegleitung beträgt maximal ein Vollzeitäquivalent (VZÄ). Der Stellanteil kann auf mehrere Personen aufgeteilt werden, dabei muss der Stellenumfang pro eingesetzter Fachkraft Elternbegleitung jeweils den Umfang von mindestens 0,25 VZÄ umfassen. Die Kosten je Einheit betragen für die Fachkraft Elternbegleitung 5.400 Euro pro Monat (64.800 Euro pro Kalenderjahr). Anteilige Stellenbesetzungen werden nur anteilig gefördert.

Die Fachkraft/Fachkräfte Elternbegleitung soll/sollen in mindestens TVöD E8 (oder vergleichbar) eingruppiert sein.

### **A.3. Arbeitsplatzbezogene Sachausgaben**

Regelmäßige arbeitsplatzbezogene direkte und indirekte Sachausgaben sind in den Einheitskosten (A.1. Koordinationsstelle und A.2. Fachkraft Elternbegleitung) bereits berücksichtigt und umfassen folgende Positionen:

- Geschäftsbedarf und Kommunikation sowie Geräte, Ausstattungs- und Ausrüstungsgegenstände, sonstige Gebrauchsgegenstände, Software, Wartung
- Verbrauchsmittel, Haltung von Fahrzeugen und dergleichen
- Mieten und Pachten
- Aus- und Fortbildung
- Dienstreisen
- Aufträge und Dienstleistungen im Bereich Informationstechnik
- Sonstige Dienstleistungsaufträge an Dritte (in Abgrenzung zu Punkt B.2. Honorare)
- Vermischte Verwaltungsausgaben
- Öffentlichkeitsarbeit
- Veröffentlichungen und Fachinformationen
- Konferenzen, Tagungen, Messen und Ausstellungen
- Nicht aufteilbare sächliche Verwaltungsausgabe

Anfallende Kosten für die (regelmäßigen) arbeitsplatzbezogenen direkten und indirekten Sachausgaben können daher nicht über die projektbezogenen Sachkosten (B.1) erneut abgerechnet werden.

#### **A.4. Zuordnung zu den Einheitskostensätzen**

Die Förderung von Personalstellen erfolgt nur unter der Berücksichtigung der konkreten Aufgaben im Vorhaben sowie dem Nachweis der erforderlichen Qualifikation und Eingruppierung. Für jede beantragte Personalstelle sind dem BAFzA im Rahmen der Antragstellung oder bei Personalveränderungen einmalig folgende Unterlagen vorzulegen:

- Arbeitsverträge bzw. Planstelleneinweisung (Beamte),
- Qualifikationsnachweise (nur auf Anforderung),
- Formular "Arbeitsplatzbeschreibung / Personalbogen",
- Formular "Bestätigung zum Personaleinsatz",
- Zahlungsfluss

Die finanzielle Vergleichbarkeit bei Anwendung diverser Tarifwerke zu der Eingruppierung in TVöD E11 bzw. TVöD E8 ist gegeben, wenn die Vergütung mindestens 90% der betreffenden Entgeltstufe, Erfahrungsstufe 1 umfasst.

Für die Koordinationsstelle muss daher ein jährliches Arbeitgeberbruttogehalt von mindestens 49.346 Euro (bezogen auf 1 VZÄ) nachgewiesen werden. Für die Fachkraft/Fachkräfte Elternbegleitung muss ein jährliches Arbeitgeberbruttogehalt von mindestens 39.911 Euro (bezogen auf 1 VZÄ) nachgewiesen werden.

Im Antrag ist das jährliche AG-Brutto auf Basis des aktuellen Monatsgehalts zu berechnen und darzulegen. Vor der ersten Abrechnung von Ausgaben ist grundsätzlich das zuletzt tatsächlich gezahlte AG-Bruttogehalt einmalig über einen Zahlungsfluss nachzuweisen.

Der Zahlungsfluss muss für jede Ausgabe, das heißt Gehalt, Lohnsteuer, Sozialversicherungsbeiträge, gegebenenfalls Vermögenswirksame Leistungen, ZVK/betriebliche Altersvorsorge nachgewiesen werden. Der Nachweis kann über Kontoauszüge, Kontenblätter aus einem zertifizierten Buchhaltungssystem, eine Gesamtübersicht/Sammelliste sowie über eine Unbedenklichkeitsbescheinigung der Krankenkassen und Finanzämter erfolgen.

Im Falle einer Vor-Ort-Prüfung oder auf besondere Anforderung hin müssen die Einzelnachweise vorgehalten werden.

Personalausgaben für die Finanzadministration sind mit den Personalkosten abgegolten und können nicht zusätzlich abgerechnet werden.

Als Personalausgaben dürfen ausschließlich Ausgaben für Personal (Koordinatorin / Koordinator in der Koordinationsstelle) mit Steuerungs- und Koordinierungsaufgaben beim Vorhabenträger (im Ausnahmefall beim Teilvorhabenpartner) sowie Ausgaben für Personal, das für die Vorhabendurchführung erforderlich ist (regelmäßig pädagogisches Personal mit Qualifikation zur/zum Elternbegleiterin / Elternbegleiter), kalkuliert und abgerechnet werden. Voraussetzung für die Kalkulation und Abrechnung ist, dass das Personal beim Vorhabenträger bzw. Teilvorhabenpartner in einem sozialversicherungspflichtigen Beschäftigungsverhältnis oder in einem Beamtenverhältnis steht bzw. einen vergleichbaren Status bei diesem hat. Das Personal soll – entsprechend seines Einsatzes im Vorhaben – entweder nur für die Koordinationsstelle oder nur für die Projektumsetzung kalkuliert und abgerechnet werden.

Beamte und sonstige öffentliche Bedienstete sind durch eine schriftliche Aufgabenübertragung der zuständigen Behörde (Abordnung) dem Vorhaben zuzuweisen. Für nichtöffentlich Bedienstete ist eine schriftliche Aufgabenübertragung in Arbeitsverträgen bzw. Anlagen zu Arbeitsverträgen erforderlich (vgl. Nr. 5.2.5). In beiden Fällen muss der Stellenanteil, der auf die Tätigkeit im ESF Plus-Vorhaben entfällt, korrekt ausgewiesen werden (Formular "Bestätigung zum Personaleinsatz").

# **B. Sachkosten (Realkosten)**

Spezifische projektbezogene Sachkosten werden nach Art. 53 Abs. 1 Buchstabe a der Verordnung (EU) Nr. 2021/1060 einzeln (Realkosten) abgerechnet.

Zur inhaltlichen Sicherstellung der Projektdurchführung können zusätzlich projektbezogene spezifische und direkte Sachkosten in Höhe von bis zu 20.000 Euro pro Haushaltsjahr beantragt und im Zuge einer Einzelabrechnung (Realkosten) abgerechnet werden.

Es muss sich bei den gesonderten Sachkosten um klar abgrenzbare und zusätzliche Ausgaben handeln, die direkt für die konkrete, besonders herausragende und projektbezogene Maßnahme anfallen und die dem Projektziel nachvollziehbar dienlich sind. Zu den projektbezogenen gesonderten Sachkosten zählen Ausgaben, die direkt in einer engen Auslegung der Maßnahmendurchführung und nicht unmittelbar der Arbeitsplatzausstattung bzw. dem/der Personalstelleninhaber/in zuzuordnen sind. Es handelt sich um Ausgaben, die nicht regelmäßig bei allen Vorhaben anfallen, sondern nach der individuellen Vorhabenkonzeption im Einzelfall entstehen.

Um die Fördermittel für die projektbezogenen Sachausgaben zu erhalten, ist jede Maßnahme einzeln und ausführlich im Antrag zu beschreiben und zu kalkulieren. Die geplanten Maßnahmen sind vor der Umsetzung über ein von der Bewilligungsbehörde bereitzustellendes Formular (Planungsphase, Formular Anlage zum Antrag auf Projektförderung, Nr. 3.) zu beantragen und zu kalkulieren. Die Vorabbeantragung und Genehmigung der jeweiligen Maßnahme ist Voraussetzung, um die direkten Sachkosten zur inhaltlichen Sicherstellung der Projektdurchführung im Zuge einer Einzelabrechnung (Realkosten) für besondere abgrenzbare Projektteile abrechnen zu können. Jede beantragte Maßnahme wird auf Notwendigkeit und Wirtschaftlichkeit hin geprüft und kann hinsichtlich ihres Ansatzes an förderfähigen Kosten, bis zu maximal 20.000 Euro Fördermittel pro Haushaltsjahr, festgelegt werden.

### **B.1. Projektbezogene Sachkosten**

Im Zuge einer Einzelabrechnung (Realkosten) können projektbezogene spezifische und direkte Sachkosten (inklusive Honorare vgl. B.2.) in einer Höhe von bis zu 20.000 Euro Fördermittel pro Haushaltsjahr beantragt werden. Diese unterliegen dem Wirtschaftlichkeits- und Sparsamkeitsprinzip (vgl. Nr. 2.11), der Beachtung von Ausschreibungs- und Vergaberichtlinien (vgl. Nr. 5.4) und können keine nicht zuwendungsfähigen Ausgaben umfassen (vgl. Nr. 5.7).

Die Sachkosten können dauerhafte und einmalige Nutzgegenstände und Dienstleistungen umfassen, solange sie für die spezifische Projektdurchführung notwendig sind und nicht durch ein anderes existierendes Angebot zum Zeitpunkt der Durchführung oder durch die regelmäßigen arbeitsplatzbezogenen direkten und indirekten Personalsachausgaben (vgl. Nr. 9.16.1 A.3. Arbeitsplatzbezogene Sachausgaben) abgedeckt werden können.

Gegenstände sollen nur für eine hundertprozentige Nutzung im Vorhaben angeschafft werden, eine für das Vorhaben nur anteilige Nutzung von Gegenständen ist grundsätzlich nicht vorgesehen. Die beschafften Gegenstände müssen gegebenenfalls inventarisiert werden (vgl. Nr. 5.5.3).

# Nachweis der projektbezogenen Sachausgaben:

Nach Erwerb bzw. Nutzung müssen die projektbezogenen Sachkosten in Form von Zahlungsbelegen (Rechnung oder Beleg) nachgewiesen werden. Folgende zahlungsbegründenden Unterlagen müssen zum Nachweis der projektbezogenen Sachausgaben im Rahmen der Ausgabenerklärung im Fördermittelportal hochgeladen und ggf. auf Anforderung vorgelegt werden, sofern der Beleg zur vertieften Prüfung ausgewählt wurde (Stichprobenbeleg):

- Rechnungen
- Nachweise des Zahlungsflusses

Die Kosten können nur abgerechnet werden, wenn diese im Vorfeld durch das BAFzA bewilligt wurden (vgl. B. Sachkosten).

### **B.2. Honorare**

Honorarverträge dürfen nur mit natürlichen Personen abgeschlossen werden. Bei diesbezüglichen Unsicherheiten sollte vorab mit dem BAFzA in Kontakt getreten und eine Beratung in Anspruch genommen werden.

Ausgaben für Honorare werden nach dem Realkostenprinzip abgerechnet und werden auf die bis zu 20.000 Euro Sachkosten pro Haushaltjahr angerechnet.

Die Finanzierung des Personals der Koordinationsstelle oder der Elternbegleitung über Honorare ist ausgeschlossen.

Honorare an Vorstandsmitglieder, Geschäftsführungen und sozialversicherungspflichtige Mitarbeiterinnen/ Mitarbeiter des Vorhabenträgers bzw. Teilvorhabenpartners sind nicht zuwendungsfähig.

Mit der Honorarkraft muss ein Honorarvertrag (Dienst- bzw. Dienstleistungsvertrag) geschlossen werden, Werkverträge sind nicht zulässig. Honorare sind Ausgaben, die für die Erbringung einer Dienstleistung gezahlt werden. Mit dem Honorarsatz sind alle anfallenden Aufwendungen (Zeiten der Vor- und Nachbereitung) abgegolten. Sind Sach- oder/und Reisekosten angefallen, so sind diese auf der Honorarrechnung separat auszuweisen und können über die Kostenart "Sachkosten" abgerechnet werden. Sollten keine separat auszuweisenden Kosten angefallen sein, wird bei Einreichung der Honorarrechnung bestätigt, dass der Honorarsatz keine weiteren Kosten beinhaltet. Die Vorgaben unter Nr. 5.3 und 5.5.1 sind zu beachten.

Honorarverträge bedürfen der schriftlichen Form.

Ein Honorarvertrag muss mindestens enthalten:

- Namen der Vertragspartner;
- Laufzeit des Vertrags;
- Konkrete Beschreibung der zu erledigenden Tätigkeiten im Vorhaben (Vertragsgegenstand/ Grund der Beschäftigung);
- Anzahl der zu leistenden Stunden bzw. Tage;
- Honorar pro Stunde;
- Voraussichtliche Gesamtsumme der Honorarleistungen

Honorarverträge fallen als Dienstleistungsaufträge unter die Regelungen des Vergaberechts. Vor dem Abschluss von Honorarverträgen sind deshalb die Bestimmungen des Vergaberechts zu beachten (s. Nrn. 5.3 und 5.4).

### Nachweis der Honorarausgaben:

Folgende zahlungsbegründenden Unterlagen müssen zum Nachweis der Honorarausgaben im Rahmen der Ausgabenerklärung im Fördermittelportal hochgeladen und ggf. auf Anforderung vorgelegt werden, sofern der Beleg zur vertieften Prüfung ausgewählt wurde (Stichprobenbeleg):

- Honorarvertrag
- Qualifikationsnachweis der Honorarkraft
- Honorarrechnung
- Vergabeunterlagen (Preisermittlung, Angebote, Vergabevermerk)
- Zahlungsflussnachweis

Fehlende, unvollständige oder ungeeignete Dokumente können zu Kürzungen der geltend gemachten Ausgaben bis zur vollen Höhe führen.

Aufwandsentschädigungen für Ehrenamtliche und Übungsleitende.

Grundsätzlich können über die Kostenart Honorare auch Aufwandsentschädigungen für ehrenamtlich durchgeführte Tätigkeiten im Programm gefördert werden. Eine Abrechnung kann bis zu einem maximalen Betrag (pro Person und Jahr) von 840,00€ (Ehrenamtspauschale) bzw. 3.000,00€ (Übungsleiterpauschale) erfolgen. Voraussetzung ist, dass die gesetzlichen Bestimmungen zur Ehrenamts- und Übungsleiterpauschale (§3 Nr. 26, 26a EStG) erfüllt sind und der Zahlungsfluss nachgewiesen wird. Sämtliche Sachausgaben (z.B. Nutzung von Infrastruktur, Materialaufwand) und Reisekosten in Zusammenhang mit der Ehrenamts- und Übungsleiterpauschale können nicht über die Kostenart "Honorare" abgerechnet werden. Diese können separat über die Kostenart "Sachkosten" abgerechnet werden.

#### **Stornokosten**

Tatsächlich im Rahmen der Vorhabenumsetzung angefallene Stornokosten können durch das BAFzA als bewilligende Behörde nach einer Prüfung im Einzelfall auf Grundlage des durch den Vorhabenträger vorgelegten Sachverhaltes sowie einer aussagekräftigen Begründung als förderfähige Ausgaben anerkannt werden, wenn die Unvermeidbarkeit der Stornokosten glaubhaft dargelegt werden kann. Dabei ist der Grundsatz der Wirtschaftlichkeit und Sparsamkeit zu beachten. Der Vorhabenträger sollte zunächst versuchen, die Verträge kostenfrei zu stornieren bzw. die Vertragserfüllung auf einen späteren Zeitpunkt zu verschieben. Sofern dies nachweisbar nicht möglich ist, können anfallende Stornogebühren als zuwendungsfähig anerkannt werden.

Der Vorhabenträger hat hierzu folgende Nachweise vorzulegen:

- Rechnung/Buchungsbeleg der Leistung (Tagungsstätte, Unterkunft oder Transport) mit Zahlungsnachweis (z.B. Kontoauszug), aus dem hervorgeht, wann die Frist für eine kostenfreie Stornierung ausgelaufen ist sowie die Höhe der Stornogebühr ersichtlich ist.
- Nachweis durch Korrespondenz o. ä., dass sich der Träger um den Erlass / Teilerlass der entstandenen Kosten bemüht hat.

### **9.16.2 Kofinanzierung**

Gemäß Nr. 5.3 der Förderrichtlinie ist die Kofinanzierung durch den Vorhabenträger als Geldleistung oder durch Ausgaben für Personal des Vorhabenträgers / Teilvorhabenpartners zu erbringen, dass für die Mitarbeit im Vorhaben freigestellt ist (Personalgestellung).

Geldleistungen sind grundsätzlich durch eigene Mittel (Eigenmittel) zu erbringen, können aber auch durch Drittmittel erbracht werden. Zulässige Drittmittel sind andere öffentliche Mittel (z.B. kommunale oder Landesmittel) sowie nichtöffentliche Mittel Dritter, sofern diese Mittel nicht dem ESF Plus oder anderen EU-Fonds entstammen. Die Aufteilung der Finanzierungsquellen (ESF Plus-Mittel sowie nationale öffentliche Mittel und / oder private nationale Mittel) ist vom Zuwendungsempfänger im Finanzierungsplan darzulegen.

Die vorgesehene Kofinanzierung ist bei Antragstellung durch eine Erklärung zu belegen. Aus der Erklärung müssen die Höhe und die Art der zur Verfügung gestellten Mittel sowie der Zeitraum, für den die Mittel zu Verfügung stehen, eindeutig und nachvollziehbar hervorgehen. Die als Kofinanzierung anzurechnenden Mittel müssen einen nachweislich direkten und unmittelbaren Bezug zum umgesetzten ESF Plus-Vorhaben haben. Für die Erklärung ist das Formular "Kofinanzierungserklärung" zu verwenden.

Die erforderlichen Zusagen zur Kofinanzierung und zu Kooperationen sind grundsätzlich vor Bewilligungsbeginn zu erteilen. Änderungen im Finanzierungsplan können im Bewilligungszeitraum im Rahmen der Vorgaben der VV zu § 44 BHO vorgenommen werden. Hierzu ist ein Änderungsantrag im Förderportal zu stellen.

### **9.16.2.1 Kofinanzierung mit Geldfluss**

Als Kofinanzierung mit Geldfluss stehen im Förderportal folgende Positionen zur Verfügung:

- F1.2 Kofinanzierung mit Geldfluss öffentlich Kommunale Mittel (Eigenmittel)
- F1.3 Kofinanzierung mit Geldfluss öffentlich Kommunale Mittel (Drittmittel)
- F1.4 Kofinanzierung mit Geldfluss öffentlich Landesmittel
- F2.1 Kofinanzierung mit Geldfluss Eigenmittel (privat)
- F2.2 Kofinanzierung mit Geldfluss Drittmittel (privat)

Die als Eigenanteil eingebrachten Geldleistungen müssen im beantragten Vorhaben zur allgemeinen Deckung der vorhabenbezogenen Personal- und Sachausgaben eingesetzt werden. Geldleistungen können nicht im Vorfeld für konkrete Zwecke bestimmt werden.

### **9.16.2.2 Kofinanzierung ohne Geldfluss**

Als Kofinanzierung ohne Geldfluss stehen im Förderportal folgende Positionen zur Verfügung:

- F1.5 Kofinanzierung ohne Geldfluss öffentlich Personalgestellung: hauptamtliches Personal Koordinationsstelle (öffentlich)
- F1.6 Kofinanzierung ohne Geldfluss öffentlich Personalgestellung: hauptamtliches Personal Elternbegleitung (öffentlich)
- F2.3 Kofinanzierung ohne Geldfluss Personalgestellung: hauptamtliches Personal Koordinationsstelle (privat)
- F2.4 Kofinanzierung ohne Geldfluss Personalgestellung: hauptamtliches Personal Elternbegleitung (privat)

Die Abrechnung der Kofinanzierung, die im Wege der Personalgestellung erbracht wird, erfolgt über Kosten je Einheit. Es gelten die Regelungen unter Punkt A. Personalausgaben.

### **9.17 STäM – Stärkung der Teilhabe älterer Menschen**

Für das Programm "STäM" gelten ergänzend zu bzw. teils abweichend von den allgemeinen Regelungen (Nr. 1 – 8) folgende besondere Bestimmungen:

### **9.17.1 Förderfähige Ausgaben**

Für den Ausbau der sozialen Teilhabemöglichkeiten älterer Menschen (vgl. Nr. 2.2 A der Förderrichtlinie), für die Stärkung der finanziellen Absicherung im Alter (vgl. Nr. 2.2 B der Förderrichtlinie) sowie die Unterstützung kommunaler Teilhabestrukturen für Ältere (vgl. Nr. 2.3 C der Förderrichtlinie) sind nachfolgende Ausgaben zuwendungsfähig.

Die förderfähigen Ausgaben sind aufgeteilt in:

- direkte Personalausgaben/Personalgestellung (Kosten je Einheit)
- Honorare (Realkosten)

• Pauschale (Restkostenpauschale)

Bitte beachten Sie, dass die aufgeführten Ausgabearten nur dann zuwendungsfähig sind, wenn diese beantragt und bewilligt wurden. Änderungen sind anschließend nur auf der Grundlage eines Änderungsantrages mit entsprechender Begründung möglich.

# **A. Personalausgaben (Kosten je Einheit/Einheitskostensätze)**

Personalausgaben werden auf Grundlage von Artikel 53 Abs. 1 Buchstabe b der Verordnung (EU) Nr. 2021/1060 als Kosten je Einheit, die für den gesamten Bewilligungszeitraum festgelegt werden, abgerechnet. Bei der Abrechnungsmethode "Kosten je Einheit" werden feststehende Einheitskostensätze (hier: Stundensätze) mit der Anzahl der monatlich nachgewiesenen Einheiten (hier: Produktivstunden) multipliziert und abgerechnet.

Aus den konkreten Tätigkeiten im Vorhaben, den vorhandenen Qualifikationen und dem vereinbarten Entgelt ergibt sich, welcher Einheitskostensatz bei der Abrechnung in Betracht kommt.

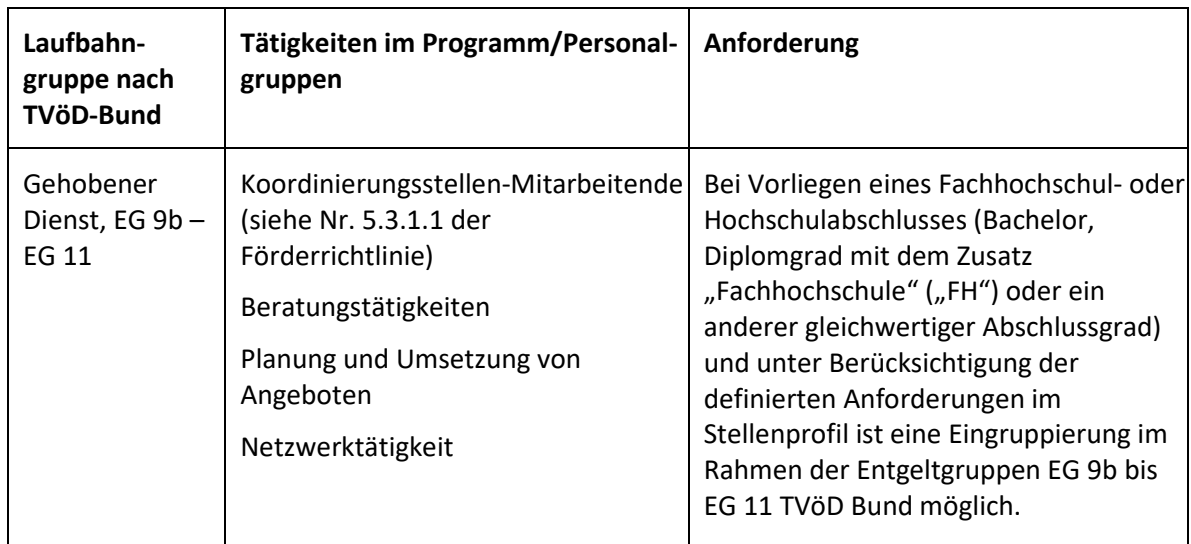

Diese Tätigkeiten/Personengruppen sind folgendermaßen der Laufbahngruppe des gehobenen Dienstes und den Anforderungen gemäß. 5.2.1 entsprechend dem TVöD-Bund zugeordnet:

Die Aufzählung ist bzgl. der Tätigkeiten und Personalgruppen nicht abschließend.

Ausgaben für Personal, dessen Tätigkeit, Arbeitsplatzbeschreibung und Qualifikation dem einfachen, mittleren und höheren Dienst (gemäß TVöD Bund) entspricht, können im Vorhaben nicht als direkte Personalausgaben abgerechnet werden.

Personalausgaben für die Finanzadministration (allgemein für den Vorhabenträger und bezüglich des Projektes STäM) sind mit der Restkostenpauschale abgegolten und können daher nicht als Personalausgaben abgerechnet werden.

Als direkte Personalausgaben dürfen ausschließlich Ausgaben für Personal mit Koordinierungsaufgaben und Personal, das mit der Umsetzung der Angebote der Einzelziele der Buchstaben A, B und C eingesetzt ist, beim Vorhabenträger bzw. beim Teilvorhabenpartner

kalkuliert und abgerechnet werden. Voraussetzung für die Kalkulation und Abrechnung ist, dass das Personal beim Vorhabenträger bzw. Teilvorhabenpartner in einem sozialversicherungspflichtigen Beschäftigungsverhältnis oder in einem Beamtenverhältnis steht bzw. einen vergleichbaren Status bei diesem hat.

Beamte und sonstige öffentliche Bedienstete sind durch eine schriftliche Aufgabenübertragung der zuständigen Behörde (Abordnung) dem Vorhaben zuzuweisen. Für nicht-öffentlich Beschäftigte ist eine schriftliche Aufgabenübertragung in Arbeitsverträgen bzw. Anlagen zu Arbeitsverträgen erforderlich. In beiden Fällen muss der Stellenanteil, der auf die Tätigkeit im ESF Plus-Vorhaben entfällt, korrekt ausgewiesen werden. Nutzen Sie hierfür das durch das BAFzA zur Verfügung gestellte Formular "Bestätigung zum Personaleinsatz".

Für jede einzelne Personalstelle sind die zugehörigen Personalausgaben zu ermitteln, nachzuweisen und jeweils im Förderportal zu vermerken. Pauschalen oder kumulierte Angaben zum Gesamtpersonal werden nicht anerkannt.

Für alle Mitarbeitenden im Vorhaben ist zwingend das vom Arbeitgeber unterschriebene Formular "Bestätigung zum Personaleinsatz" vorzulegen, aus dem sich die Zuordnung zum Vorhaben ergibt. Dies gilt auch in Bezug auf Mitarbeitende, die vollständig, also zu 100 Prozent, dem Vorhaben zugeordnet sind. Das unterschriebene Formular sowie die dazugehörige schriftliche Aufgabenübertragung sind dem BAFzA mit dem Antrag, spätestens aber zu Beginn der Förderung vorzulegen bzw. unverzüglich nachzureichen. Bei jeder Abrechnung der Personalausgaben ist zu bestätigen, dass der feste Projekteinsatz unverändert fortbesteht (vgl. Nr. 5.2.4). Im Falle von Personalveränderungen (z. B. neues Personal, Aufstockung / Abstockung des Vorhabenanteils oder der gesamten Arbeitszeit) muss das Formular dem BAFzA jeweils vor der nächsten Abrechnung der Personalausgaben vorgelegt werden. Je nach anfallendem Arbeitsumfang sind im Kalenderjahr jedoch Über- oder Unterschreitungen in einzelnen Monaten möglich.

Für alle im Vorhaben beschäftigten Personen sind monatliche Stundennachweise entsprechend der Vorlage zu führen. Es können nur solche vorhabenbezogenen Stunden als Personalausgaben abgerechnet werden, die mit einem unterschriebenen Stundennachweis bestätigt werden. Es ist der Vordruck des BAFzA für den Stundennachweis zu verwenden.

Im Förderportal ist für direkte Personalausgaben die Unterkostenarten "Direkte Personalausgaben-Projektkoordination" oder "Direkte Personalausgaben-Projektpersonal" auszuwählen. Für beide Unterkostenarten ist zu beachten, ob die hohe oder niedrige Kosten je Einheit - Pauschale zu wählen ist.

#### Projektkoordination

Die Projektkoordination ist grundsätzlich beim Vorhabenträger zu verankern.

Die Projektkoordination ist für Steuerungs- und Koordinierungsaufgaben im Vorhaben zuständig (s. Nr. 5.3.1.1 der Förderrichtlinie "Einrichtung einer Personalstelle mit koordinierendem Anteil").

Pro Projektkoordination ist ein Stellenanteil von bis zu 0,5 Vollzeitäquivalenten förderfähig. Pro Kalenderjahr darf nicht mehr als dieser Anteil abgerechnet werden. Der Stellenanteil kann nicht zwischen mehreren Personen aufgeteilt werden. Je nach anfallendem Arbeitsumfang sind im Kalenderjahr jedoch Über- oder Unterschreitungen in einzelnen Monaten möglich.

# **Personalgestellung**

Im Förderportal ist für Ausgaben - Personalgestellung die Unterkostenart "Personalgestellung – Projektkoordination" oder "Personalgestellung – Projektpersonal" auszuwählen. Für beide Unterkostenarten ist zu beachten ob die Personalgestellung privat oder öffentlich ist. Darüber hinaus ist ebenfalls die hohe oder niedrige Kosten je Einheit – Pauschale zu wählen.

Personalausgaben ohne Geldfluss (Personalgestellung) werden analog zu direkten Personalausgaben auf Grundlage von Artikel 53 Absatz 1 Buchstabe b der Verordnung (EU) Nr. 2021/1060 als Kosten je Einheit gewährt (vgl. Nr. 5.3.1 Förderrichtlinie).

# **A.1 Zuordnung zu den Einheitskostensätzen**

Für die Zuordnung zu den Einheitskostensätzen ist ein Mindestgehalt – das Jahres-Arbeitgeber-Bruttogehalt (Jahres- AG-Brutto) – nachzuweisen.

Für die gehobene Laufbahn mit Eingruppierung in TVÖD Bund EG 9b bis EG 11 ergibt sich ein niedriger und ein hoher Einheitskostensatz. Voraussetzung für die Abrechnung anhand des niedrigen Einheitskostensatzes ist, dass das festgelegte Mindestgehalt (Jahres-Arbeitgeber-Bruttogehalt) überschritten wird. Das Mindestgehalt des Einheitskostensatzes beträgt 90 Prozent der geringsten Entgeltgruppe der Laufbahngruppe (TVöD Bund, Stufe 1).

Liegt das Jahres-Arbeitgeber-Bruttogehalt über dem für die Laufbahngruppe festgelegten Grenzwert, kann der hohe Einheitskostensatz abgerechnet werden.

Aus folgender Tabelle ergeben sich das Mindestgehalt und der Grenzwert sowie die abrechenbaren Einheitskostensätze für direktes Personal sowie Personalgestellung:

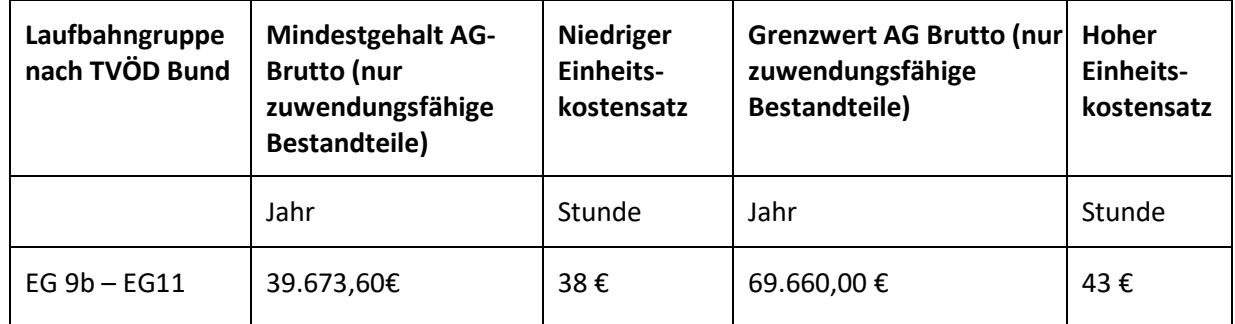

Für die Zuordnung zu den Einheitskostensätzen ist grundsätzlich das tatsächlich gezahlte, zuwendungsfähige Arbeitgeber-Bruttogehalt (AG-Brutto) maßgeblich.

Die Gehaltsbestandteile auf Arbeitnehmerseite und auf Arbeitgeberseite, die dem zuwendungsfähigen AG-Brutto zugrunde gelegt werden können, sind unter Nr. 5.2.3 "Zuwendungsfähige Gehaltsbestandteile" genannt. Davon ausdrücklich ausgenommen sind dabei die beiden Bestandteile "U1 Lohnfortzahlung im Krankheitsfall" und "U2 Mutterschaftszuwendungen".

Im Antrag ist das jährliche AN-Brutto (ohne AG-Anteile zur Sozialversicherung) auf Basis des aktuellen Monatsgehalts zu berechnen und über das Formular

"Arbeitsplatzbeschreibung/Personalbogen" darzulegen. Vor der ersten Abrechnung von Ausgaben ist grundsätzlich das zuletzt tatsächlich gezahlte AG-Bruttogehalt (inklusive AG-Anteile zur Sozialversicherung) einmalig über einen vollständigen Zahlungsfluss nachzuweisen.

Der Zahlungsfluss muss für jede Ausgabe, d.h. Gehalt, Lohnsteuer, SV-Beiträge, ggfls. VL, ZVK/betriebliche Altersvorsorge nachgewiesen werden. Der Nachweis kann über Kontoauszüge, Kontenblätter aus einem zertifizierten Buchhaltungssystem, eine Gesamtübersicht/Sammelliste sowie über eine Unbedenklichkeitsbescheinigung der Krankenkassen und Finanzämter erfolgen.

Im Falle einer Vor-Ort-Prüfung oder auf besondere Anforderung hin müssen die Einzelnachweise vorgehalten werden.

Die Festlegung des Einheitskostensatzes erfolgt einmalig im Rahmen der Antragstellung und gilt für die gesamte Laufzeit des Vorhabens. Hierfür ist das Formular "Kosten je Einheit - Personal" zu verwenden. Zum Zwecke der Überprüfung der korrekten Zuordnung zum jeweiligen Einheitskostensatz sind dem BAFzA im Rahmen der Antragstellung oder bei Personalveränderung einmalig folgende Unterlagen vorzulegen:

- Arbeitsverträge bzw. Planstelleneinweisung (Beamte),
- Formular "Arbeitsplatzbeschreibung/Personalbogen",
- Qualifikationsnachweise (nur auf Anforderung),
- Anlage zum Arbeitsvertrag bzw. Abordnungsverfügung (Beamte) hinsichtlich des prozentualen Arbeitsanteils im Vorhaben oder Formular "Bestätigung zum Personaleinsatz",
- Zahlungsfluss.

Sollten Veränderungen im laufenden Bewilligungszeitraum – beispielsweise durch Personalwechsel, Stufensteigerung oder Höhergruppierung – eine Anpassung des Einheitskostensatzes (z.B. Sprung von dem niedrigen in den hohen Einheitskostensatz) erforderlich machen, ist dies dem BAFzA, vor der ersten Abrechnung des neuen Einheitskostensatzes, unter Vorlage der entsprechenden Nachweise unverzüglich mitzuteilen und – bei Bedarf – ein Änderungsantrag im Förderportal zu stellen.

### **A.2. Abrechnung der Kosten je Einheit**

Nach Artikel 55 Abs. 2 der Verordnung (EU) Nr. 2021/1060 können zur Berechnung der Personalausgaben Stundensätze angesetzt werden. Die jährliche Arbeitszeit beträgt danach 1.720 Stunden und entspricht den produktiven Arbeitsstunden einer Vollzeitkraft, bei denen die Fehlzeiten (Wochenenden, Feiertage, durchschnittliche Krankheitstage und durchschnittliche Urlaubstage) schon berücksichtigt wurden.

Die Zuordnung einer Mitarbeiterin / eines Mitarbeiters zu einem Einheitskostensatz (s. unter A.1. "Zuordnung zu den Einheitskostensätzen") legt den jeweiligen abrechenbaren Stundensatz fest. Für die Abrechnung der Personalausgaben wird der festgelegte Stundensatz mit den tatsächlich für das Vorhaben geleisteten produktiven Arbeitsstunden multipliziert.

Die vorgegebene Höhe der produktiven Jahresarbeitsstunden von 1.720 darf nicht überschritten werden. Für Teilzeitbeschäftigte und nicht ganzjährig eingesetzte Beschäftigte reduziert sich die Zahl der produktiven Jahresarbeitsstunden entsprechend ihresjeweiligen Anteils der Beschäftigung im Vorhaben. Überstunden, also Stunden, die bei Vollzeitbeschäftigten über 1.720 Stunden und bei Teilzeitbeschäftigten über die im Arbeitsvertrag geregelte, jeweilige Gesamtstundenzahl hinausgehen, können nicht abgerechnet werden. Nach 1.720 Stunden ist die Pauschale für den Zeitraum von 12 Monaten aufgebraucht. Für die Koordinierungsstelle können nur 860 Produktivstunden pro Jahr abgerechnet werden, da lediglich ein Stellenanteilvon 0,5 Vollzeitäquivalenten zuwendungsfähig ist.

Für alle Mitarbeitenden imVorhaben ist ein individueller Stundennachweis als Nachweis über die tatsächlich geleisteten Stunden im Vorhaben zu führen. Der Stundennachweis wird als zahlungsbegründende Unterlage vorgelegt oder im Förderportal eingestellt. Zur Abrechnung der Einheitskosten ist das Formular "Stundennachweis Personalausgaben" zu verwenden.

Gemäß Nr. 6.2.3 der BNBest-P-ESF-Bund sowie Nr. 6.4.1 der BNBest-GK-ESF-Bund ist kein laufender Nachweis über die Höhe der tatsächlichen Personalausgaben zu erbringen. Als Nachweis für die korrekte Einstufung und den Einsatz des Personals dient die unter "A.1. Zuordnung zu den Einheitskostensätzen" festgelegte Dokumentation.

# **B. Honorare**

Die Abrechnung von Honorarkosten erfolgt nach Artikel 53 Absatz 1 Buchstabe a der Verordnung VO (EU) Nr. 2021/1060 nach dem Realkostenprinzip.

Es werden nur Honorarausgaben für vergleichbare Tätigkeiten des Projektpersonals als Bezugsgröße in die förderfähigen Personalausgaben einbezogen, da die Honorarkräfte im Programm STäM ausschließlich Aufgaben übernehmen, welche andernfalls von Projektpersonal übernommen werden. Sämtliche Sachausgaben (z. B. Nutzung von Infrastruktur, Materialaufwand) und Reisekosten in Zusammenhang mit der Honorarleistung sind im Honorarvertrag und in der Rechnung separat auszuweisen. Diese können nicht direkt abgerechnet werden, sondern fallen unter die Restkostenpauschale.

Honorarverträge fallen als Dienstleistungsaufträge unter die Regelungen des Vergaberechts. Vor dem Abschluss von Honorarverträgen sind deshalb die Bestimmungen des Vergaberechts zu beachten (s. Nr. 5.3 und Nr. 5.4).

Mit der Honorarkraft muss ein Honorarvertrag (Dienst- bzw. Dienstleistungsvertrag) geschlossen werden, Werkverträge sind nicht zulässig. Honorare sind Ausgaben, die für die Erbringung einer Dienstleistung gezahlt werden.

Honorarverträge bedürfen der schriftlichen Form. Ein Honorarvertrag muss mindestens enthalten:

- Namen der Vertragspartner,
- Laufzeit des Honorarvertrags,
- Konkrete Beschreibung der zu erledigenden Tätigkeiten im Vorhaben (Vertragsgegenstand/ Grund der Beschäftigung),
- Anzahl der zu leistenden Stunden bzw. Tage,
- Honorar pro Stunde (ohne Sachausgaben und Reisekosten),
- Voraussichtliche Gesamtsumme der reinen Honorarleistungen (ohne Sachausgaben und Reisekosten),
- separate Ausweisung von sämtlichen Sachausgaben (z. B. Nutzung von Infrastruktur, Materialaufwand) und Reisekosten.

Honorare an Vorstandsmitglieder, Geschäftsführungen und sozialversicherungspflichtig beschäftigte Mitarbeiterinnen/ Mitarbeiter des Vorhabenträgers bzw. Teilvorhabenpartner sind nicht zuwendungsfähig.

Die Finanzierung der Personalstelle mit koordinierendem Anteil über Honorare ist ebenfalls ausgeschlossen.

Nachweis der Honorarausgaben:

Folgende zahlungsbegründenden Unterlagen müssen zum Nachweis der Honorarausgaben im Rahmen der Ausgabenerklärung im Fördermittelportal hochgeladen und ggf. auf Anforderung vorgelegt werden, sofern der Beleg zur vertieften Prüfung ausgewählt wurde (Stichprobenbeleg):

- Honorarvertrag,
- Qualifikationsnachweis der Honorarkraft,
- Honorarrechnung (mit jeweils separater Ausweisung der reinen Honorarausgaben, Sachausgaben und Reisekosten),
- Zahlungsflussnachweis,
- Teilnehmendenliste.

Fehlende, unvollständige oder ungeeignete Dokumente können zu Kürzungen der geltend gemachten Ausgaben bis zur vollen Höhe führen.

### Aufwandsentschädigung für Ehrenamtliche

Grundsätzlich können über die Kostenart Honorare auch Aufwandsentschädigungen für ehrenamtlich durchgeführte Tätigkeiten im Programm gefördert werden. Die Umsetzung der Einzelziele A-C können durch die ehrenamtliche Tätigkeit begleitet werden. Eine vollständige Umsetzung eines Einzelziels ausschließlich durch ehrenamtlich Tätige ist nicht zulässig. Eine Abrechnung kann bis zu einem maximalen Betrag (pro Person und Jahr) von 840,00€ (Ehrenamtspauschale) bzw. 3.000,00€ (Übungsleiterpauschale) erfolgen. Voraussetzung ist, dass die gesetzlichen Bestimmungen zur Ehrenamts- und Übungsleiterpauschale (§3 Nr. 26, 26a EStG) erfüllt sind und der Zahlungsfluss nachgewiesen wird.

Sämtliche Sachausgaben (z.B. Nutzung von Infrastruktur, Materialaufwand) und Reisekosten in Zusammenhang mit der Ehrenamts- und Übungsleiterpauschale können, analog zur Abrechnung von Honoraren, nicht direkt abgerechnet werden, sondern fallen unter die Restkostenpauschale.

#### **Stornokosten**

Tatsächlich im Rahmen der Vorhabenumsetzung angefallene Stornokosten können durch das BAFzA als bewilligende Behörde nach einer Prüfung im Einzelfall auf Grundlage des durch den Vorhabenträger vorgelegten Sachverhaltes sowie einer aussagekräftigen Begründung als förderfähige Ausgaben anerkannt werden, wenn die Unvermeidbarkeit der Stornokosten glaubhaft dargelegt werden kann.

Unvermeidbarkeit ist als Nachweiskriterium nicht vorrangig auf die Teilnehmenden bezogen. Die Unvermeidbarkeit definiert sich darüber, dass Stornokosten grundsätzlich dann als zuwendungsfähig anerkannt werden können, wenn die begründete Absage einer/s oder mehrerer Teilnehmenden so kurzfristig erfolgt, dass eine kostenfreie Stornierung der Honorarleistung nicht mehr möglich ist.

Der Vorhabenträger hat hierzu folgende Nachweise vorzulegen:

- Die Bekanntgabe der Absage seitens des Teilnehmers/ der Teilnehmerin mit genauem Datum, wann die Absage eingegangen ist.
- Die entsprechend vereinbarten Buchungskonditionen mit der entsprechenden Honorarkraft, aus denen hervorgeht, wann die Frist für eine kostenfreie Stornierung ausläuft.

# **C. Restkostenpauschale**

Gem. Artikel 56 Absatz 1 der Verordnung (EU) Nr. 2021/1060 wird im Programm ein Pauschalsatz von 20 % auf die direkten Personalkosten, Personalgestellung und Honorarkosten gewährt, um die förderfähigen Verwaltungs- und Gemeinkosten der Vorhaben abzudecken.

Alle Verwaltungs- und Gemeinkosten sowie Ausgaben für Aktivitäten der jeweiligen Vorhaben werden durch die Pauschale abgegolten.

Für alle in der Restkostenpauschale enthaltenen Einzelausgaben müssen abweichend von Nr. 6 der BNBest-Gk/P-ESF-Bund keine Belege eingereicht werden. Im Rahmen der Abrechnung wird der Pauschalbetrag in Höhe von 20 % automatisch der gemeldeten Belegsumme zugerechnet und im Rahmen der Auszahlung der Fördermittel berücksichtigt.

Weitere Ausgaben werden nicht gefördert, auch wenn höhere Kosten nachgewiesen werden können. Die Restkosten werden im Förderportal automatisch kalkuliert. Wenn sich die förderfähigen direkten Kosten im Vorhabenverlauf verringern, ermäßigt sich im Rahmen der Abrechnung automatisch auch der Betrag für die Restkosten, weil die 20 %-Pauschale dann von einer geringeren Bezugsgröße berechnet wird.

Bitte beachten Sie, dass die Restkostenpauschale im Falle einer Weiterleitung für den beim Teilvorhabenpartner kalkulierten Betrag der direkten Personalausgaben, die Personalgestellung sowie die Honorarkosten, in entsprechender Höhe weitergegeben werden muss.

# **9.17.2 Kofinanzierung**

Gemäß Nr. 5.2 der Förderrichtlinie ist die Kofinanzierung durch den Vorhabenträger grundsätzlich als Geldleistung zu erbringen, kann aber auch durch Ausgaben für Personal des Vorhabenträgers/ Teilvorhabenpartners erbracht werden, das nachweislich für die Mitarbeit im Vorhaben freigestellt ist (Personalgestellung).

Geldleistungen sind grundsätzlich durch eigene Mittel (Eigenmittel) zu erbringen, können aber auch durch Drittmittel erbracht werden. Zulässige Drittmittel sind andere öffentliche Mittel (z.B. Kommunale- oder Landesmittel) sowie nicht öffentliche Mittel Dritter, sofern diese Mittel nicht dem ESF Plus oder anderen EU-Fonds entstammen. Die Aufteilung der Finanzierungsquellen (ESF Plus-Mittel sowie nationale öffentliche Mittel und / oder private nationale Mittel) ist vom Vorhabenträger im Finanzierungsplan darzulegen.

Die vorgesehene Kofinanzierung ist bei Antragstellung durch eine Erklärung zu belegen. Aus der Erklärung müssen die Art und Höhe der zur Verfügung gestellten Mittel sowie der Zeitraum, für den die Mittel zu Verfügung stehen, eindeutig und nachvollziehbar hervorgehen. Die als Kofinanzierung anzurechnenden Mittel müssen einen nachweislich direkten und unmittelbaren Bezug zum umgesetzten ESF Plus-Vorhaben haben. Für die Erklärung ist das Formular "Kofinanzierungserklärung" zu verwenden. Die erforderlichen verbindlichen Zusagen zur Kofinanzierung sind grundsätzlich mit dem Antrag vor Bewilligungsbeginn zu geben. Hierzu sind zwingend die bereitgestellten Formulare "Kofinanzierungserklärung" zu nutzen.

Teilnehmendenbeiträge sind, abweichend zu Nr. 3.3.2, als Projekteinnahmen im Rahmen des ESF Plus-Programms "Stärkung der Teilhabe älterer Menschen" ausgeschlossen, da eine kostenlose Teilnahme an den Aktivitäten in den Vorhaben gewährleistet sein muss.

Änderungen im Finanzierungsplan können zu jeder Zeit im Bewilligungszeitraum im Rahmen der Vorgaben der VV zu § 44 BHO vorgenommen werden. Hierzu ist ein Änderungsantrag im Förderportal zu stellen.

# **9.17.2.1 Kofinanzierung mit Geldfluss**

Als Kofinanzierung mit Geldflussstehen im Förderportal folgende Positionen zur Verfügung:

- F 1.1 Kofinanzierung mit Geldfluss öffentlich (Drittmittel) Kommunale Mittel
- F 1.2 Kofinanzierung mit Geldfluss öffentlich (Eigenmittel) Kommunale Mittel
- F 1.3 Kofinanzierung mit Geldfluss öffentlich (Drittmittel) Landesmittel
- F 1.4 Kofinanzierung mit Geldfluss öffentlich (Drittmittel) Sonstige
- F 1.5 Kofinanzierung mit Geldfluss öffentlich (Eigenmittel) Sonstige
- F 2.1 Kofinanzierung mit Geldfluss privat (Eigenmittel)
- F 2.2 Kofinanzierung mit Geldfluss privat (Drittmittel)

Die als Eigenanteil eingebrachten Geldleistungen müssen im beantragten Vorhaben zur allgemeinen Deckung der vorhabenbezogenen Personal- und Sachausgaben eingesetzt werden. Geldleistungen können nicht im Vorfeld für konkrete Zwecke bestimmt werden.

### **9.17.2.2 Kofinanzierung ohne Geldfluss**

Die Kofinanzierung ohne Geldfluss kann in Form von Personalgestellung eingebracht werden. Als Kofinanzierung ohne Geldfluss steht dafür im Förderportal folgende Position zur Verfügung:

• F 1.6 Kofinanzierung – Personalgestellung (öffentlich)

- F 1.6.1 Kofinanzierung Personalgestellung (öffentlich) Projektkoordination
- F 1.6.3 Kofinanzierung Personalgestellung (öffentlich) Projektpersonal
- F 2.3 Kofinanzierung Personalgestellung (privat)
- F 2.3.1 Kofinanzierung Personalgestellung (privat) Projektkoordination
- F 2.3.3 Kofinanzierung Personalgestellung (privat) Projektpersonal

Hier ist ebenfalls die hohen oder niedrigen Kosten je Einheit - Pauschale zu wählen.

Die Abrechnung von Kofinanzierung, die im Wege der Personalgestellung erbracht wird, erfolgt über Kosten je Einheit. Es gelten die Regelungen unter Punkt A. Personalausgaben.

### **9.18 Gemeinsam für Qualität: Kinder beteiligen im Ganztag**

Für das ESF Plus-Programm "Gemeinsam für Qualität: Kinder beteiligen im Ganztag" gelten ergänzend zu bzw. teils abweichend von den allgemeinen Regelungen der Nr. 1 – 8 folgende besonderen Bestimmungen:

# **9.18.1 Förderfähige Ausgaben**

Für die Koordinierung (vgl. 2.1 der Förderrichtlinie), die Qualifizierung und die Prozessbegleitung (vgl. 2.2 der Förderrichtlinie) sowie für die Angebote zur Verbesserung von Teilhabemöglichkeiten (vgl. 2.3 der Förderrichtlinie) sind nachfolgende Ausgaben zuwendungsfähig.

Die förderfähigen Ausgaben sind aufgeteilt in:

- direkte Personalausgaben/Personalgestellung (Kosten je Einheit)
- Honorare (Realkosten)
- Reise- und Übernachtungskosten (Realkosten)
- Kosten für Angebote zur Verbesserung der Teilhabemöglichkeiten (Realkosten)
- Öffentlichkeitsarbeit (Realkosten)
- Pauschale (Verwaltungskostenpauschale)

Bitte beachten Sie, dass die aufgeführten Ausgabearten nur dann zuwendungsfähig sind, wenn diese beantragt und bewilligt wurden. Änderungen sind anschließend nur auf der Grundlage eines Änderungsantrages mit entsprechender Begründung möglich.

### **A. Personalausgaben (Kosten je Einheit/Einheitskostensätze)**

Personalausgaben werden auf Grundlage von Artikel 53 Abs. 1 Buchstabe b der Verordnung (EU) Nr. 2021/1060 als Kosten je Einheit abgerechnet, die für den kompletten Bewilligungszeitraum festgelegt werden. Bei der Abrechnungsmethode "Kosten je Einheit" werden feststehende Einheitskostensätze (hier: Stundensätze) mit der Anzahl der monatlich nachgewiesenen Einheiten (hier: Produktivstunden) multipliziert und abgerechnet.

Aus den konkreten Tätigkeiten im Vorhaben, den vorhandenen Qualifikationen und dem vereinbarten Entgelt ergibt sich, welcher Einheitskostensatz bei der Abrechnung in Betracht kommt. Diese Tätigkeiten/Personengruppen sind folgendermaßen den Laufbahngruppen und den Anforderungen nach Nr. 5.2.1 entsprechend dem TVöD-Bund zugeordnet:

<span id="page-91-1"></span>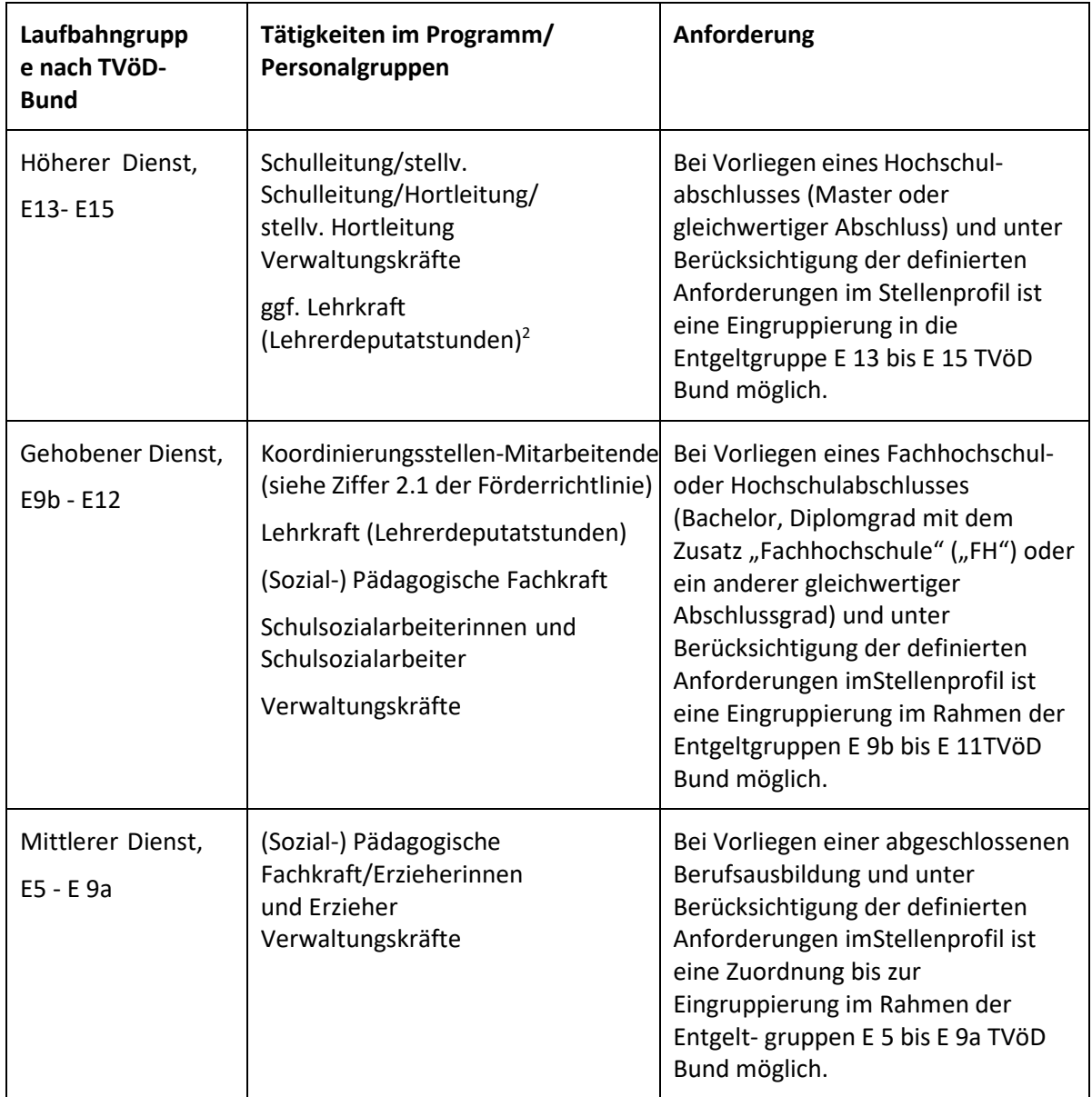

Die Aufzählung ist bzgl. der Tätigkeiten und Personalgruppen nicht abschließend.

Ausgaben für Personal, dessen Tätigkeit, Arbeitsplatzbeschreibung und Qualifikation dem einfachen Dienst (gemäß TVöD Bund) entspricht, können im Vorhaben nicht als direkte Personalausgaben abgerechnet werden.

Personalausgaben für die allgemeinen Verwaltungsaufgaben sind mit der Verwaltungskostenpauschale abgegolten und können daher nicht als Personalausgaben

 $\overline{a}$ 

<span id="page-91-0"></span><sup>&</sup>lt;sup>[2](#page-91-1)</sup> Lehrerdeputate sind eine spezielle Form der Personalgestellung eigens für Lehrkräfte im öffentlichen Dienst.

abgerechnet oder als Kofinanzierung eingebracht werden. Über die Personalausgaben können anteilig auch vorhabenbezogene Ausgaben für die Finanzabwicklung mit dem Zuwendungsgeber abgerechnet werden. Ausgaben für Personal des einfachen Dienstes ist mit der Verwaltungskostenpauschale abgegolten.

Als direkte Personalausgaben dürfen ausschließlich Ausgaben für Personal mit Steuerungs- und Koordinierungsaufgaben beim Vorhabenträger bzw. beim Teilvorhabenpartner (Koordinatorinnen / Koordinatoren in der Koordinierungsstelle), kalkuliert und abgerechnet werden.Voraussetzung für die Kalkulation und Abrechnung ist, dass das Personal beim Vorhabenträger bzw. Teilvorhabenpartner in einem sozialversicherungspflichtigen Beschäftigungsverhältnis oder in einem Beamtenverhältnis steht bzw. einen vergleichbaren Status bei diesem hat.

Beamte und sonstige öffentliche Bedienstete sind durch eine schriftliche Aufgabenübertragung der zuständigen Behörde (Abordnung) dem Vorhaben zuzuweisen. Für nicht-öffentlich Beschäftigte ist eine schriftliche Aufgabenübertragung in Arbeitsverträgen bzw. Anlagen zu Arbeitsverträgen erforderlich. In beiden Fällen muss der Stellenanteil, der auf die Tätigkeit im ESF Plus- Vorhaben entfällt, korrekt ausgewiesen werden.

Für jede einzelne Personalstelle sind die zugehörigen Personalausgaben zu ermitteln, nachzuweisen und jeweils im Förderportal zu vermerken. Pauschalen oder kumulierte Angaben zum Gesamtpersonal werden nicht anerkannt. Für alle Mitarbeitenden im Vorhaben ist zwingend das vom Arbeitgeber unterschriebene Formular "Bestätigung zum Personaleinsatz" vorzulegen, aus dem sich die Zuordnung zum Vorhaben ergibt. Dies gilt auch in Bezug auf Mitarbeitende, die vollständig, also zu 100 Prozent, dem Vorhaben zugeordnet sind. Das unterschriebene Formular sowie die dazugehörige schriftliche Aufgabenübertragung sind dem BAFzA mit dem Antrag, spätestens aber zu Beginn der Förderung vorzulegen bzw. unverzüglich nachzureichen. Bei jeder Abrechnung der Personalausgaben ist zu bestätigen, dass der feste Projekteinsatz unverändert fortbesteht (vgl. Nr. 5.2.4). Im Falle von Personalveränderungen (z. B. neues Personal, Aufstockung/Abstockung des Vorhabenanteils oder der gesamten Arbeitszeit) muss das Formular dem BAFzA jeweils vor der nächsten Abrechnung der Personalausgaben vorgelegt werden.

Für alle im Vorhaben beschäftigten Personen sind monatliche Stundennachweise entsprechend der Vorlage zu führen. Es können nur solche vorhabenbezogenen Stunden als Personalausgaben abgerechnet werden, die mit einem unterschriebenen Stundennachweis bestätigt werden. Es ist der Vordruck der Bewilligungsbehörde für den Stundennachweis zu verwenden.

Im Förderportal ist für direkte Personalausgaben die Unterkostenarten "Direkte Personalausgaben – Projektpersonal - Koordinierungsstelle" auszuwählen.

#### **Koordinierungsstelle**

Die Koordinierungsstelle ist grundsätzlich beim Vorhabenträger zu verankern.

Die Koordinierungsstelle ist für Steuerungs- und Koordinierungsaufgaben im Vorhaben zuständig (s. unter Nr. 2.1 der Förderrichtlinie "Koordinierungsstelle"). Die Finanzadministration des Vorhabens zählt ebenfalls zu ihren Aufgaben.

Pro Koordinierungsstelle ist ein Stellenanteil von bis zu 0,5 Vollzeitäquivalenten förderfähig. Pro Kalenderjahr darf nicht mehr als dieser Anteil abgerechnet werden. Der Stellenanteil kann nicht zwischen mehreren Personen aufgeteilt werden. Je nach anfallendem Arbeitsumfang sind im Kalenderjahr jedoch Über- oder Unterschreitungen in einzelnen Monaten möglich.

# **Personalgestellung**

Die Personalausgaben für Lehrer/innen, die als Personalgestellung bei schulischen Unterstützungsangeboten eingesetzt werden sowie die Personalausgaben für die pädagogischen Fachkräfte, können nur als Kofinanzierung ohne Geldfluss anerkannt werden (Personalgestellung/Lehrerdeputate), nicht aber als direkte Personalausgaben. Sie werden auch als Einheitskostensätze abgerechnet.

Für die Beantragung und die Abrechnung der Lehrerdeputatstunden ist das Merkblatt Abrechnung Lehrerdeputate zu berücksichtigen. Grds. ist im Rahmen der Antragsstellung und der Abrechnung von Lehrerdeputatstunden das Formular "Bestätigung und Abrechnung Lehrerdeputate" vorzulegen. Weitere Unterlagen für diese Personalgestellung sind grds. nicht einzureichen.

# **A.1. Zuordnung zu den Einheitskostensätzen**

Pro Laufbahngruppe ist ein Mindestgehalt – das Jahres-Arbeitgeber-Bruttogehalt (Jahres- AG-Brutto) – nachzuweisen.

Für jede Laufbahngruppe gilt ein niedriger und ein hoher Einheitskostensatz. Voraussetzung für die Abrechnung anhand des niedrigen Einheitskostensatzesist neben der entsprechenden Tätigkeitsbeschreibung und erforderlichen Qualifikation, dass das je Einheitskostensatz festgelegte Mindestgehalt (Jahres-Arbeitgeber-Bruttogehalt) überschritten wird. Das Mindestgehalt des jeweils niedrigen Einheitskostensatzes beträgt 90 Prozent der geringsten Entgeltgruppe der jeweiligen Laufbahngruppe (TVöD Bund, Stufe 1).

Liegt das Jahres-Arbeitgeber-Bruttogehalt über dem pro Laufbahngruppe festgelegten Grenzwert, kann der hohe Einheitskostensatz abgerechnet werden.

Aus folgender Tabelle ergeben sich, je nach Laufbahngruppe und Tätigkeit, die Mindestgehälter und Grenzwerte sowie die abrechenbaren Einheitskostensätze:

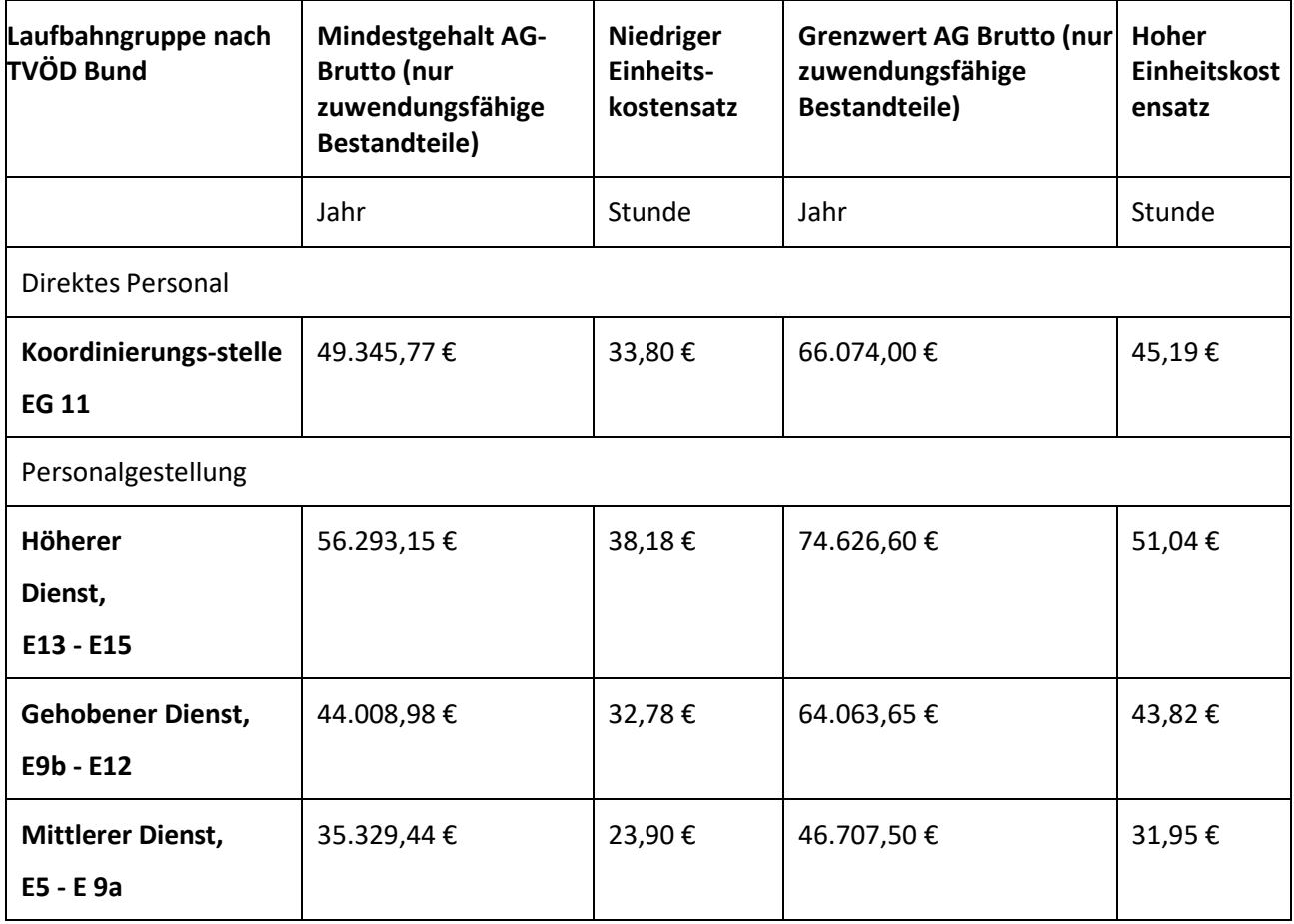

Für die Zuordnung zu den Einheitskostensätzen ist grundsätzlich das tatsächlich gezahlte, zuwendungsfähige Arbeitgeber-Bruttogehalt (AG-Brutto) maßgeblich.

Die Gehaltsbestandteile auf Arbeitnehmerseite und auf Arbeitgeberseite, die dem zuwendungsfähigen AG-Brutto zugrunde gelegt werden können, sind unter Nr. 5.2.3 "Zuwendungsfähige Gehaltsbestandteile" genannt. Davon ausdrücklich ausgenommen sind dabei die beiden Bestandteile "U1 Lohnfortzahlung im Krankheitsfall" und "U2 Mutterschaftszuwendungen". Im Antrag ist das jährliche AN-Brutto (ohne AG-Anteile zur Sozialversicherung) auf Basis des aktuellen Monatsgehalts zu berechnen und über das Formular "Arbeitsplatzbeschreibung/ Personalbogen" darzulegen. Vor der ersten Abrechnung von Ausgaben ist grundsätzlich das zuletzt tatsächlich gezahlte AG-Bruttogehalt (inklusive AG-Anteile zur Sozialversicherung) einmalig über einen vollständigen Zahlungsfluss nachzuweisen.

Der Zahlungsfluss muss für jede Ausgabe, d.h. Gehalt, Lohnsteuer, SV-Beiträge, ggfls. VL, ZVK/betriebliche Altersvorsorge nachgewiesen werden. Der Nachweis kann über Kontoauszüge, Kontenblätter aus einem zertifizierten Buchhaltungssystem, eine Gesamtübersicht/Sammelliste sowie über eine Unbedenklichkeitsbescheinigung der Krankenkassen und Finanzämter erfolgen.

Im Falle einer Vor-Ort-Prüfung oder auf besondere Anforderung hin müssen die Einzelnachweise vorgehalten werden.

Die Festlegung des Einheitskostensatzes erfolgt einmalig im Rahmen der Antragstellung und gilt für die gesamte Laufzeit des Vorhabens. Hierfür ist das Formular "Kosten je Einheit - Personal" zu verwenden.

Zum Zwecke der Überprüfung der korrekten Zuordnung zum jeweiligen Einheitskostensatz sind dem BAFzA im Rahmen der Antragstellung oder bei Personalveränderung einmalig folgende Unterlagen vorzulegen:

- Arbeitsverträge bzw. Planstelleneinweisung (Beamte),
- Formular "Arbeitsplatzbeschreibung/Personalbogen",
- Qualifikationsnachweise auf Anforderung,
- Anlage zum Arbeitsvertrag bzw. Abordnungsverfügung (Beamte) hinsichtlich des prozentualen Arbeitsanteils im Vorhaben oder Formular "Bestätigung zum Personaleinsatz" bzw. "Bestätigung und Abrechnung Lehrerdeputate",
- Zahlungsfluss.

Sollten Veränderungen im laufenden Bewilligungszeitraum – beispielsweise durch Personalwechsel, Stufensteigerung oder Höhergruppierung – eine Anpassung des Einheitskostensatzes (z.B. Sprung von dem niedrigen in den hohen Einheitskostensatz) erforderlich machen, ist dies dem BAFzA, vor der ersten Abrechnung des neuen Einheitskostensatzes, unter Vorlage der entsprechenden Nachweise unverzüglich mitzuteilen und – bei Bedarf – ein Änderungsantrag im Förderportal zu stellen.

### **A.2. Abrechnung der Kosten je Einheit**

Nach Artikel 55 Abs. 2 der Verordnung (EU) Nr. 2021/1060 können zur Berechnung der Personalausgaben Stundensätze angesetzt werden. Die jährliche Arbeitszeit beträgt danach 1.720 Stunden und entspricht den produktiven Arbeitsstunden einer Vollzeitkraft, bei denen die Fehlzeiten (Wochenenden, Feiertage, durchschnittliche Krankheitstage und durchschnittliche Urlaubstage) schon berücksichtigt wurden.

Die Zuordnung einer Mitarbeiterin / eines Mitarbeiters zu einem Einheitskostensatz (s. unter A.1. "Zuordnung zu den Einheitskostensätzen") legt den jeweiligen abrechenbaren Stundensatz fest. Für die Abrechnung der Personalausgaben wird der festgelegte Stundensatz mit den tatsächlich für das Vorhaben geleisteten produktiven Arbeitsstunden multipliziert.

Die vorgegebene Höhe der produktiven Jahresarbeitsstunden von 1.720 darf nicht überschritten werden. Für Teilzeitbeschäftigte und nicht ganzjährig eingesetzte Beschäftigte reduziert sich die Zahl der produktiven Jahresarbeitsstunden entsprechend ihresjeweiligen Anteils der Beschäftigung im Vorhaben. Überstunden, also Stunden, die bei Vollzeitbeschäftigten über 1.720 Stunden und bei Teilzeitbeschäftigten über die im Arbeitsvertrag geregelte, jeweilige Gesamtstundenzahl hinausgehen, können nicht abgerechnet werden. Nach 1.720 Stunden istdie Pauschale für den Zeitraum von 12 Monaten aufgebraucht. Für die Koordinierungsstelle können nur 860 Produktivstunden pro Jahr abgerechnet werden, da lediglich ein Stellenanteilvon 0,5 Vollzeitäquivalenten zuwendungsfähig ist.

Für alle Mitarbeitenden imVorhaben ist ein individueller Stundennachweis als Nachweis über die tatsächlich geleisteten Stunden im Vorhaben zu führen. Der Stundennachweis wird als zahlungsbegründende Unterlage vorgelegt oder im Förderportal eingestellt. Zur Abrechnung der Einheitskosten ist das Formular "Stundennachweis Personalausgaben" zu verwenden.

Gemäß Nr. 6.2.3 der BNBest-Gk/P-ESF-Bund ist kein laufender Nachweis über die Höhe der tatsächlichen Personalausgaben zu erbringen. Als Nachweis für die korrekte Einstufung und den Einsatz des Personals dient die unter "A.1. Zuordnung zu den Einheitskostensätzen" festgelegte Dokumentation.

Die Lehrerdeputate werden dabei über Kosten je Einheit abgerechnet. Eine Lehrkraft-Zeit- stunde beträgt 60 Minuten. Im Stundenzettel dürfen nur die produktiven Stunden eingetragen werden. Für das dezimale Format müssen die Minuten durch 60 geteilt werden.

Dabei wird eine jährliche Arbeitsstundenanzahl von 1.720 Stunden bei den durchschnittlichen Personalausgaben pro Jahr und Lehrkraft zu Grunde gelegt, womit alle im Jahr anfallenden Arbeitszeiten für den Unterricht, die Vor- bzw. Nachbereitung sowie für weitere Verpflichtungen wie Netzwerkarbeit, Elternabende etc. erfasst werden.

Bei der Umsetzung ist zu beachten, dass der Vorhabenträger für jede eingesetzte Lehrkraft die jeweils geleistete Unterrichts-, Vor- und Nachbereitungszeit außerhalb des Regelunterrichtsin Zeitstunden angibt. Auf dieser Grundlage wird die Höhe des Kofinanzierungsbetragsfür die einzelnen Förderjahre berechnet. Es werden nurtatsächlich erbrachte Zeiten (Produktivstunden) anerkannt. Die Schule bzw. der Vorhabenträge hält für Prüfungen die konkreten Namen der eingesetzten Lehrkräfte sowie die jeweiligen Stundennachweise entsprechend vor. Zur Abrechnung der Personalgestellung Lehrerdeputatstunden ist das Formular "Abrechnung Lehrerdeputate inkl. Stundennachweis" zu verwenden.

### **A. Honorare**

Honorarausgaben können ausschließlich für die Personen veranschlagt und erstattet werden,die die Tandem-Qualifizierung und die Prozessbegleitung durchführen (sog. Trainerinnen und Trainer).

Das Fortbildungscurriculum ist sowohl für die Trainerinnen und Trainer als auch für die Teilnehmenden des Tandems bzw. Tridems verbindlich.

Die Ausgaben für die Tandem-Qualifikation dürfen, je nach Projektstart und Planung, im Jahr 2022 oder 2023 eingeplant werden, anfallen und für das jeweilige Jahr abgerechnet werden. Für diese Honorarausgaben dürfen grds. höchstens 2.083 € abgerechnet werden.

Die Honorarausgaben für die Prozessbegleitung dürfen in den Jahren 2023 und 2024 eingeplant werden, anfallen und für diese abgerechnet werden. Für diese Honorarausgabendürfen grds. höchstens insgesamt 6.250 € abgerechnet werden.

Honorarverträge dürfen daher nur mit natürlichen Personen abgeschlossen werden, welche im Sinne des Fortbildungscurriculums ausgebildet worden sind und vor Programmstart in den Pool der Honorarkräfte Ganztag aufgenommen wurden. Bei Unsicherheiten sollte vorab mit dem

BAFzA in Kontakt getreten und eine Beratung in Anspruch genommen werden. Ausgaben für Honorare werden nach dem Realkostenprinzip abgerechnet.

Honorarverträge fallen als Dienstleistungsaufträge unter die Regelungen des Vergaberechts. Vor dem Abschluss von Honorarverträgen sind deshalb die Bestimmungen des Vergaberechts zu beachten (vgl. Nrn. 5.3 und 5.4).

Mit dem Trainer/ der Trainerin (Honorarkraft) muss ein Honorarvertrag (Dienst- bzw. Dienstleistungsvertrag) geschlossen werden, Werkverträge sind nicht zulässig. Honorare sind Ausgaben, die für die Erbringung einer Dienstleistung gezahlt werden. Zusätzlich zum Honorar anfallende Sach- und Reisekosten der Trainerinnen und Trainer sind ebenfalls im Rahmen der Honorarausgaben abzurechnen. Sach- und Reisekosten sind auf der Honorarrechnung separat auszuweisen.

Honorarverträge bedürfen der schriftlichen Form. Dabei ist grundsätzlich der bereitgestellte Vordruck zu verwenden.

Ein Honorarvertrag muss mindestens enthalten:

- Namen der Vertragspartner,
- Laufzeit des Honorarvertrags,
- Konkrete Beschreibung der zu erledigenden Tätigkeiten im Vorhaben (Vertragsgegenstand/ Grund der Beschäftigung),
- Anzahl der zu leistenden Stunden bzw. Tage,
- Honorar pro Stunde,
- Voraussichtliche Gesamtsumme der Honorarleistungen.

Die Finanzierung des Personals der Koordinierungsstelle über Honorare ist ausgeschlossen.

Honorare an Vorstandsmitglieder, Geschäftsführungen und sozialversicherungspflichtig beschäftigte Mitarbeiterinnen/ Mitarbeiter des Vorhabenträgers bzw. Teilvorhabenpartner sind nicht zuwendungsfähig.

Nachweis der Honorarausgaben:

Folgende zahlungsbegründenden Unterlagen müssen zum Nachweis der Honorarausgaben im Rahmen der Ausgabenerklärung im Fördermittelportal hochgeladen und ggf. auf Anforderung vorgelegt werden, sofern der Beleg zur vertieften Prüfung ausgewählt wurde (Stichprobenbeleg):

- Honorarvertrag
- Honorarrechnung
- Zahlungsflussnachweis
- Teilnehmendenliste

Fehlende, unvollständige oder ungeeignete Dokumente können zu Kürzungen der geltend gemachten Ausgaben bis zur vollen Höhe führen.

#### **A. Weitere vorhabenbezogene Sachausgaben**

Abweichend von der Regelung unter Nr. 5.5 können die nachfolgenden vorhabenbezogenen Sachausgaben im Zuge einer Einzelabrechnung (Realkosten) beantragt werden und fallen nicht unter die Pauschale.

Sachausgaben dürfen grds. nicht mehr als 4.350 € für den Bewilligungszeitraum eingeplant und abgerechnet werden.

Diese unterliegen dem Wirtschaftlichkeits- und Sparsamkeitsprinzip (vgl. 2.11). Ausschreibungsund Vergaberegelungen sind zu beachten (vgl. 5.4) und die Ausgaben müssen zuwendungsfähig sein (vgl. 5.7).

Die Sachausgaben können z.B. Gegenstände umfassen, solange sie für die spezifische unmittelbare Vorhabendurchführung notwendig sind und ihre Anschaffung wirtschaftlich ist. Nach Ablauf der Bindungsfrist entscheidet das BAFzA über den Verbleib der Gegenstände im Rahmen der Verwendungsnachweisprüfung.

Grundsätzlich können Gegenstände nur für eine hundertprozentige Nutzung im Vorhaben angeschafft werden, eine für das Vorhaben nur anteilige Nutzung von Gegenständen ist grds. nicht vorgesehen. Die beschafften Gegenstände müssen gegebenenfalls inventarisiert werden (vgl. 5.5.3).

Fehlende, unvollständige oder ungeeignete Dokumente (vgl. 2.13) können zu Kürzungen der geltend gemachten Ausgaben bis zur vollen Höhe führen.

### **C.1 Reise- und Übernachtungskosten (Realkosten)**

Förderfähig sind nur Reise- und Übernachtungskosten für die Tandem-Qualifizierung und die Prozessbegleitung der Teilnehmerinnen und Teilnehmer. Reisekosten der Honorarkräfte sind über die Honorarausgaben abgegolten.

Fehlende, unvollständige oder ungeeignete Dokumente (vgl. 2.13) können zu Kürzungen der geltend gemachten Ausgaben bis zur vollen Höhe führen.

Tatsächlich im Rahmen der Vorhabenumsetzung angefallene Stornokosten können durch das BAFzA als bewilligende Behörde nach einer Prüfung im Einzelfall auf Grundlage des durch den Vorhabenträger vorgelegten Sachverhaltes sowie einer aussagekräftigen Begründung als förderfähige Ausgaben anerkannt werden, wenn die Unvermeidbarkeit der Stornokosten glaubhaft dargelegt werden kann.

Unvermeidbarkeit ist als Nachweiskriterium nicht vorrangig auf die Teilnehmenden bezogen. Die Unvermeidbarkeit definiert sich darüber, dass Stornokosten grundsätzlich dann als zuwendungsfähig anerkannt werden könnten, wenn die begründete Absage eines Teilnehmenden so kurzfristig erfolgt, dass eine kostenfreie Stornierung des Seminarplatzes [Hotel, Tagungsstätte, Reisekosten, Kosten für Trainer:innen etc.] nicht mehr möglich ist.

Der Vorhabenträger hat hierzu folgende Nachweise vorzulegen:

- Die Bekanntgabe der Absage seitens des Teilnehmenden mit genauem Datum, wann die Absage eingegangen ist.
- Die entsprechend vereinbarten Buchungskonditionen mit der entsprechenden Tagungsstätte, aus denen hervorgeht, wann die Frist für eine kostenfreie Stornierung ausläuft.

#### **C.2 Kosten für Angebote zur Verbesserung der Teilhabemöglichkeiten (Realkosten)**

Zuwendungsfähig sind zum Beispiel Ausgaben für notwendige Verbrauchsgüter und Arbeitsmaterialien, wie Fachbücher etc., die ausschließlich für das Vorhaben genutzt werden. Bei Anschaffungen ab 100 € empfehlen wir die Erforderlichkeit vor der Anschaffung schriftlich gegenüber dem BAFzA zu begründen.

Eine Abgrenzung zu Materialkosten der Geschäftsführung und Verwaltung, die über die Verwaltungskostenpauschale abgegolten sind, ist zwingend nachvollziehbar vorzunehmen.

Grundsätzlich sollten Sachausgaben bereits im Antrag aus der fachlich-inhaltlichen Konzipierung ersichtlich sein.

### **C.3 Öffentlichkeitsarbeit (Realkosten)**

Ausgaben zur Erstellung sämtlicher Materialien der vorhabenbezogenen Öffentlichkeitsarbeit, z. B. Flyer, Broschüren, Plakate, Visitenkarten, Informationsveranstaltungen, Presse- und Rundfunkartikel, Erstellen von Webauftritten, die Ausgaben für Auftakt- und Abschlussveranstaltungen und andere öffentlichkeitswirksame Veranstaltungen, sind zuwendungsfähig und sorgfältig und vorausschauend zu kalkulieren.

Die Materialien zur Öffentlichkeitsarbeit müssen vor der Nutzung und/oder Verbreitung entsprechend den Bestimmungen des Merkblattes zur Öffentlichkeitsarbeit und Publizitätspflicht im Rahmen der ESF-Programmedes BMFSFJ in der Förderperiode 2021-2027 genehmigt und freigegeben werden. Daher müssen die Materialien derfachlich-inhaltlichen Begleitung mit einer ausreichenden Vorlauf- zeit vor Druck/Herstellung vorab zur Freigabe vorgelegt werden.

#### **A. Verwaltungskostenpauschale**

Gem. Artikel 56 Absatz 1 der Verordnung (EU) Nr. 2021/1060 wird im Programm ein Pauschalsatz von 7 % auf die förderfähigen direkten Kosten gewährt, um die förderfähigen Verwaltungs- und Gemeinkosten der Vorhaben abzudecken.

Dabei zählen zu den direkten Kosten als Bezugsgröße für die Berechnung der Verwaltungskostenpauschale die als Einheitskosten abgerechneten Personalausgaben ohne Personalgestellung sowie die Sachausgaben.

Alle Verwaltungs- und Gemeinkosten der jeweiligen Vorhaben werden durch die Pauschale abgegolten.

Für alle in der Verwaltungskostenpauschale enthaltenen Einzelausgaben müssen abweichend von Nr. 6 der BNBest-Gk/P-ESF-Bund keine Belege eingereicht werden. Im Rahmen der Abrechnung

wird der Pauschalbetrag in Höhe von 7 % automatisch der gemeldeten Belegsumme zugerechnet und im Rahmen der Auszahlung der Fördermittel berücksichtigt.

Personalausgaben für Leitungstätigkeit auf Vorhabenebene (Anteil an der Geschäftsführung) zählen zu den indirekten Personalausgaben und sind durch die Verwaltungskostenpauschale abzudecken.

Weitere Ausgaben werden nicht gefördert, auch wenn höhere Kosten nachgewiesen werden können. Die Verwaltungskosten werden im Förderportal automatisch kalkuliert. Wenn sich die förderfähigen direkten Kosten im Vorhabenverlauf verringern, ermäßigt sich im Rahmen der Abrechnung automatisch auch der Betrag für die Verwaltungskosten, weil die 7 %-Pauschale dann von einer geringeren Bezugsgröße berechnet wird.

Bitte beachten Sie, dass die Verwaltungskostenpauschale im Falle einer Weiterleitung für den beim Teilvorhabenpartner kalkulierten Betrag der direkten Personalausgaben, ausgenommen die Personalgestellung sowie die Sachausgaben, in entsprechender Höhe weitergegeben werden muss.

Über die Verwaltungskostenpauschale werden, neben den unter Nr. 5.6 genannten Positionen, unter anderem folgende förderfähige und vorhabenbezogene Ausgaben abgegolten:

- vorhabenbezogene Dienstreisen von Geschäftsführung und Verwaltung
- Ausgaben für die Berufsgenossenschaft für Geschäftsführung, Verwaltung
- Gebühren (z.B. Rundfunkgebühren/GEMA)
- Ausgaben für Archivierungs- und Sozialräume u. ä.
- Auf Grund der Abgeltung über die Verwaltungskostenpauschale ist keine direkte Abrechnung möglich

### **9.18.2 Kofinanzierung**

Gemäß Nr. 5.2 der Förderrichtlinie kann die Kofinanzierung in Form von Geldleistungen oder durch Sachmittel bzw. geldwerte Leistungen erfolgen, wobei als Sachmittel/geldwerte Leistungen nur die in der Förderrichtlinie genannte Personalgestellung sowie Lehrerdeputatemöglich sind.

Gemäß Nr. 4 der Förderrichtlinie ist die Kofinanzierung durch den Vorhabenträger grundsätzlich über die Personalgestellung zu erbringen. Dies sind Ausgaben für Personal desVorhabenträgers/ Teilvorhabenpartners, das für die Mitarbeit im Vorhaben freigestellt ist (Personalgestellung).

Geldleistungen sind ebenso möglich und grundsätzlich durch eigene öffentliche/ private Mittel (Eigenmittel) zu erbringen, können aber auch durch Drittmittel erbracht werden. Zulässige Drittmittel sind andere öffentliche Mittel (z.B. Landesmittel) sowie nicht-öffentliche Mittel Dritter, sofern diese Mittel nicht dem ESF Plus oder anderen EU-Fonds entstammen.

Die Aufteilung der Finanzierungsquellen (ESF Plus-Mittel sowie nationale öffentliche Mittel und /oder nationale private Mittel) ist vom Vorhabenträger im Finanzierungsplan darzulegen.

Die vorgesehene Kofinanzierung ist bei Antragstellung durch eine Erklärung zu belegen. Aus der Erklärung muss die Höhe der zur Verfügung gestellten Mittel sowie der Zeitraum, für den die Mittel zu Verfügung stehen, eindeutig und nachvollziehbar hervorgehen. Die als Kofinanzierung anzurechnenden Mittel müssen einen nachweislich direkten und unmittelbaren Bezug zum umgesetzten ESF-Plus- Vorhaben haben. Für die Erklärung ist das entsprechende Formular "Kofinanzierungserklärung" zu verwenden.

Die erforderlichen, verbindlichen Zusagen zur Kofinanzierung und zu Kooperationen sind grundsätzlich mit dem Antrag einzureichen. Dabei ist/sind mit Antragstellung jedenfalls die verbindliche(n) Kofinanzierungserklärung(en) für das erste Haushaltsjahr vorzulegen. Für die Folgejahre sind wenigstens Absichtserklärungen mit dem Antrag einzureichen. Hierzu sind zwingend die bereitgestellten Formulare "Kofinanzierungserklärung" und die Muster-Kooperationsvereinbarungen zu nutzen.

Änderungen im Finanzierungsplan können zu jeder Zeit im Bewilligungszeitraum im Rahmen der Vorgaben der VV zu § 44 BHO vorgenommen werden. Hierzu ist ein Änderungsantrag im Förderportal zu stellen.

# **9.18.2.1 Kofinanzierung mit Geldfluss**

Als Kofinanzierung mit Geldflussstehen im Förderportal folgende Positionen zur Verfügung:

- F 1.1 Bundesmittel
- F 1.2 Kofinanzierung mit Geldfluss öffentlich (Drittmittel) –Kommunale Mittel
- F 1.3 Kofinanzierung mit Geldfluss öffentlich (Eigenmittel) –Kommunale Mittel
- F 1.4 Kofinanzierung mit Geldfluss öffentlich (Drittmittel) -Landesmittel
- F 1.5 Kofinanzierung mit Geldfluss öffentlich (Drittmittel) Sonstige
- F 1.6 Kofinanzierung mit Geldfluss öffentlich (Eigenmittel) –Sonstige
- F 2.1 Kofinanzierung mit Geldfluss (Eigenmittel privat)
- F 2.2 Kofinanzierung mit Geldfluss (Drittmittel privat)

Die als Eigenanteil eingebrachten Geldleistungen müssen im beantragten Vorhaben zur allgemeinen Deckung der vorhabenbezogenen Personal- und Sachausgaben eingesetzt werden. Geldleistungen können nicht im Vorfeld für konkrete Zwecke bestimmt werden.

### **9.18.2.2 Kofinanzierung ohne Geldfluss**

Die Kofinanzierung ohne Geldfluss kann in Form von Personalgestellung oder Lehrerdeputatstunden eingebracht werden. Als Kofinanzierung ohne Geldfluss steht dafür im Förderportal folgende Position zur Verfügung:

- F 1.7 Kofinanzierung Personalgestellung (öffentlich)
- F 2.3 Kofinanzierung Personalgestellung (privat)

Die Abrechnung von Kofinanzierung, die im Wege der Personalgestellung erbracht wird, erfolgt über Kosten je Einheit. Es gelten die Regelungen unter Punkt A.

### **9.19 ZuMe – Zusammenhalt stärken – Menschen verbinden**

Für das Programm "ZuMe" gelten ergänzend zu bzw. teils abweichend von den allgemeinen Regelungen (Nr. 1 – 8) folgende besondere Bestimmungen:

# **9.19.1 Förderfähige Ausgaben**

Für den Aufbau beziehungsweise für die Verstärkung von kommunalen Strukturen (vgl. Nr. 2. A der Förderrichtlinie) und für die Verbesserung der sozialen Teilhabe und Arbeitsmarktchancen der Zielgruppe (vgl. Nr. 2. B der Förderrichtlinie) sind nachfolgende Ausgaben zuwendungsfähig.

Die förderfähigen Ausgaben sind aufgeteilt in:

- direkte Personalausgaben/Personalgestellung (Kosten je Einheit)
- Honorare (Realkosten)
- Pauschale (Restkostenpauschale)

Bitte beachten Sie, dass die aufgeführten Ausgabearten nur dann zuwendungsfähig sind, wenn diese beantragt und bewilligt wurden. Änderungen sind anschließend nur auf der Grundlage eines Änderungsantrages mit entsprechender Begründung möglich.

# **A. Personalausgaben (Kosten je Einheit/Einheitskostensätze)**

Personalausgaben werden auf Grundlage von Artikel 53 Abs. 1 Buchstabe b der Verordnung (EU) Nr. 2021/1060 als Kosten je Einheit, die für den gesamten Bewilligungszeitraum festgelegt werden, abgerechnet. Bei der Abrechnungsmethode "Kosten je Einheit" werden feststehende Einheitskostensätze (hier: Stundensätze) mit der Anzahl der monatlich nachgewiesenen Einheiten (hier: Produktivstunden) multipliziert und abgerechnet.

Aus den konkreten Tätigkeiten im Vorhaben, den vorhandenen Qualifikationen und dem vereinbarten Entgelt ergibt sich, welcher Einheitskostensatz bei der Abrechnung in Betracht kommt.

Diese Tätigkeiten/Personengruppen sind folgendermaßen der Laufbahngruppe des gehobenen Dienstes und den Anforderungen gemäß. 5.2.1 der Förderrichtlinie entsprechend dem TVöD-Bund zugeordnet:

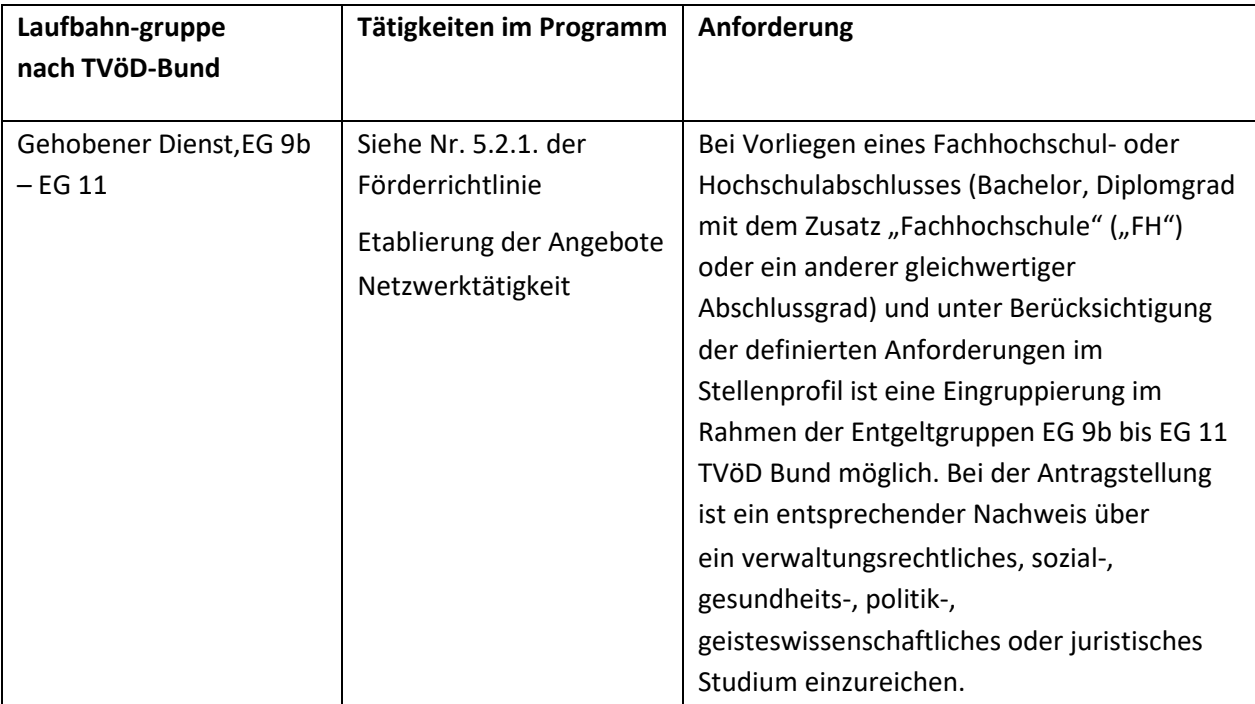

Die Aufzählung ist bzgl. der Tätigkeiten nicht abschließend.

Ausgaben für Personal, dessen Tätigkeit, Arbeitsplatzbeschreibung und Qualifikation dem einfachen, mittleren und höheren Dienst (gemäß TVöD Bund) entspricht, können im Vorhaben nicht als direkte Personalausgaben abgerechnet werden.

Personalausgaben für die Finanzadministration (allgemein für den Vorhabenträger und bezüglich des Projektes ZuMe) sind mit der Restkostenpauschale abgegolten und können daher nicht zusätzlich als direkte Personalausgaben abgerechnet werden.

Als direkte Personalausgaben dürfen ausschließlich Ausgaben für Personal mit Koordinierungsaufgaben und Personal, das mit der Umsetzung der Angebote der Einzelziele der Buchstaben A und B eingesetzt ist, beim Vorhabenträger bzw. beim Teilvorhabenpartner kalkuliert und abgerechnet werden. Voraussetzung für die Kalkulation und Abrechnung ist, dass das Personal beim Vorhabenträger bzw. Teilvorhabenpartner in einem sozialversicherungspflichtigen Beschäftigungsverhältnis oder in einem Beamtenverhältnis steht bzw. einen vergleichbaren Status bei diesem hat.

Beamte und sonstige öffentliche Bedienstete sind durch eine schriftliche Aufgabenübertragung der zuständigen Behörde (Abordnung) dem Vorhaben zuzuweisen. Für nicht-öffentlich Beschäftigte ist eine schriftliche Aufgabenübertragung in Arbeitsverträgen bzw. Anlagen zu Arbeitsverträgen erforderlich. In beiden Fällen muss der Stellenanteil, der auf die Tätigkeit im ESF Plus-Vorhaben entfällt, korrekt ausgewiesen werden. Nutzen Sie hierfür das durch das BAFzA zur Verfügung gestellte Formular "Bestätigung zum Personaleinsatz".

Für jede einzelne Personalstelle sind die zugehörigen Personalausgaben zu ermitteln, nachzuweisen und jeweils im Förderportal zu vermerken. Pauschalen oder kumulierte Angaben zum Gesamtpersonal werden nicht anerkannt.

Für alle Mitarbeitenden im Vorhaben ist zwingend das vom Arbeitgeber unterschriebene Formular "Bestätigung zum Personaleinsatz" vorzulegen, aus dem sich die Zuordnung zum Vorhaben ergibt. Dies gilt auch in Bezug auf Mitarbeitende, die vollständig, also zu 100 Prozent, dem Vorhaben zugeordnet sind. Das unterschriebene Formular sowie die dazugehörige schriftliche Aufgabenübertragung sind dem BAFzA mit dem Antrag, spätestens aber zu Beginn der Förderung, vorzulegen bzw. unverzüglich nachzureichen. Bei jeder Abrechnung der Personalausgaben ist zu bestätigen, dass der feste Projekteinsatz unverändert fortbesteht (vgl. Nr. 5.2.4 der Fördergrundsätze). Im Falle von Personalveränderungen (z. B. neues Personal, Aufstockung / Abstockung des Vorhabenanteils oder der gesamten Arbeitszeit) muss das Formular dem BAFzA jeweils vor der nächsten Abrechnung der Personalausgaben vorgelegt werden. Je nach anfallendem Arbeitsumfang sind im Kalenderjahr jedoch Über- oder Unterschreitungen der Produktivstunden in einzelnen Monaten möglich.

Für alle im Vorhaben beschäftigten Personen sind monatliche Stundennachweise entsprechend der Vorlage zu führen. Es können nur solche vorhabenbezogenen Stunden als Personalausgaben abgerechnet werden, die mit einem unterschriebenen Stundennachweis bestätigt werden. Es ist der Vordruck des BAFzA für den Stundennachweis zu verwenden.

Im Förderportal ist für direkte Personalausgaben die Unterkostenarten "Direkte Personalausgaben-Projektkoordination" oder "Direkte Personalausgaben-Projektpersonal" auszuwählen. Für beide Unterkostenarten ist zu beachten, ob der hohe oder niedrige Kosten je Einheit – Satz zu wählen ist.

### **Personalstelle mit koordinierendem Anteil**

Die Personalstelle mit koordinierendem Anteil ist grundsätzlich beim Vorhabenträger zu verankern. Die Personalstelle mit koordinierendem Anteil ist für die Projektleitung zuständig und fungiert als zentrale Ansprechperson. Zudem ist diese Stelle für die passgenaue Etablierung der Angebote im Vorhaben zuständig (s. Nr. 5.2.1.1 der Förderrichtlinie "Einrichtung einer Personalstelle mit koordinierendem Anteil").

# **Personalgestellung**

Im Förderportal ist für Ausgaben - Personalgestellung die Unterkostenart "Personalgestellung – Projektkoordination" oder "Personalgestellung – Projektpersonal" auszuwählen. Für beide Unterkostenarten ist anzugeben, ob die Personalgestellung privat oder öffentlich ist. Darüber hinaus ist ebenfalls der hohe oder niedrige Kosten je Einheit – Satz zu wählen.

Personalausgaben ohne Geldfluss (Personalgestellung) werden analog zu direkten Personalausgaben auf Grundlage von Artikel 53 Absatz 1 Buchstabe b der Verordnung (EU) Nr. 2021/1060 als Kosten je Einheit gewährt (vgl. Nr. 5.2.1 Förderrichtlinie).

### **A. 1. Zuordnung zu den Einheitskostensätzen**

Für die Zuordnung zu den Einheitskostensätzen ist ein Mindestgehalt – das Jahres-Arbeitgeber-

Bruttogehalt (Jahres- AG-Brutto) – nachzuweisen.

Für die gehobene Laufbahn mit Eingruppierung in TVÖD Bund EG 9b bis EG 11 ergibt sich ein niedriger und ein hoher Einheitskostensatz. Voraussetzung für die Abrechnung anhand des niedrigen Einheitskostensatzes ist, dass das festgelegte Mindestgehalt (Jahres-Arbeitgeber-Bruttogehalt) überschritten wird.

Liegt das Jahres-Arbeitgeber-Bruttogehalt über dem für die Laufbahngruppe festgelegten Grenzwert, kann der hohe Einheitskostensatz abgerechnet werden.

Aus folgender Tabelle ergeben sich das Mindestgehalt und der Grenzwert sowie die abrechenbaren Einheitskostensätze für direktes Personal sowie Personalgestellung:

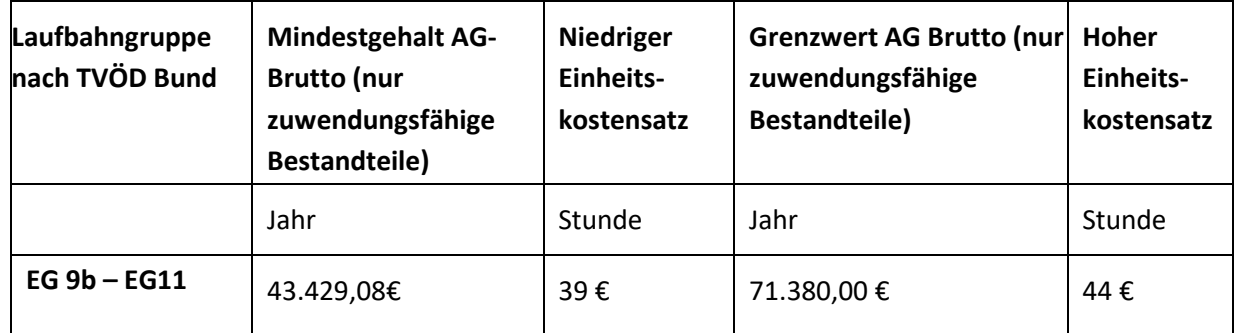

Für die Zuordnung zu den Einheitskostensätzen ist grundsätzlich das tatsächlich gezahlte, zuwendungsfähige Arbeitgeber-Bruttogehalt (AG-Brutto) maßgeblich.

Die Gehaltsbestandteile auf Arbeitnehmerseite und auf Arbeitgeberseite, die dem zuwendungsfähigen AG-Brutto zugrunde gelegt werden können, sind unter Nr. 5.2.3 der Fördergrundsätze "Zuwendungsfähige Gehaltsbestandteile" genannt. Davon ausdrücklich ausgenommen sind dabei die beiden Bestandteile "U1 Lohnfortzahlung im Krankheitsfall" und "U2 Mutterschaftszuwendungen".

Im Antrag ist das jährliche AN-Brutto (ohne AG-Anteile zur Sozialversicherung) auf Basis des aktuellen Monatsgehalts zu berechnen und über das Formular

"Arbeitsplatzbeschreibung/Personalbogen" darzulegen. Vor der ersten Abrechnung von Ausgaben ist grundsätzlich das zuletzt tatsächlich gezahlte AG-Bruttogehalt (inklusive AG-Anteile zur Sozialversicherung) einmalig über einen vollständigen Zahlungsfluss nachzuweisen.

Der Zahlungsfluss muss für jede Ausgabe, d.h. Gehalt, Lohnsteuer, SV-Beiträge, ggfls. VL, ZVK/betriebliche Altersvorsorge nachgewiesen werden. Der Nachweis kann über Kontoauszüge, Kontenblätter aus einem zertifizierten Buchhaltungssystem, eine Gesamtübersicht/Sammelliste sowie über eine Unbedenklichkeitsbescheinigung der Krankenkassen und Finanzämter erfolgen.

Im Falle einer Vor-Ort-Prüfung oder auf besondere Anforderung hin müssen die Einzelnachweise vorgehalten werden.

Die Festlegung des Einheitskostensatzes erfolgt einmalig im Rahmen der Antragstellung und gilt für die gesamte Laufzeit des Vorhabens. Hierfür ist das Formular "Kosten je Einheit - Personal" zu verwenden. Zum Zwecke der Überprüfung der korrekten Zuordnung zum jeweiligen Einheitskostensatz sind dem BAFzA im Rahmen der Antragstellung oder bei Personalveränderung einmalig folgende Unterlagen vorzulegen:

- Arbeitsverträge bzw. Planstelleneinweisung (Beamte)
- Formular "Arbeitsplatzbeschreibung/Personalbogen"
- Qualifikationsnachweise
- Anlage zum Arbeitsvertrag bzw. Abordnungsverfügung (Beamte) hinsichtlich des prozentualen Arbeitsanteils im Vorhaben oder Formular "Bestätigung zum Personaleinsatz"
- Zahlungsfluss

Sollten Veränderungen im laufenden Bewilligungszeitraum – beispielsweise durch Personalwechsel, Stufensteigerung oder Höhergruppierung – eine Anpassung des Einheitskostensatzes (z.B. Sprung von dem niedrigen in den hohen Einheitskostensatz) erforderlich machen, ist dies dem BAFzA, vor der ersten Abrechnung des neuen Einheitskostensatzes unter Vorlage der entsprechenden Nachweise unverzüglich mitzuteilen und – bei Bedarf – ein Änderungsantrag im Förderportal zu stellen.

# **A. 2. Abrechnung der Kosten je Einheit**

Nach Artikel 55 Abs. 2 der Verordnung (EU) Nr. 2021/1060 können zur Berechnung der Personalausgaben Stundensätze angesetzt werden. Die jährliche Arbeitszeit beträgt danach 1.720 Stunden und entspricht den produktiven Arbeitsstunden einer Vollzeitkraft, bei denendie Fehlzeiten (Wochenenden, Feiertage, durchschnittliche Krankheitstage und durchschnittliche Urlaubstage) schon berücksichtigt wurden.

Die Zuordnung einer Mitarbeiterin / eines Mitarbeiters zu einem Einheitskostensatz (s. unter A.1. "Zuordnung zu den Einheitskostensätzen") legt den jeweiligen abrechenbaren Stundensatz fest. Für die Abrechnung der Personalausgaben wird der festgelegte Stundensatz mit den tatsächlich für das Vorhaben geleisteten produktiven Arbeitsstunden multipliziert.

Die vorgegebene Höhe der produktiven Jahresarbeitsstunden von 1.720 darf nicht überschritten werden. Für Teilzeitbeschäftigte und nicht ganzjährig eingesetzte Beschäftigte reduziertsich die Zahl der produktiven Jahresarbeitsstunden entsprechend ihresjeweiligen Anteils der Beschäftigung im Vorhaben. Überstunden, also Stunden, die bei Vollzeitbeschäftigten über 1.720 Stunden und bei Teilzeitbeschäftigten über die im Arbeitsvertrag geregelte, jeweilige Gesamtstundenzahl hinausgehen, können nicht abgerechnet werden. Nach 1.720 Stunden ist die maximal abrechenbare Produktivstundenanzahl für das jeweilige Kalenderjahr erreicht.

Für alle Mitarbeitenden imVorhaben ist ein individueller Stundennachweis als Nachweis überdie tatsächlich geleisteten Stunden im Vorhaben zu führen. Der Stundennachweis wird als zahlungsbegründende Unterlage vorgelegt oder im Förderportal eingestellt. Zur Abrechnungder Einheitskosten ist das Formular "Stundennachweis Personalausgaben" zu verwenden.

Gemäß Nr. 6.2.3 der BNBest-P-ESF-Bund sowie Nr. 6.4.1 der BNBest-GK-ESF-Bund ist kein laufender Nachweis über die Höhe der tatsächlichen Personalausgaben zu erbringen. Als

Nachweis für die korrekte Einstufung und den Einsatz des Personals dient die unter "A.1. Zuordnung zu den Einheitskostensätzen" festgelegte Dokumentation.

### **B. Honorare**

Die Abrechnung von Honorarkosten erfolgt nach Artikel 53 Absatz 1 Buchstabe a der Verordnung VO (EU) Nr. 2021/1060 nach dem Realkostenprinzip. Honorare dürfen nicht mehr als 25 Prozent der Ausgaben der Antragstellenden für eigenes Personal im Projekt ausmachen.

Honorarkräfte können zur Erledigung von Teilaufgaben im Projekt eingesetzt werden. Sämtliche Sachausgaben (z. B. Nutzung von Infrastruktur, Materialaufwand) und Reisekosten in Zusammenhang mit der Honorarleistung sind im Honorarvertrag und in der Rechnung separat auszuweisen. Diese können nicht direkt abgerechnet werden, sondern fallen unter die Restkostenpauschale.

Honorarverträge fallen als Dienstleistungsaufträge unter die Regelungen des Vergaberechts. Vor dem Abschluss von Honorarverträgen sind deshalb die Bestimmungen des Vergaberechts zu beachten (siehe Nr. 5.3 und Nr. 5.4 der Fördergrundsätze).

Mit der Honorarkraft muss ein Honorarvertrag (Dienst- bzw. Dienstleistungsvertrag) geschlossen werden, Werkverträge sind nicht zulässig. Honorare sind Ausgaben, die für die Erbringung einer Dienstleistung gezahlt werden.

Honorarverträge bedürfen der schriftlichen Form. Ein Honorarvertrag muss mindestens enthalten:

- Namen der Vertragspartner;
- Laufzeit des Honorarvertrags;
- Konkrete Beschreibung der zu erledigenden Tätigkeiten im Vorhaben (Vertragsgegenstand/ Grund der Beschäftigung);
- Anzahl der zu leistenden Stunden bzw. Tage;
- Honorar pro Stunde (ohne Sachausgaben und Reisekosten);
- Voraussichtliche Gesamtsumme der reinen Honorarleistungen (ohne Sachausgaben und Reisekosten);
- separate Ausweisung sämtlicher Sachausgaben (z. B. Nutzung von Infrastruktur, Materialaufwand) und Reisekosten.

Honorare an Vorstandsmitglieder, Geschäftsführungen und sozialversicherungspflichtig beschäftigte Mitarbeiterinnen/ Mitarbeiter des Vorhabenträgers bzw. Teilvorhabenpartner sind nicht zuwendungsfähig.

Die Finanzierung der Personalstelle mit koordinierendem Anteil über Honorare ist ebenfalls ausgeschlossen.

Nachweis der Honorarausgaben:

Folgende zahlungsbegründenden Unterlagen müssen zum Nachweis der Honorarausgaben im
Rahmen der Ausgabenerklärung im Fördermittelportal hochgeladen und ggf. auf Anforderung vorgelegt werden, sofern der Beleg zur vertieften Prüfung ausgewählt wurde (Stichprobenbeleg):

- Honorarvertrag
- Qualifikationsnachweis der Honorarkraft
- Honorarrechnung (mit jeweils separater Ausweisung der reinen Honorarausgaben, Sachausgaben und Reisekosten)
- Zahlungsflussnachweis
- Teilnehmendenliste

Fehlende, unvollständige oder ungeeignete Dokumente können zu Kürzungen der geltend gemachten Ausgaben bis zur vollen Höhe führen.

#### Aufwandsentschädigung für Ehrenamtliche

Grundsätzlich können über die Kostenart Honorare auch Aufwandsentschädigungen für ehrenamtlich durchgeführte Tätigkeiten im Programm gefördert werden. Die Umsetzung der Einzelziele A und B können durch die ehrenamtliche Tätigkeit begleitet werden. Eine vollständige Umsetzung eines Einzelziels ausschließlich durch ehrenamtlich Tätige ist nicht zulässig. Eine Abrechnung kann bis zu einem maximalen Betrag (pro Person und Jahr) von 840,00€ (Ehrenamtspauschale) bzw. 3.000,00€ (Übungsleiterpauschale) erfolgen. Voraussetzung ist, dass die gesetzlichen Bestimmungen zur Ehrenamts- und Übungsleiterpauschale (§ 3 Nr. 26, 26a EStG) erfüllt sind und der Zahlungsfluss nachgewiesen wird.

Sämtliche Sachausgaben (z.B. Nutzung von Infrastruktur, Materialaufwand) und Reisekosten in Zusammenhang mit der Ehrenamts- und Übungsleiterpauschale können, analog zur Abrechnung von Honoraren, nicht direkt abgerechnet werden, sondern fallen unter die Restkostenpauschale.

#### **Stornokosten**

Tatsächlich im Rahmen der Vorhabenumsetzung angefallene Stornokosten können durch das BAFzA als bewilligende Behörde nach einer Prüfung im Einzelfall auf Grundlage des durch den Vorhabenträger vorgelegten Sachverhaltes sowie einer aussagekräftigen Begründung als förderfähige Ausgaben anerkannt werden, wenn die Unvermeidbarkeit der Stornokosten glaubhaft dargelegt werden kann.

Unvermeidbarkeit ist als Nachweiskriterium nicht vorrangig auf die Teilnehmenden bezogen. Die Unvermeidbarkeit definiert sich darüber, dass Stornokosten grundsätzlich dann als zuwendungsfähig anerkannt werden können, wenn die begründete Absage einer/s oder mehrerer Teilnehmenden so kurzfristig erfolgt, dass eine kostenfreie Stornierung der Honorarleistung nicht mehr möglich ist.

Der Vorhabenträger hat hierzu folgende Nachweise vorzulegen:

- Die Bekanntgabe der Absage seitens des Teilnehmers/ der Teilnehmerin mit genauem Datum, wann die Absage eingegangen ist.
- Die entsprechend vereinbarten Buchungskonditionen mit der entsprechenden Honorarkraft, aus denen hervorgeht, wann die Frist für eine kostenfreie Stornierung ausläuft.

#### **C. Restkostenpauschale**

Gem. Artikel 56 Absatz 1 der Verordnung (EU) Nr. 2021/1060 wird im Programm ein Pauschalsatz von 20 % auf die direkten Personalkosten, Personalgestellung und Honorarkosten gewährt, um die förderfähigen Verwaltungs- und Gemeinkosten der Vorhaben abzudecken.

Alle Verwaltungs- und Gemeinkosten sowie Ausgaben für Aktivitäten der jeweiligen Vorhaben werden durch die Pauschale abgegolten.

Für alle in der Restkostenpauschale enthaltenen Einzelausgaben müssen abweichend von Nr. 6 der BNBest-Gk/P-ESF-Bund keine Belege eingereicht werden. Im Rahmen der Abrechnung wird der Pauschalbetrag in Höhe von 20 % automatisch der gemeldeten Belegsumme zugerechnet und im Rahmen der Auszahlung der Fördermittel berücksichtigt.

Weitere Ausgaben werden nicht gefördert, auch wenn höhere Kosten nachgewiesen werden können. Die Restkosten werden im Förderportal automatisch kalkuliert. Wenn sich die förderfähigen direkten Kosten im Vorhabenverlauf verringern, ermäßigt sich im Rahmender Abrechnung automatisch auch der Betrag für die Restkosten, weil die 20 %-Pauschale dann von einer geringeren Bezugsgröße berechnet wird.

Bitte beachten Sie, dass die Restkostenpauschale im Falle einer Weiterleitung für denbeim Teilvorhabenpartner kalkulierten Betrag der direkten Personalausgaben, die Personalgestellung sowie die Honorarkosten, in entsprechender Höhe weitergegeben werden muss.

#### **9.19.2 Kofinanzierung**

Gemäß Nr. 5.1 der Förderrichtlinie (Änderung der Förderrichtlinie vom 15.12.2023) ist die Kofinanzierung durch den Vorhabenträger grundsätzlich als Geldleistung zu erbringen, kann aber auch durch Ausgaben für Personal des Vorhabenträgers/ Teilvorhabenpartners erbracht werden, das nachweislich für die Mitarbeit im Vorhaben freigestellt ist (Personalgestellung).

Geldleistungen sind grundsätzlich durch eigene Mittel (Eigenmittel) zu erbringen, können aber auch durch Drittmittel erbracht werden. Zulässige Drittmittel sind andere öffentliche Mittel (z.B. kommunale oder Landesmittel) sowie nicht öffentliche Mittel Dritter, sofern diese Mittel nicht dem ESF Plus oder anderen EU-Fonds entstammen. Die Aufteilung der Finanzierungsquellen (ESF Plus-Mittel sowie nationale öffentliche Mittel und / oder private nationale Mittel) ist vom Vorhabenträger im Finanzierungsplan darzulegen.

Die vorgesehene Kofinanzierung ist bei Antragstellung durch eine verbindliche Erklärung zu

belegen. Aus der Erklärung müssen die Art und Höhe der zur Verfügung gestellten Mittel sowie der Zeitraum, für den die Mittel zu Verfügung stehen, eindeutig und nachvollziehbar hervorgehen. Die als Kofinanzierung anzurechnenden Mittel müssen einen nachweislich direkten und unmittelbaren Bezug zum umgesetzten ESF Plus-Vorhaben haben. Für die Erklärung ist das Formular "Kofinanzierungserklärung" zu verwenden. Die erforderlichen verbindlichen Zusagen zur Kofinanzierung sind grundsätzlich mit dem Antrag vor Bewilligungsbeginn zu geben. Hierzu sind zwingend die bereitgestellten Formulare "Kofinanzierungserklärung" zu nutzen.

Änderungen im Finanzierungsplan können zu jeder Zeit im Bewilligungszeitraum im Rahmen der Vorgaben der VV zu § 44 BHO vorgenommen werden. Hierzu ist ein Änderungsantrag im Förderportal zu stellen.

### **9.19.2.1 Kofinanzierung mit Geldfluss**

Als Kofinanzierung mit Geldflussstehen im Förderportal folgende Positionen zur Verfügung:

- Kofinanzierung mit Geldfluss öffentlich (Drittmittel) Kommunale Mittel
- Kofinanzierung mit Geldfluss öffentlich (Eigenmittel) Kommunale Mittel
- Kofinanzierung mit Geldfluss öffentlich (Drittmittel) Landesmittel
- Kofinanzierung mit Geldfluss öffentlich (Drittmittel) Sonstige
- Kofinanzierung mit Geldfluss öffentlich (Eigenmittel) Sonstige
- Kofinanzierung mit Geldfluss privat (Eigenmittel)
- Kofinanzierung mit Geldfluss privat (Drittmittel)

Die als Eigenanteil eingebrachten Geldleistungen müssen im beantragten Vorhaben zur allgemeinen Deckung der vorhabenbezogenen Personal- und Sachausgaben eingesetzt werden. Geldleistungen können nicht im Vorfeld für konkrete Zwecke bestimmt werden.

#### **9.19.2.2 Kofinanzierung ohne Geldfluss**

Die Kofinanzierung ohne Geldfluss kann in Form von Personalgestellung eingebracht werden. Als Kofinanzierung ohne Geldfluss steht dafür im Förderportal folgende Position zur Verfügung:

- Kofinanzierung Personalgestellung (öffentlich) gesamt
- Kofinanzierung Personalgestellung (öffentlich) Projektkoordination
- Kofinanzierung Personalgestellung (öffentlich) Projektpersonal
- Kofinanzierung Personalgestellung (privat) gesamt
- Kofinanzierung Personalgestellung (privat) Projektkoordination
- Kofinanzierung Personalgestellung (privat) Projektpersonal

Hier ist ebenfalls der hohe oder niedrige Kosten je Einheit - Satz zu wählen.

Die Abrechnung von Kofinanzierung, die im Wege der Personalgestellung erbracht wird, erfolgt

über Kosten je Einheit. Es gelten die Regelungen unter Punkt A. Personalausgaben.

### **9.20 Integrationskurs mit Kind Plus: Perspektive durch Qualifizierung**

Für das Programm gelten ergänzend zu bzw. teils abweichend von den allgemeinen Regelungen (Nr. 1 – 8 der Fördergrundsätze für die Bewilligung von Zuwendungen aus dem ESF Plus in der Förderperiode 2021-2027) folgende besondere Bestimmungen:

### **9.20.1 Förderfähige Ausgaben**

Für die Qualifizierung der Kinderbeaufsichtigungspersonen (vgl. Nr. 2.2 der Förderrichtlinie) sowie die Beschäftigung der Kinderbeaufsichtigungspersonen (vgl. Nr. 2.3 der Förderrichtlinie) sind nachfolgende Ausgaben zuwendungsfähig.

Die förderfähigen Ausgaben sind aufgeteilt in:

- direkte Personalausgaben (Kosten je Einheit)
- Sachausgaben für die Teilnahmegebühren der Qualifizierung (Realkostenprinzip)
- Pauschale (Verwaltungskostenpauschale)

Bitte beachten Sie, dass die aufgeführten Ausgabearten nur dann zuwendungsfähig sind, wenn diese beantragt und bewilligt wurden. Änderungen sind anschließend nur auf der Grundlage eines Änderungsantrages mit entsprechender Begründung möglich.

A. Personalausgaben (Kosten je Einheit/Einheitskostensätze)

Direkte Personalausgaben werden auf Grundlage von Artikel 53 Abs. 1 Buchstabe b der Verordnung (EU) Nr. 2021/1060 als Kosten je Einheit, die für den gesamten Bewilligungszeitraum festgelegt werden, abgerechnet. Bei der Abrechnungsmethode "Kosten je Einheit" werden feststehende Einheitskostensätze (hier: Stundensätze) mit der Anzahl der monatlich nachgewiesenen Einheiten (hier: Produktivstunden) multipliziert und abgerechnet.

Aus den vorhandenen Qualifikationen (Qualifizierung in der Kindertagespflege absolviert bzw. Qualifikation zur pädagogischen Fachkraft vorliegend oder ohne entsprechende Qualifizierung) ergibt sich, welcher Einheitskostensatz bei der Abrechnung in Betracht kommt.

Förderfähig ist ausschließlich die Tätigkeit der Beaufsichtigung von Kindern im nichtschulpflichtigen Alter, wenn noch kein Angebot im Regelsystem genutzt werden kann, für die Dauer der Teilnahme der Sorgeberechtigten an einem Integrationskurs.

Die Aufzählung ist bzgl. der Tätigkeiten und Personalgruppe abschließend.

Personalausgaben für die Finanzadministration (allgemein für den Vorhabenträger und bezüglich des Projekts IntmiKi Plus) und Vertretungen der beschäftigten Beaufsichtigungspersonen sind mit der Verwaltungskostenpauschale abgegolten und können daher nicht als Personalausgaben abgerechnet werden.

Für Beschäftigte ist eine schriftliche Aufgabenübertragung in Arbeitsverträgen bzw. Anlagen zu Arbeitsverträgen erforderlich. In beiden Fällen muss der Stellenanteil, der auf die Tätigkeit im ESF Plus-Vorhaben entfällt, korrekt ausgewiesen werden. Die geförderten Stellen betragen grundsätzlich mindestens 25 Prozent einer Vollzeitstelle.

Für alle Mitarbeitenden im Vorhaben ist zwingend das vom Arbeitgeber unterschriebene Formular "Bestätigung zum Personaleinsatz" vorzulegen, aus dem sich die Zuordnung zum Vorhaben ergibt. Dies gilt auch in Bezug auf Mitarbeitende, die vollständig, also zu 100 Prozent, dem Vorhaben zugeordnet sind. Das unterschriebene Formular sowie die dazugehörige schriftliche Aufgabenübertragung sind der gsub mbH mit dem Antrag, spätestens aber zu Beginn der Förderung vorzulegen bzw. unverzüglich nachzureichen. Bei jeder Abrechnung der Personalausgaben ist zu bestätigen, dass der feste Projekteinsatz unverändert fortbesteht (vgl. Nr. 5.2.4 der Fördergrundsätze für die Bewilligung von Zuwendungen aus dem ESF Plus in der Förderperiode 2021-2027). Im Falle von Personalveränderungen (z. B. neues Personal, Aufstockung / Abstockung des Vorhabenanteils oder der gesamten Arbeitszeit) muss das Formular der gsub mbH jeweils vor der nächsten Abrechnung der Personalausgaben vorgelegt werden. Je nach anfallendem Arbeitsumfang sind im Kalenderjahr jedoch Über- oder Unterschreitungen in einzelnen Monaten möglich.

Für alle im Vorhaben beschäftigten Personen sind monatliche Stundennachweise entsprechend der Vorlage zu führen. Es können nur solche vorhabenbezogenen Stunden als Personalausgaben abgerechnet werden, die mit einem unterschriebenen Stundennachweis bestätigt werden. Es ist der Vordruck der gsub mbH für den Stundennachweis zu verwenden.

Im Förderportal ist für direkte Personalausgaben die Unterkostenarten "Direkte Personalausgaben-zu qualifizierende Beaufsichtigungsperson" oder "Direkte Personalausgabenqualifizierte Beaufsichtigungsperson" auszuwählen. Für beide Unterkostenarten ist die entsprechende "Kosten je Einheit – Pauschale" zu wählen.

#### **A.1 Zuordnung zu den Einheitskostensätzen**

Für die Zuordnung zu den Einheitskostensätzen ist das Vorliegen einer Qualifizierung zur Kindertagespflegeperson im Umfang von mindestens 160 Unterrichtseinheiten nach DJI Curriculum (oder vergleichbar) oder QHB maßgeblich. Sofern die für die Beaufsichtigungsperson nachgewiesene Qualifikation im Fachkräftekatalog für KiTas des jeweiligen Bundeslands gelistet ist, kann diese ebenfalls entsprechend TVöD S4 oder analog eingruppiert werden. Die Verpflichtung zur Teilnahme der Person an der Qualifizierung zur Kindertagespflegeperson bleibt hiervon unberührt. Für die Förderfähigkeit ist ein Mindestgehalt – das Jahres-Arbeitgeber-Bruttogehalt (Jahres- AG-Brutto) – nachzuweisen.

Aus folgender Tabelle ergeben sich das Mindestgehalt sowie die abrechenbaren Einheitskostensätze für direktes Personal:

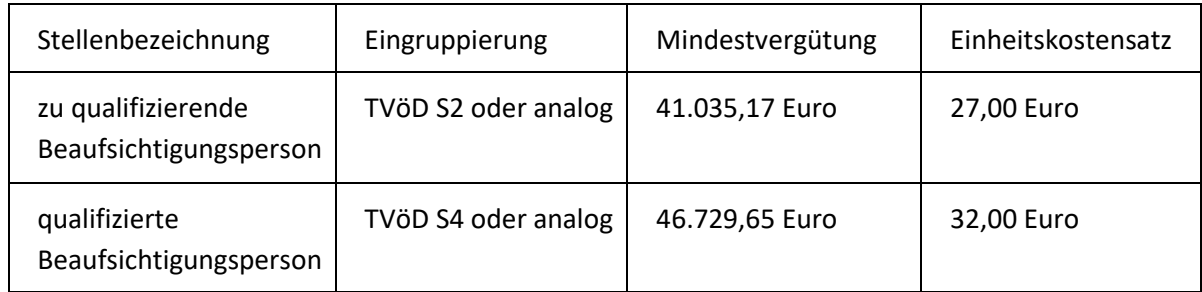

Die Gehaltsbestandteile auf Arbeitnehmerseite und auf Arbeitgeberseite, die dem zuwendungsfähigen AG-Brutto zugrunde gelegt werden können, sind unter Nr. 5.2.3 der Fördergrundsätze für die Bewilligung von Zuwendungen aus dem ESF Plus in der Förderperiode 2021-2027 "Zuwendungsfähige Gehaltsbestandteile" genannt. Davon ausdrücklich ausgenommen sind dabei die Bestandteile "U1 Lohnfortzahlung im Krankheitsfall" und "U2 Mutterschaftszuwendungen".

Die Festlegung des Einheitskostensatzes erfolgt einmalig im Rahmen der Antragstellung und gilt grundsätzlich für die gesamte Laufzeit des Vorhabens. Hierfür ist das Formular "Kosten je Einheit -Personal" zu verwenden. Zum Zwecke der Überprüfung der korrekten Zuordnung zum jeweiligen Einheitskostensatz sind der gsub mbH im Rahmen der Antragstellung oder bei Personalveränderung einmalig folgende Unterlagen vorzulegen:

- Qualifikationsnachweise (sofern einschlägig),
- Formular "Bestätigung zum Personaleinsatz"

Sollten Veränderungen im laufenden Bewilligungszeitraum – beispielsweise durch Personalwechsel oder Absolvierung der Qualifizierung – eine Anpassung des Einheitskostensatzes (z. B. Sprung von dem niedrigen in den hohen Einheitskostensatz) erforderlich machen, ist dies der gsub mbH vor der ersten Abrechnung des neuen Einheitskostensatzes, unter Vorlage der entsprechenden Nachweise unverzüglich mitzuteilen und – bei Bedarf – ein Änderungsantrag im Förderportal zu stellen.

## **A.2. Abrechnung der Kosten je Einheit**

Nach Artikel 55 Abs. 2 der Verordnung (EU) Nr. 2021/1060 können zur Berechnung der Personalausgaben Stundensätze angesetzt werden. Die jährliche Arbeitszeit beträgt danach 1.720 Stunden und entspricht den produktiven Arbeitsstunden einer Vollzeitkraft, bei denen die Fehlzeiten (Wochenenden, Feiertage, durchschnittliche Krankheitstage und durchschnittliche Urlaubstage) schon berücksichtigt wurden.

Die Zuordnung einer Mitarbeiterin / eines Mitarbeiters zu einem Einheitskostensatz (s. unter A.1. "Zuordnung zu den Einheitskostensätzen") legt den jeweiligen abrechenbaren Stundensatz fest. Für die Abrechnung der Personalausgaben wird der festgelegte Stundensatz mit den tatsächlich für das Vorhaben geleisteten produktiven Arbeitsstunden multipliziert.

Die vorgegebene Höhe der produktiven Jahresarbeitsstunden von 1.720 darf nicht überschritten werden. Für Teilzeitbeschäftigte und nicht ganzjährig eingesetzte Beschäftigte reduziert sich die Zahl der produktiven Jahresarbeitsstunden entsprechend ihres jeweiligen Anteils der Beschäftigung im Vorhaben. Überstunden, also Stunden, die bei Vollzeitbeschäftigten über 1.720 Stunden und bei Teilzeitbeschäftigten über die im Arbeitsvertrag geregelte, jeweilige Gesamtstundenzahl hinausgehen, können nicht abgerechnet werden.

Für alle Mitarbeitenden im Vorhaben ist ein individueller Stundennachweis als Nachweis über die produktiven Arbeitsstunden im Vorhaben zu führen. Der Stundennachweis wird als zahlungsbegründende Unterlage vorgelegt und im Förderportal eingestellt. Zur Abrechnung der Einheitskosten ist das Formular "Stundennachweis Personalausgaben" zu verwenden. Als produktive Arbeitsstunden sind die Beaufsichtigungsstunden während der Dauer des bedarfsbegründenden Integrationskurses definiert, zuzüglich einer Übergabezeit von pauschal 0,5 Stunden pro Arbeitstag und beaufsichtigter Gruppe. Die Übergabezeit von 0,5 Stunden inkludiert sowohl die Übergabe der Kinder zum Beginn als auch am Ende des Integrationskurses. Für die Abrechnung der produktiven Arbeitsstunden gilt, dass mindestens ein Kind in dem entsprechenden Zeitraum beaufsichtigt werden muss. Mit dem Stundennachweis ist dies zu bestätigen.

Gemäß Nr. 6.2.3 der BNBest-P-ESF-Bund sowie Nr. 6.4.1 der BNBest-GK-ESF-Bund ist kein laufender Nachweis über die Höhe der tatsächlichen Personalausgaben zu erbringen. Als Nachweis für die korrekte Einstufung und den Einsatz des Personals dient die unter "A.1. Zuordnung zu den Einheitskostensätzen" festgelegte Dokumentation.

## **B. Sachausgaben (Qualifizierung)**

Sofern eine Teilnahme an einer öffentlich geförderten Qualifizierung in der Kindertagespflege nicht innerhalb eines Jahres (= Beginn der Qualifizierung) erfolgen kann, können im Rahmen des Programms die Teilnahmegebühren für eine entsprechende Qualifizierung in der Kindertagespflege gefördert werden.

Bezuschusst werden die Teilnahmegebühren in Höhe der tatsächlich erforderlichen förderfähigen Ausgaben des Zuwendungsempfängers (= Realkostenprinzip, vgl. 5.1). Förderfähig sind Teilnahmegebühren für Qualifizierungen, die unter Berücksichtigung des DJI-Curriculums oder vergleichbarer Curricula bzw. des Kompetenzorientierten Qualifizierungshandbuches (QHB) mit jeweils mindestens 160 Unterrichtseinheiten, bzw. gemäß DJI-Curriculum für pädagogische Fachkräfte mit 80 Unterrichtseinheiten erfolgen. Abweichungen aufgrund landesrechtlicher Regelungen zur Anzahl der erforderlichen Unterrichtseinheiten sind im Einzelfall zu berücksichtigen.

Die Höhe der tatsächlichen Ausgaben ist ggf. anhand der zahlungsbegründenden Unterlagen (Vergabedokumentation, Vertrag und Rechnung) sowie des Nachweises der Zahlung zu belegen.

#### **C. Verwaltungskostenpauschale**

Gem. Artikel 54 der Verordnung (EU) Nr. 2021/1060 werden indirekte zuwendungsfähige Ausgaben mit einem Pauschalsatz von 15 Prozent der direkten Personalkosten abgedeckt. Umfasst sind förderfähige Verwaltungs- und Gemeinkosten der Vorhaben.

Alle Verwaltungs- und Gemeinkosten der jeweiligen Vorhaben werden durch die Pauschale abgegolten.

Für alle in der Verwaltungskostenpauschale enthaltenen Einzelausgaben müssen abweichend von Nr. 6 der BNBest-Gk/P-ESF-Bund keine Belege eingereicht werden. Im Rahmen der Abrechnung wird der Pauschalbetrag in Höhe von 15 Prozent automatisch der gemeldeten Belegsumme zugerechnet und im Rahmen der Auszahlung der Fördermittel berücksichtigt.

Weitere Ausgaben werden nicht gefördert, auch wenn höhere Kosten nachgewiesen werden können. Die Verwaltungskosten werden im Förderportal automatisch kalkuliert. Wenn sich die förderfähigen direkten Kosten im Vorhabenverlauf verringern, ermäßigt sich im Rahmen der Abrechnung automatisch auch der Betrag für die Verwaltungskosten, weil die 15 Prozent-Pauschale dann von einer geringeren Bezugsgröße berechnet wird.

## **10. Glossar**

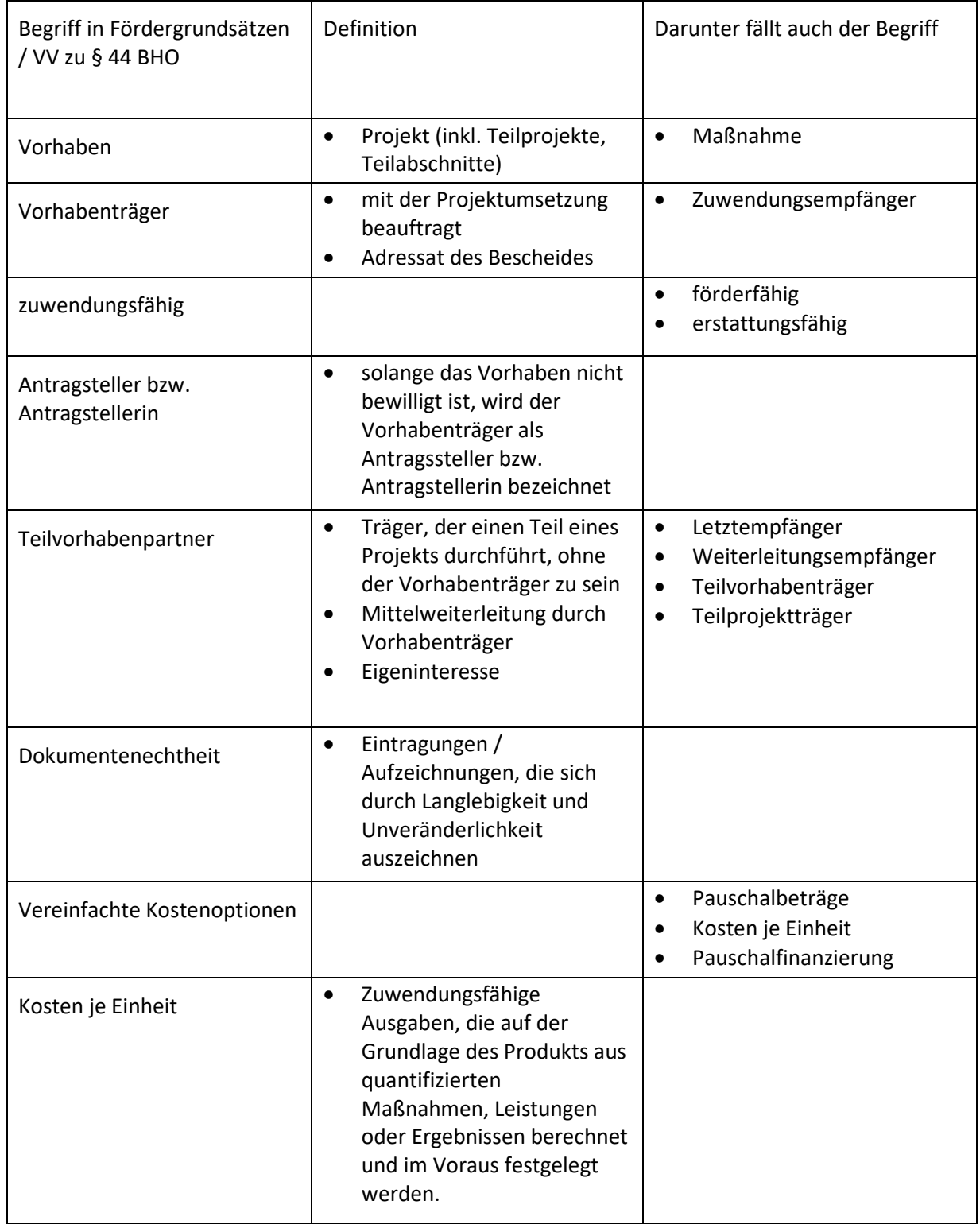

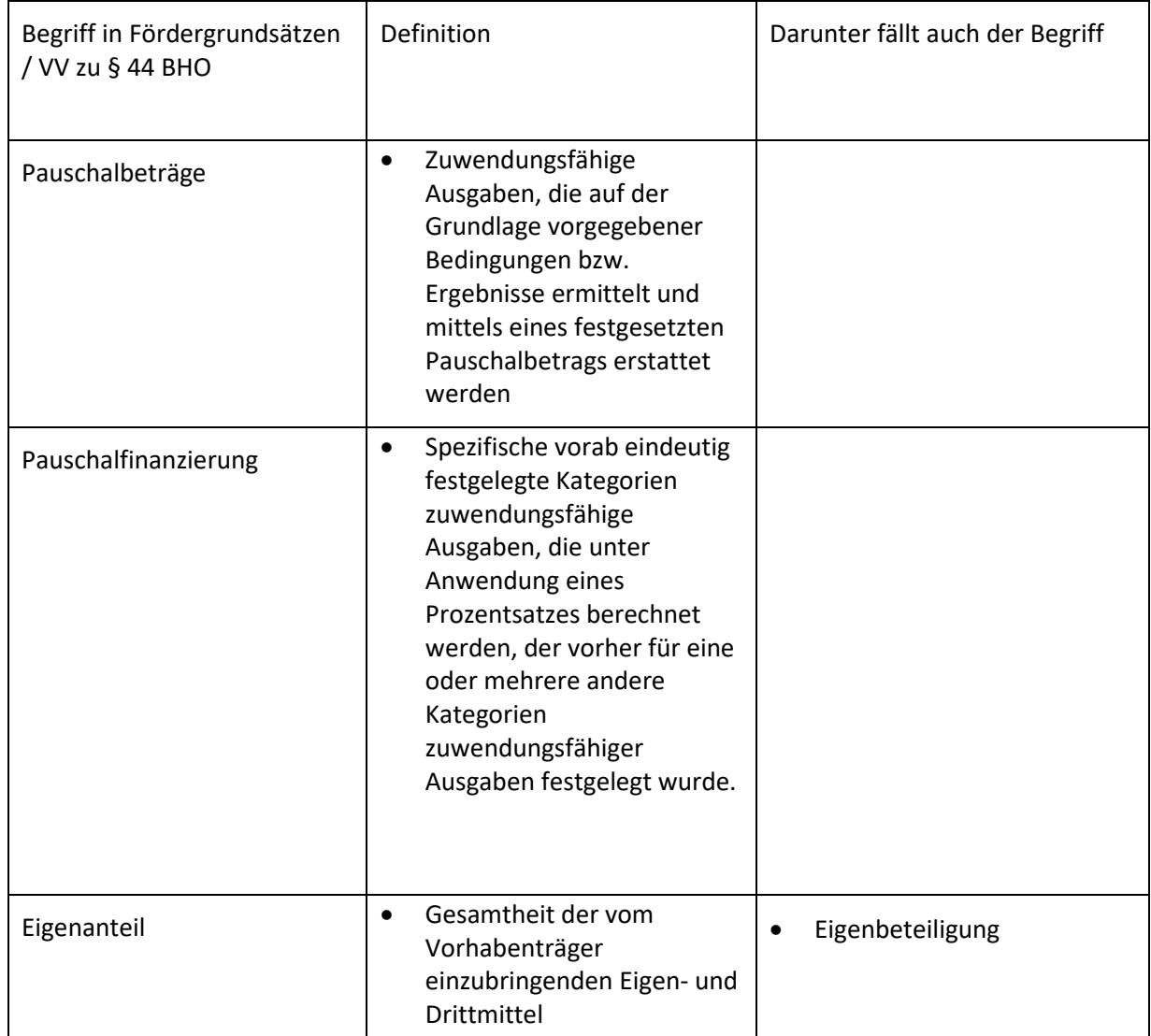

# **11. Anlagen**

Die PKS-Sätze (Stand 28.05.2021 bis 28.07.2022) sind wie folgt zu berücksichtigen:

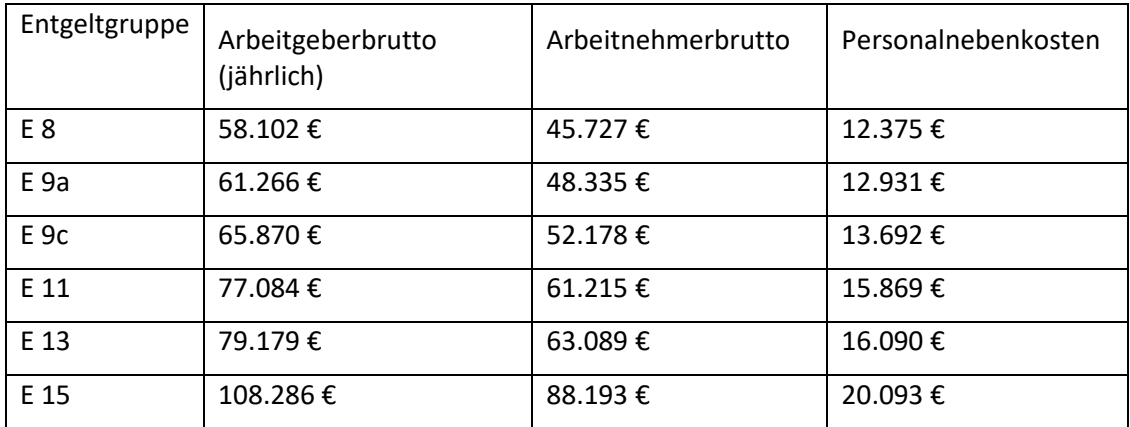

Die PKS-Sätze (Stand 29.07.2022 bis 31.07.2023) sind wie folgt zu berücksichtigen:

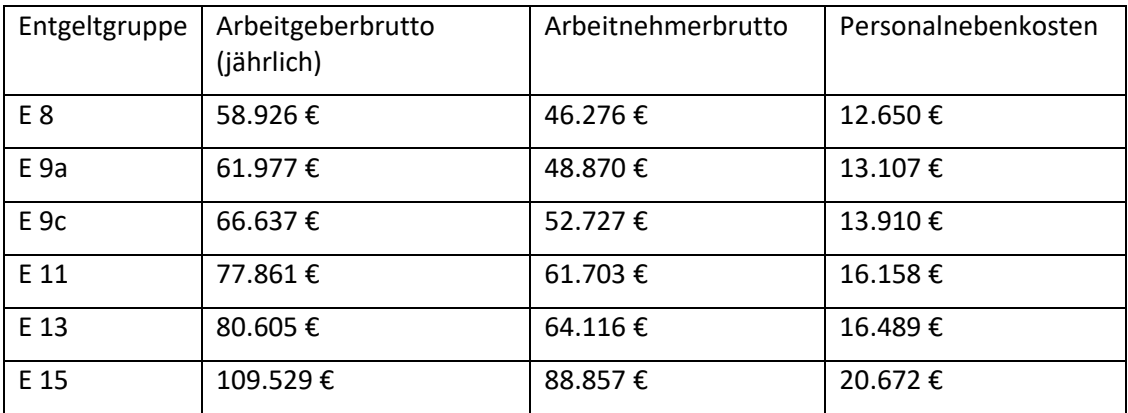

Bearbeitungshistorie

| Version | Autor                | Gegenstand                                                                                                    | Datum      |
|---------|----------------------|----------------------------------------------------------------------------------------------------|------------|
| 1.0     | DRV KBS, BAFzA, BAMF | Initiale Erstellung                                                                                                    | 03.05.2022 |
| 2.0     | DRV KBS, BAFzA, BAMF | Klarstellung und Ergänzung in Nr. 2.10,<br>2.12, 2.15, 3.3.1, 3.7, 5.1, 5.2.2, 5.2.3, 5.4,<br>6.4, 9.3, 9.4, 9.8, 9.11, 9.12, 9.14<br>neu Nr. 9.9, 9.13, 9.15, 9.16, 9.18                                                                                                    | 19.07.2022 |
| 3.0     | DRV KBS, BAFzA, BAMF | Aktualisierung der PKS-Sätze in<br>Nr. 5.2.2                                                                                                    | 08.08.2022 |
| 4.0     | DRV KBS, BAFzA, BAMF | Ergänzung in Nr. 9.17 StäM - Stärkung<br>der Teilhabe älterer Menschen<br>Klarstellung und Ergänzung in Nr. 5.2.4                                                                                                    | 06.10.2022 |
| 5.0     | DRV KBS, BAFzA, BAMF | Ergänzung in Nr. 5.2.4<br>Ergänzung in Nr. 9.1 Akti(F) Plus<br>Aktiv für Familien und ihre Kinder<br>Ergänzung in Nr. 9.14 Integration durch<br>Qualifizierung (IQ)                                                                                                    | 06.12.2022 |
| 5.1.    | DRV KBS, BAFzA, BAMF | Ergänzung in NR. 9.5 Win-Win - Durch<br>Kooperation zur Integration vor Ort<br>Ergänzung in Nr. 9.6 Wandel der Arbeit<br>sozialpartnerschaftlich gestalten - weiter<br>bilden und Gleichstellung fördern<br>Ergänzung in Nr. 9.7 rückenwind <sup>3</sup> für<br>Vielfalt, Wandel und Zukunftsfähigkeit in<br>der Sozialwirtschaft<br>Ergänzung in Nr. 9.13 Bildung, Wirtschaft,<br>Arbeit im Quartier - BIWAQ | 20.01.2023 |
| 6.0     | DRV KBS, BAFzA, BAMF | Aktualisierung Nr. 1.1<br>Aktualisierung Nr. 2.15.3<br>Aktualisierung der PKS-Sätze in<br>Nr. 5.2.2<br>Ergänzung in Nr. 9.15 JUST BEst -<br>Brücken in die Eigenständigkeit<br>Ergänzung in Nr. 9.16 ElternChanceN-                                                                                                    | 01.08.2023 |

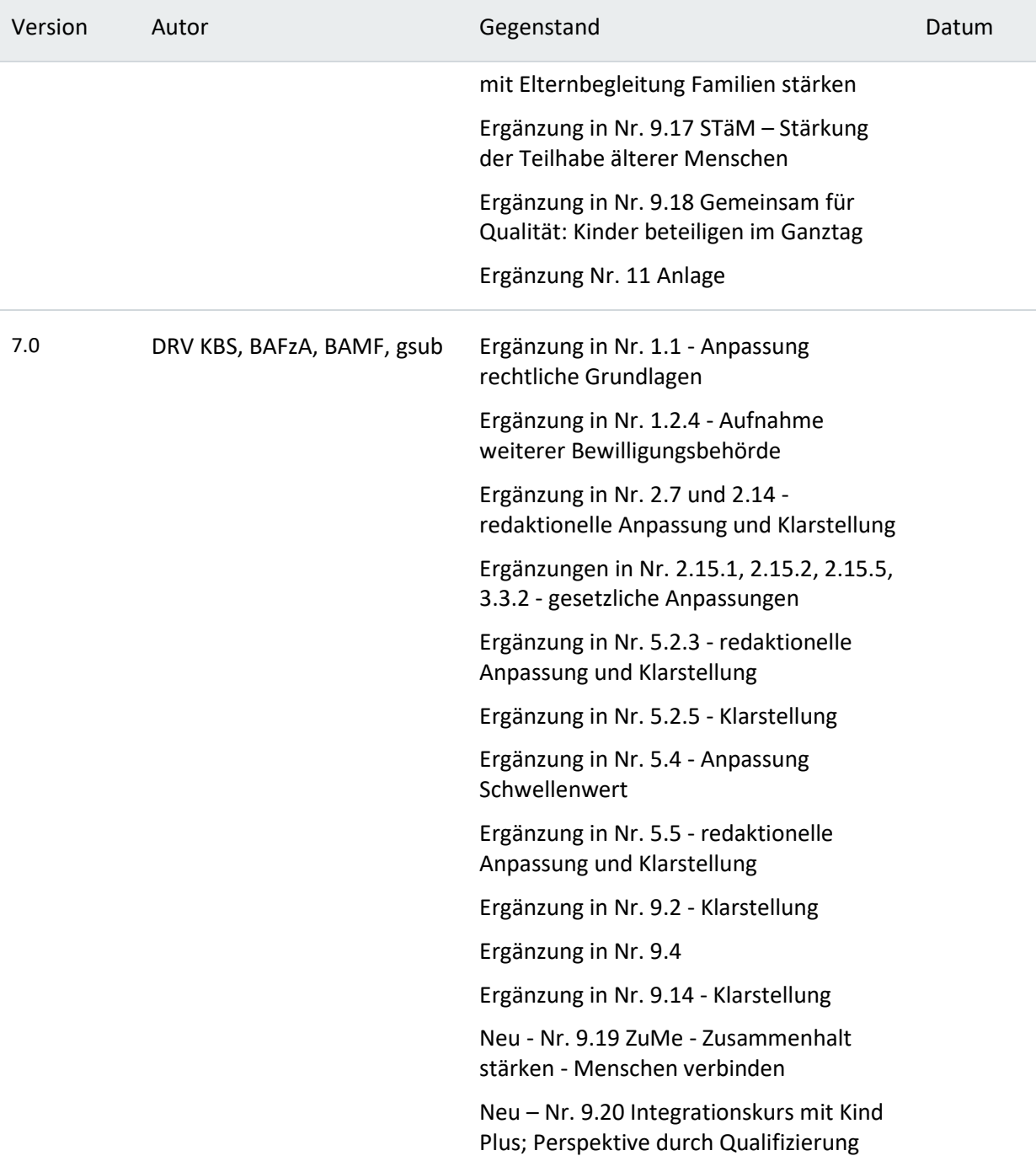